## Home"" """"> ar.cn.de.en.es.fr.id.it.ph.po.ru.sw meister10.htm

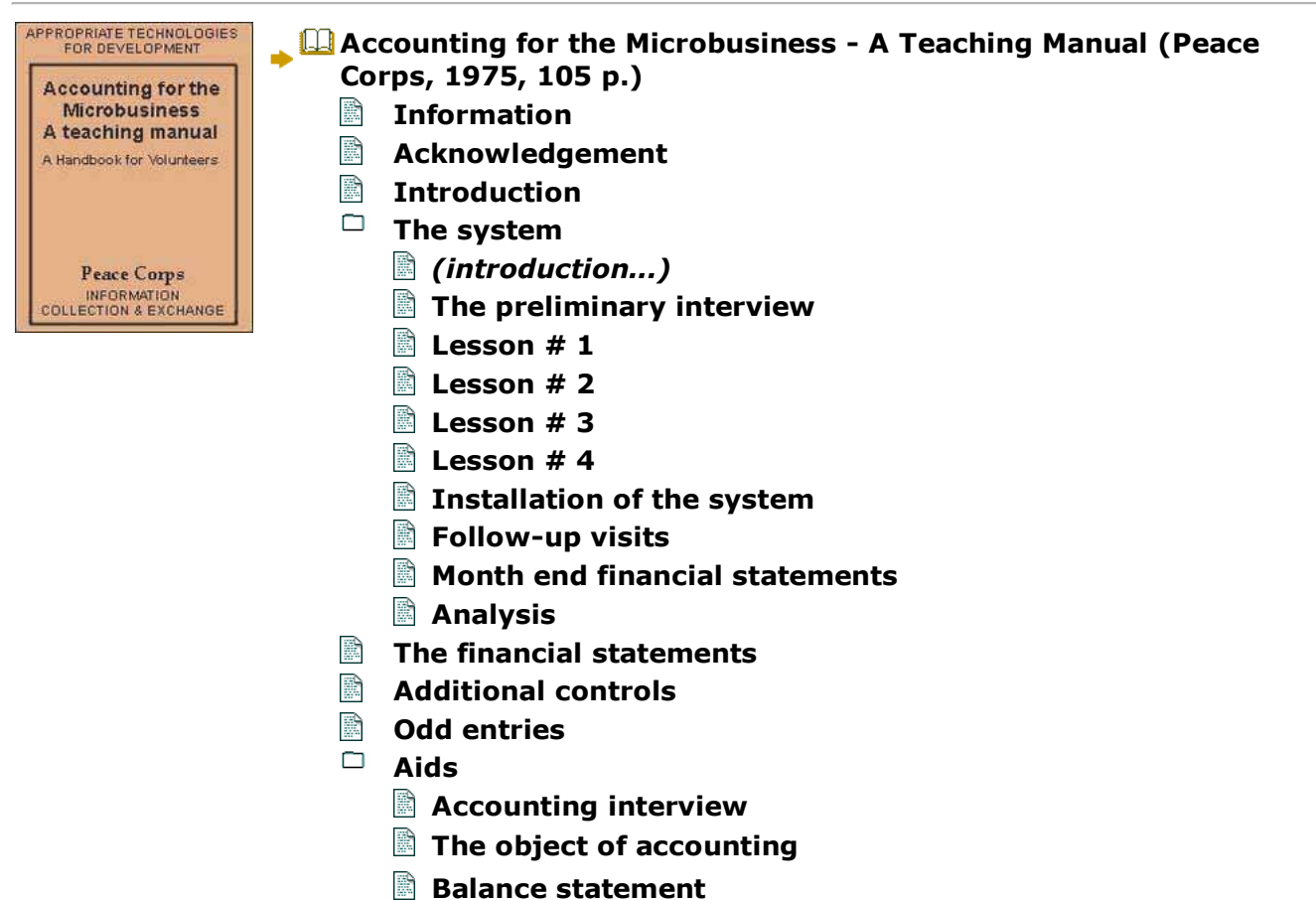

- meister10.htm<br>**Assets = Capital**
- **Assets = Capital Assets Liabilities = Capital**
- **Profit and loss statement**
- **Cost of goods sold**
- **Trial balance**
- 脸 **Initiation sheet**
- **Definition of debit and credit**
- **The evolution of debit and credit**
- 脸 **Transactions**
- **Cash voucher**
- **Sales voucher**
- **Receipt**
- **Diagram of the system**
- **Cash book**
- **Guide to accounting entries**
- **Cash transactions**
- **Credit sales book**
- **Credit purchases book**
- **Credit sales**
- **Credit purchases**
- **Payments**
- **Loans to employees section**
- **Example 15 Loans to employees list**
- **Book of accounts: Title of account pages**
- **Monthly inventory listing**

meister10.htm

- R **Guide to financial statement elaboration**
- **Uniterrupted working capital flow**
- **Interrupted working capital flow**
- **Inventory control page examples**
- **Control of postdated checks**
- **Auxiliary cash on hand sheet**
- **Credit payments with merchandise**
- **Alternative Acc/Rec section**

## **Home"" """"> ar.cn.de.en.es.fr.id.it.ph.po.ru.sw**

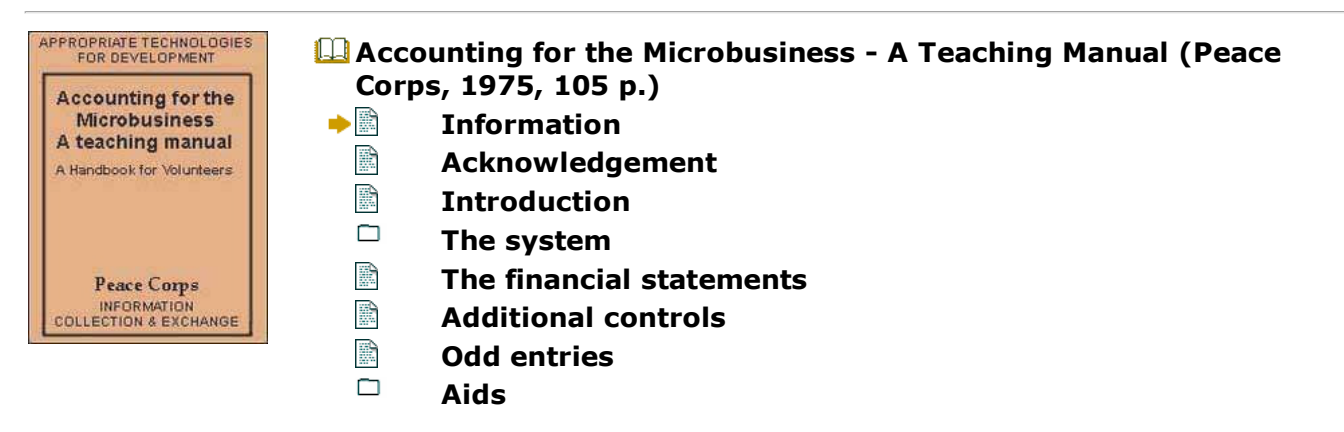

## **Information**

## **Peace Corps**

**Designation** 

#### **INFORMATION COLLECTION & EXCHANGE**21/10/2011meister10.htm

## **REPRINT R-23B**

**Peace Corps' Information Collection & Exchange (ICE) was established so that the strategies and technologies developed by Peace Corps Volunteers, their co-workers, and their counterparts could be made available to the wide range of development organizationand individual workers who might find them useful. Training guides, curricula, lesson plans, project reports, manuals and other Peace Corps-generated materials developed in the field are collected and reviewed. Some are reprinted "as is"; others provide a source of field based information for the production of manuals or for research in particular programareas. Materials that you submit to the Information Collection & Exchange thus becomepart of the Peace Corps' larger contribution to development.**

## **Information about ICE publications and services is available through:**

The Peace Corps Internet Web Site address:

http://www.peacecorps.gov

Please note the new Peace Corps Mailing Address from July 1998 on is:

ICE/ Peace Corps 1111 20th Street N.W. Washington, DC 20526USA

**Add your to the ICE Resource Center. Send materials that you've prepared so that we can share them with others working in the development field. Your technical insights serve asthe basis for the generation of ICE manuals, reprints and resource packets, and also**

meister10.htm

**ensure that ICE is providing the most updated, innovative problem-solving techniques and information available to you and your fellow development workers.**

## **ACCOUNTING FOR THE MICRO BUSINESS A TEACHING MANUAL**

**BY Michael W. Ronan Assisted and Edited byAugusto A. Noronha**

**Peace Corps Information Collection and ExchangeReprint R-23B October 1976September 1982**

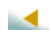

**Home"" """"> ar.cn.de.en.es.fr.id.it.ph.po.ru.sw**

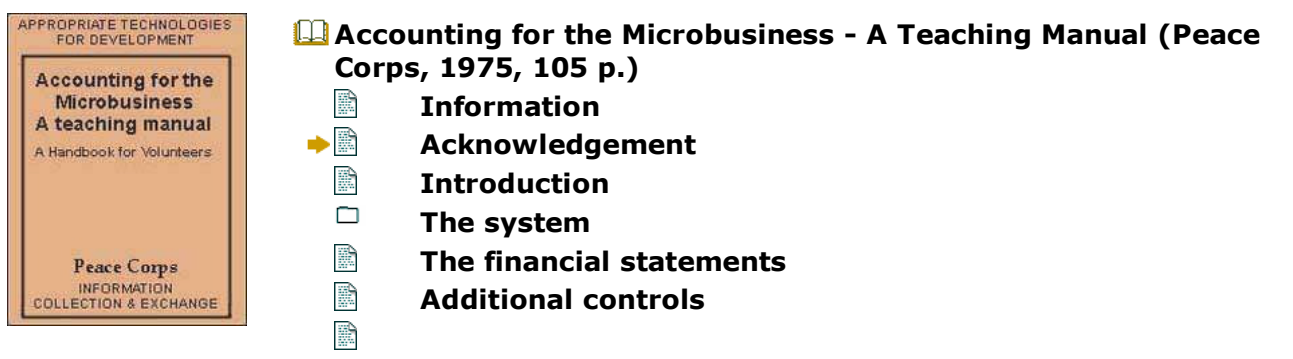

D:/cd3wddvd/NoExe/…/meister10.htm

 $\blacktriangleright$  .

▭ **odd** entries

### **Acknowledgement**

**The following accounting system was developed in the spring and summer of 1975 in the Pereira, Colombia, regional office of the Corporacin Financiera Popular. It is the result of the many Peace Corps Colombia Volunteers who preceeded me, as I have only studied andconsolidated the systems and ideas of others who often worked in isolation without thebenefit of each others work or host country national support.**

**On this last point, I consider myself very fortunate to have worked with Drs. Alvaro TribinA. and Guillermo Ramrez Ramrez of the Corporacin Financiera Popular. Their initial faithand continual support have been key in providing the time and flexibility needed todevelop, test and promote the system.**

**This particular manual is the second of two efforts. The first, "Contabilidad pare la Pequea Empresa: Un Sistema Nuevo " is only available in Spanish and is intended to be a referenceand self-learning text for the small businessman. It gives a more detailed approach to understanding and using the accounting system but does not attempt to explain teachingprocedure or methodology.**

**The idea for this work is that Augusto A. Noronha a Volunteer working for Sena (Servicio Nacional de Aprendizaje) in Manizales, Colombia. I have generally taught small business owners on a one to one basis while Augusto has amplified the approach to successfully meet classroom needs. He noticed the need for a teacher's version and the following textowes much to his personal ideas and organization of the teaching method. I want tospecially thank him for his assistance.**

meister10.htm

**Other thanks go to Dr. Ramiro Rodas, who assisted Augusto in Manizales; Peter Fraser, the coordinator of the Peace Corps Small Business Program in Colombia; Carmen Luca Montoya and Alba Luca de Ramrez of the Corporacin Financiera Popular, Robert Duncan ofPeace Corps/Colombia, and many others.**

### **MICHAEL W. RONAN**

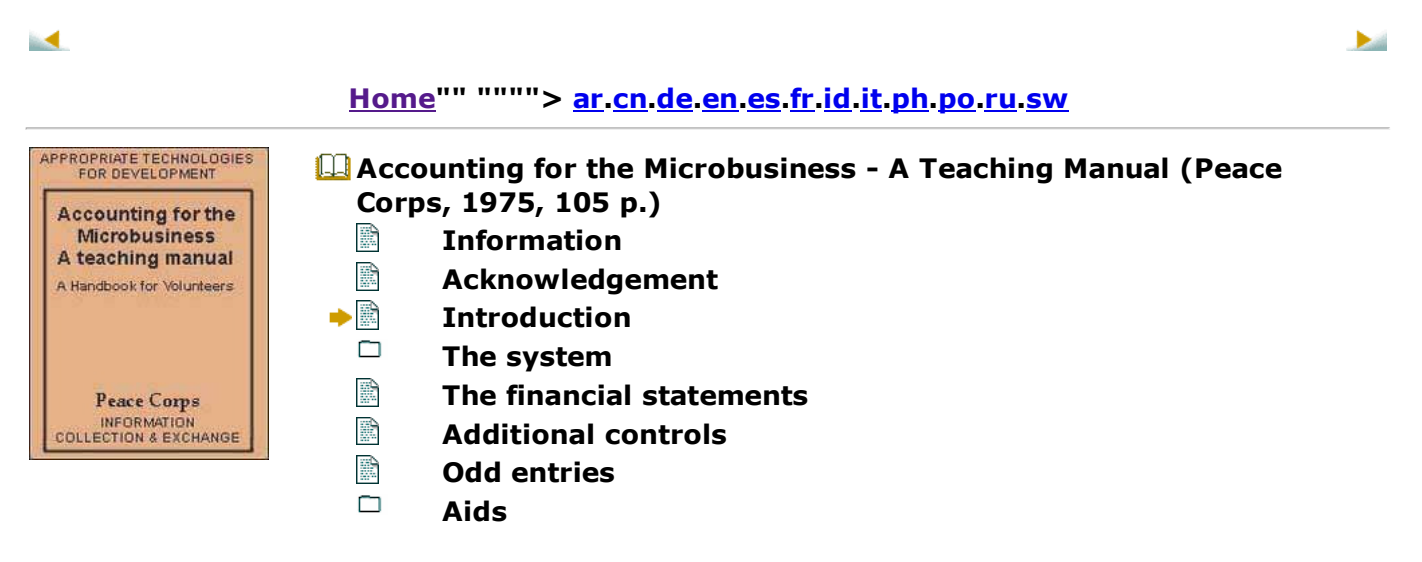

## **Introduction**

**Here in Colombia as in most parts of the world, we find Northamerica, and Western European textbooks and technologies for all levels of business activity. Because thesenorthern societies have developed comparatively strong economies, it is assumed that**

#### meister10.htm

**lesser developed countries can successfully follow the same path. Unfortunately, experience has shown that aside from large capital intensive industries, the application of western technologies seldom fits very closely. Consequently, it is the thesis of this manualthat these technologies should not be merely transplanted but need to be studied,modified and tailored to meet nonclassical circumstances throughout the world.**

**An example of a western technology that has been passed intact, without even consideringalteration, is the science of business accounting. One finds all the classical texts (in foreign editions) taught in the commercial high schools, universities, and adult educationcenters of the third--world. The debit on a particular deferred payment is the same in Pereira, Colombia, as it is in Columbus, Ohio. One must congratulate the accountants ofthe world for having created one of the few international languages.**

**Unfortunately, this language is difficult to learn well and is seldom applicable in its morecomplex forms. Does a household industry owner, lets say a carpenter, really have to understand deferred payments to carry an accounting system? What that carpenter needsis a very basic, simple system that he can understand and apply to his own business. Obviously, he has no need for a fine understanding of deferred payments or any other complex transaction that he will never use. The shame is that such a system has neverbeen taught.**

**Sophisticated systems and transactions of the large industries are taught regardless ofwhether or not they are useful, and students must learn every possible commercial movement known to man. Every accounting course available assumes that its students want to be licenced accountants. There are no courses that address themselves to thelimited needs of the household and small industries up to about 10 employees.**

**Accounting is one of many examples of a Western technology thought too sacred to bequestioned, altered or modified to meet local needs. Our carpenter friend need spend only**

**a few minutes in an accounting class to realize that what he hears has no relation to his needs. Consequently, the largest industries have accurate accounting while smaller oneshave little or none.**

**What has to be developed then is a system of accounting and a method of teaching that are applicable to the situation. We must base accounting upon the particular needs of the small business and the capabilities of its owner. Lets develop something that the owner, his secretary, his wife or one of the children can manage and apply. A basic understanding of our potential students, their needs and capabilities, will guide us to design systems that the student himself can apply without the necessity of taking abstract accounting courses or hiring an expensive accountant. Our goal should be to give the owners and managers ofsmall industries practical systems that they can proudly use to gain an understanding oftheir own companies and, consequently, manage them better.**

**Who then is this person? Is he always the same? Can we easily characterize him? Of course, every small business owner is distinct but we can make a few generalizations thatwill help us work more successfully with him. In Colombia the following observationshave been made:**

## **Abstract Thinking**

**The great majority of the businessmen who hire between one and ten employees have only a few years of education.... two, three, or maybe four years. Consequently they canread, write, add, substract, and construct their product.**

**What does this imply? Well, although they have had little education, this does not meantheir intelligence is limited. They have not been taught systematic approaches more abstract than those of addition and substraction and as a consequence have not become very sophisticated thinkers. However, their production processes demonstrate that theycan learn logical work systems. What we must attempt to do is develop business systems**

meister10.htm

**that are as mechanical as the construction of their product.**

**To do this we must avoid using abstract concepts whenever possible. We must concentrate on teaching a few basic ideas and their practical applications. We must construct mechanical systems that will enable those, who have the desire to learn but notthe basic education, to understand ample systems.**

## **Learning Atmosphere**

**Since the majority have no more than three or four years of formal education, we must realize that they are not accustomed to classes or traditional teaching methods. It must bekept in mind that:**

**a) With little experience in group learning, they are sometimes timid, uncomfortable andpossibly auspicious. Their attention span may be short ant the majority are ownerlaborers who cannot spend long periods away from the shop. In this difficult teaching atmosphere it is suggested that classes be kept a mail in number and short in duration. Two hours should be the maximum. The teaching should also be as personal and creative as possible to hold their attention which will be lost if the lesson plan is not practical antdynamic.**

**b) Due to their short formal education, they tend to read for enjoyment and not to learn. Because of this, written materials should be kept to a minimum and homework exercises avoided unless they pertain directly to their particular businesses. Pictures, drawings anddiagrams are preferable to detailed written handouts that they will rarely, if ever, read.**

**c) Without formal education they have had to learn by trial and error and tend to appreciate something only when it is revealed before their eyes. As said earlier, these are "practical" people who want to see how to apply an idea and get immediate results. Whenan idea is complex and fairly subtle, its chances of successfully being taught are slim**

#### meister10.htm

**because this student demands to immediately know the application of the concept. Because of this, teachers must captivate the student inductively by mixing as much practice with theory as possible and attempt to teach him by the familiar "trial and error"method.**

## **Pride**

**Finally, it must always be kept in mind that the owner of the small business is psychologically very different than an employee. He has faith in himself, wantsresponsibility, and desires to improve his social-economic status.**

**Unfortunately this difference is seldom taken into account which greatly affects the success of small business assistance projects. We find that a problem lies not in thestudent but in the heart of the teaching: the attitude of the instructor.**

**The majority of business counselors and instructors that we know always assume the role of a "patron" in front of small business owners. If the Spanish word "patron" is foreign toyou, the book I'm Ok, You're Ok demonstrates the point quite well. Instead of having an "adult: adult" relationship where both parties are considered equals, the roles of "adult: child" are assumed. Within the Latin culture this paternalistic attitude is quite natural toboth parties, but it defeats the whole point of business assistance.**

**Our goal is to capacitate this person, to give him confidence in himself, and teach him that he can manage his business and use simple business systems without the help a "patron",We want to help liberate him from his feelings of inferiority, not reemphasize them. For this reason, if we give him orders and advice instead of planting ideas and seeds of ideas, we are never going to help him because we have never given him the opportunity to thinkand gain the confidence that is so necessary in his development.**

**What have we said then about the small business owner? Well, we have said that he is**

#### meister10.htm

**different We must consider this difference in his level of abstract thinking, learning experience, and particular pride. To be helped, he needs a special treatment which shouldconsist of the following:**

- **A. Mechanical Systems that avoid using abstract concepts.**
- **B. Instruction by trial and error that is both personal and creative**
- **C. Instructors that understand and respect this class of owner.**

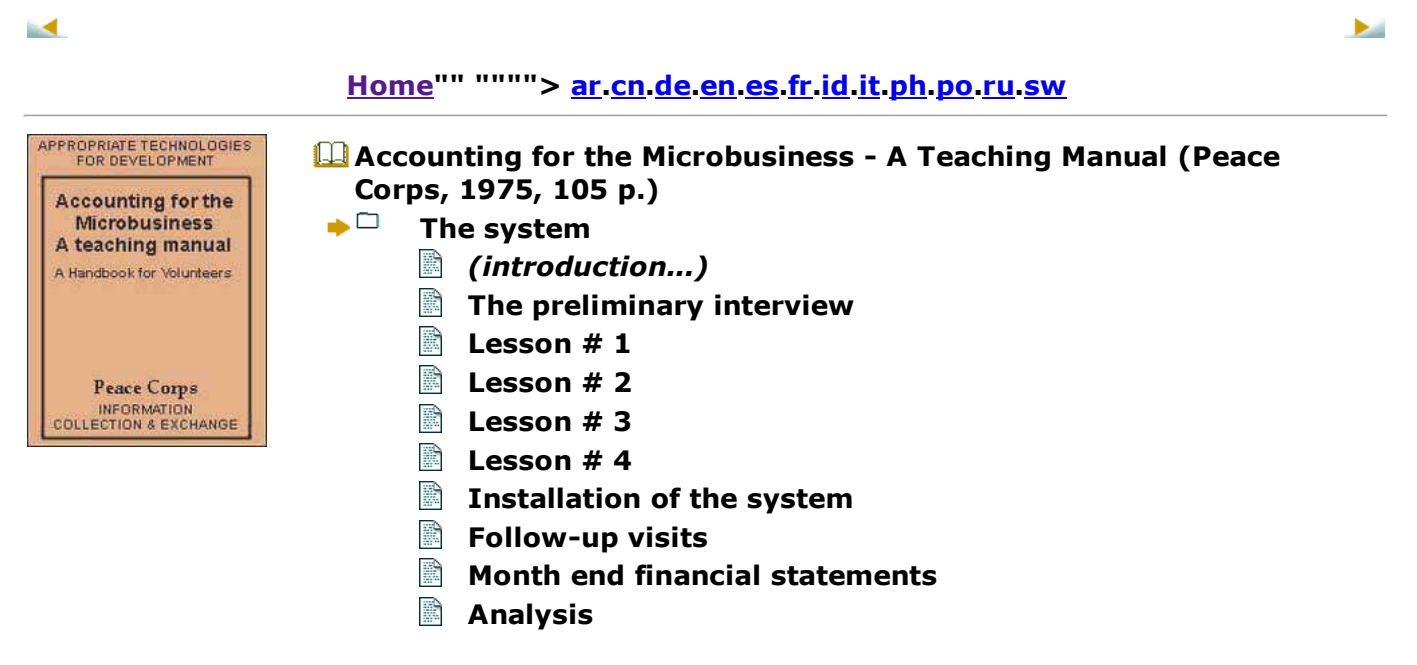

## **Accounting for the Microbusiness - A Teaching Manual (Peace Corps, 1975, 105 p.)**

## **The system**

## **MICRON**

**The MICRON accounting system and teaching method have been founded on points "A" and "B" of the introduction. Whenever possible abstract accounting concepts have been simplified and the teaching method streamlined to be as efficient and dynamic as possible.The effectiveness of point "C" (Instructors that understand and respect this class of owner) is, of course, in the hands of you, the instructor. If you are interested and want toteach these people, you will successfully instruct them. If it is a chore you would rather not do, then no system can motivate your students, and it would be best if you worked insomething else.**

**MICRON is based upon a few changes in accounting principles that from some professionals often elicit the same response, "That is not right! " These professionals are correct if one considers standard accounting rules a gospel rather than a guide. But, if onelooks at the larger aims of accounting - the accurate registration and representation of business transactions - there may be more than one way to gain the same result. MICRON is another "way" and whether dr not it meets "standard accounting principles" is besidesthe point. This system works and it is tailored to meet a specific audience who cannotgrasp the complexities of those "standard principles".**

**The primary simplication in this accounting relates to the definition of debits and credits. Here, all debits are "more" of something of value while all credits are "less" of somethingof value. This is to eliminate the troublesome redefinition of debit and credit on the liabilities side of the balance sheet. The change is made possible by a special organization of the accounts into two distinct groups with two sets of books. This division is betweencash and credit transactions.**

**The first group of accounts consists of all cash transactions and is organized into what**D:/cd3wddvd/NoExe/…/meister10.htmm and  $13/98$ 

#### meister10.htm

**might be called a large checkbook The second group, consisting of credit transactions, is in a book or books designed much like auxiliary accounts payable and accounts receivablebooks.**

**The success of MICRON lies in this conceptual and organizational separation of cash and credit transactions. Prototypes to this system attempted to unite the two books into onepage and' although it is mechanically possible, the results were not satisfactory It was found that those owners who could not under stand the unified approach could easily use the separated version that distinguishes between cash and credit transactions. Therefore,we urge you not to take a step backwards by using one instead of two books; saveyourself the frustration!**

**The teaching method is one based on both individual and class instruction with a very strong emphasis upon a "trial and error" approach to understanding. The procedure is toteach basic ideas and the fundamentals of bookkeeping in a classroom atmosphere and then immediately emerse the owner into the "practice" by openning the company's books.Follow-up visits check the students progress and serve as sessions to further explain theory or particular book entries. As you will see, those owners who have a genuine desireto learn wild quickly assimilate the material.**

**It is felt that this quick assimilation is due to two factors. First, the student is not giventime to be bored as he immediately sees and experiences theory changed into action. Secondly, after only 5 lessons the student himself becomes the central participant in a very relevant project his own company This immediate transfer of responsibility from teacher to student creates a sink or swim situation where the owner realizes that his success rests totally upon his own abilities. If the instructor makes periodic visits to help and encourage the student, the student realizes that he has no one to blame but himself for failure. Therefore, the ultimate success of this system rests upon the participation andresponsibility of the student. We are only trying to "help him help himself".**

**Our teaching experience has shown that this process can be accomplished in an average of 33 hours instruction time. The following line graph will serve as a guide:**

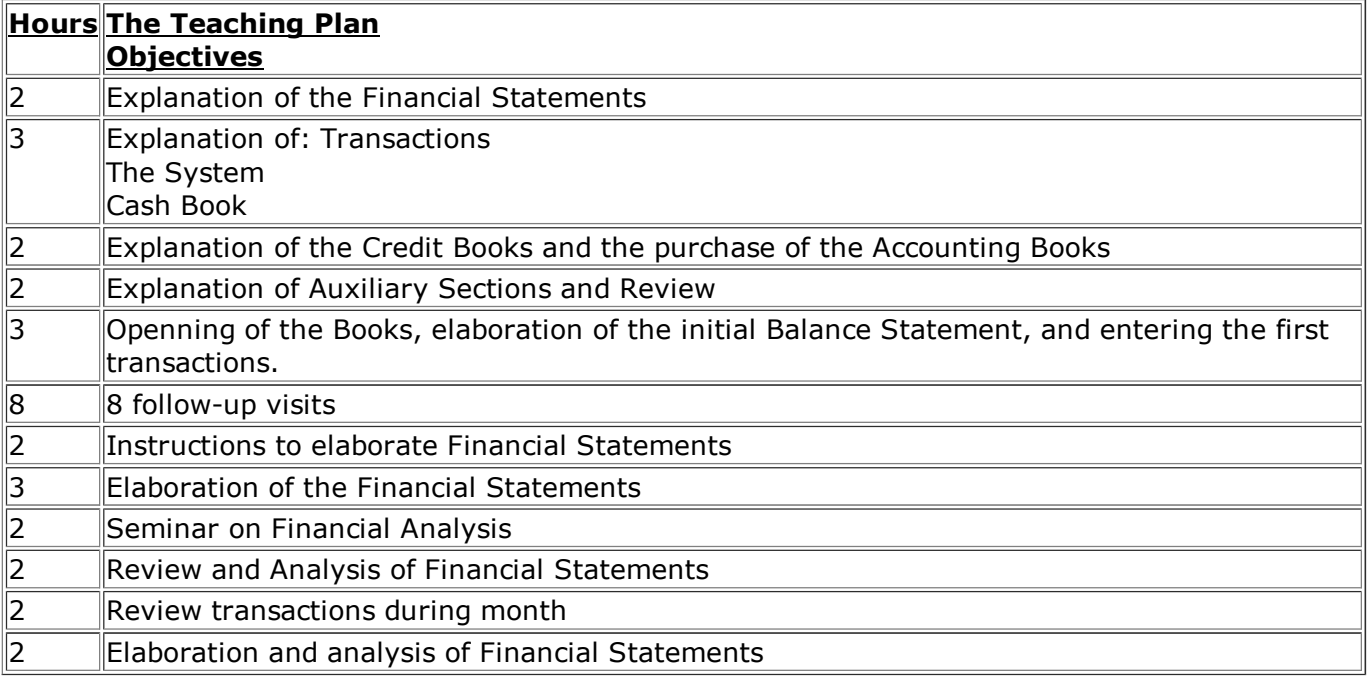

**Sessions should never be more than two hours to avoid losing the students attention. If the students cannot grasp a point, divide a lesson into two sessions. Also it is suggested that the classes be held on consecutive days and that the system be immediately installed.This will insure quick movement from the theory to the practice.**

meister10.htm

**Before explaining the lesson plan a few other important points must be mentioned ...**

**First, it is imperative that each instructor understand the mechanics of this systemperfectly before attempting to teach it.**

**Included in the "Financial Statements" section of this manual are a trial balance, beginning and ending balance sheets, and an income statement for the transactions of"Colombia Industries" during the month of July. During the lesson, if one follows the commercial movements of this company, the evolution of the system from the beginningbalance sheet to the elaboration of month end statements will become clear.**

**Other aids to greater proficiency are provided by the sections entitled "Additional Controls" and "Odd Entries". However' it is assumed that the instructor knows or has hadexperience in accounting. Many small businesses often conduct transactions that are, to say the least, odd and experience in accounting comes in handy when deciding what to debit and credit. Such rare entries become an intellectual challenge but we have yet to findone that can't be handled In short, be imaginative. MICRON is as effective as itsapplication.**

**Second, it is preferred that the instructor initially teach two or three companies on a personal non-classroom basis to gain mastery of the system and teaching method The benefits of the "trial and error" method of learning can be of use to teachers as well as students. It should also be suggested that the number of students per teacher be kept tomanageable levels At month end statement time 4 or 5 companies are a lot.**

**Third, the teacher must remember that his audience has a short attention span. Again, weemphasize as many visual and dynamic teaching techniques as possible. Asking spot questions taking examples from the students' industries reviewing important conceptsfrom new points of view, etc. will make a boring session into an exciting one. A goodteacher is an actor ... so let yourself get into it!**

D:/cd3wddvd/NoExe/…/meister10.htm

#### meister10.htm

**Fourth, the selection of students should be a careful process. Whether the students be business owners, their wives, children or trusted employees, the first consideration must be desire. Only those who want to learn will learn and you will be wasting both your time and theirs if there isn't this important common denominator, For those of you who work with credit related institutions, it might be noted that those students who are awaiting approval of loans often have shown more desire before receiving the money than after.Consequently, we discourage teaching those awaiting loan approval as their motivesmight be camouflaged.**

**If during the preliminary interview the person shows desire and has a company that mightbe judged "ongoing" rather than in a "liquidation" state, the final decision rests upon hisintellectual capabilities. Years of education are not necessarily indicative of a person's ability to assimilate new ideas, make rational judgments, and show common sense. This is your value judgment. We urge you not to accept obvious failures for instruction as only illwill will result.**

**Given the classroom situation, it is best to group those of equal intellectual capabilities. Also if they can be drawn from the same industrial sector or have similar types of businesstransactions, the teaching process will be easier.**

**Finally, if someone other than the owner is to be bookkeeper, it is very important that the owner also attend classes and learn some accounting. Experience has shown that wherethe owner knows nothing of the accounting, he often ignores it or may even distrust it.**

**Fifth, it is recommended that a pencil, not a pen be used to make all entries. Students are expected to make errors at first (it is part of the teaching method) and they will probablycontinue doing so even after the system is mastered ... we are all human. Just becausesomething is written in pen does not make it more correct ... only harder to erase.**

**Now that you have an overview of MICRON and its teaching method, we have organized**D:/cd3wddvd/NoExe/…/meister10.htmm and  $17/98$ 

#### meister10.htm

**approach, lesson, and follow-up outlines that can either serve as a step by step reference to class instruction or as a guide to one-on-one teaching. The basic structure of theseoutlines will be a listing of the objectives teaching or instructional aids and therecommended procedural approach to each session.**

**Included in this manual is a detachable "Teaching and Instructural Aids" section that will prove to be quite helpful. It consists of a chronological sequence of questionnaires visual aids, handouts, and examples that are numbered to conform to the session outlines. Theywill not only help explain the system to you and your students, but should add animportant visual dimension to what is generally a very boring subject to teach,**

**Finally, good lucks You are about to make accounting both relevant and dynamic to an economic sector that desperately needs the help. You should also have a very satisfyingexperience as those you teach will be most appreciative of your assistance.**

**The preliminary interview**

## **THE INTRODUCTORY INTERVIEW**

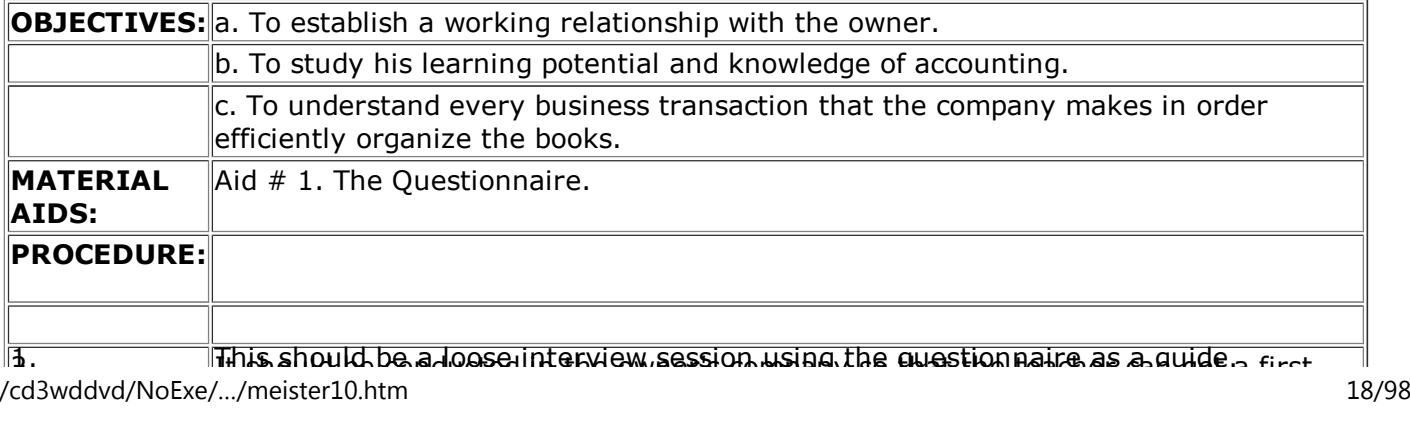

D:/cd3wddvd/NoExe/…/meister10.htm

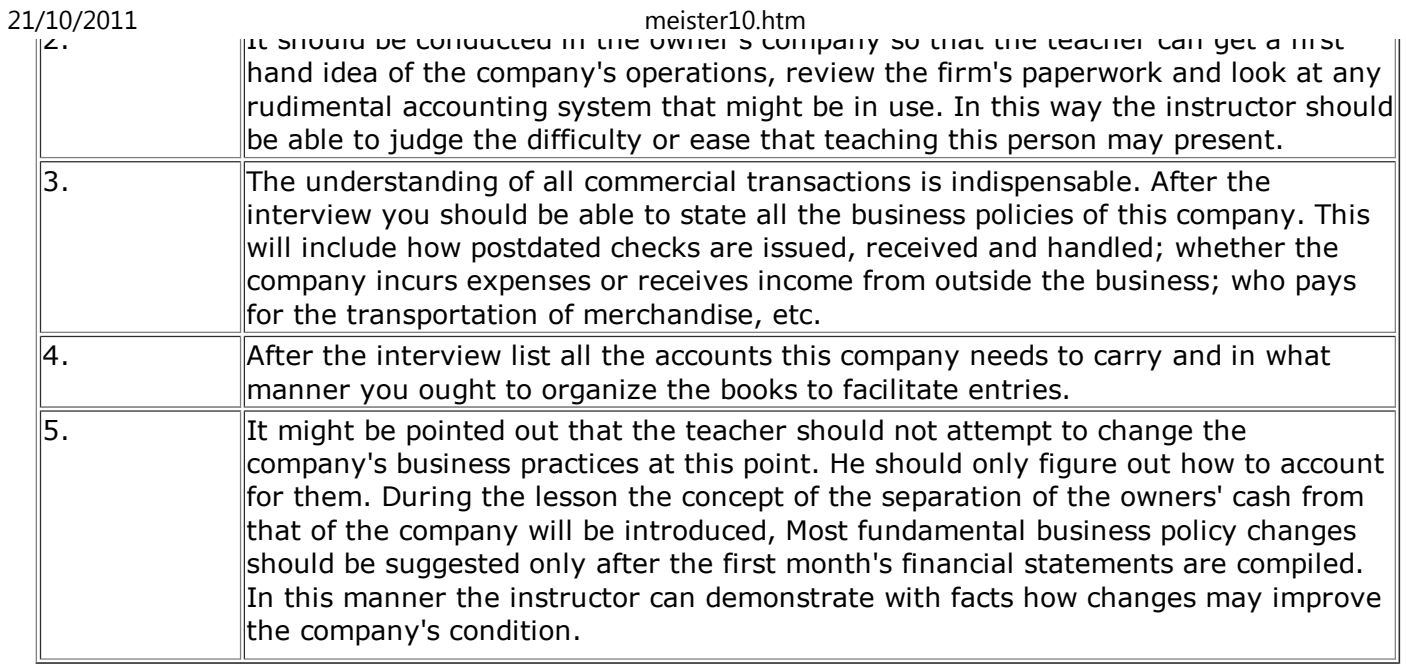

## **Lesson # 1**

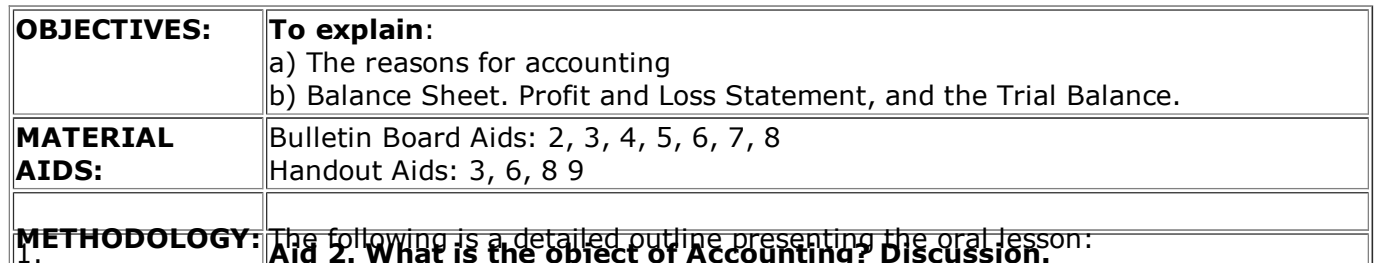

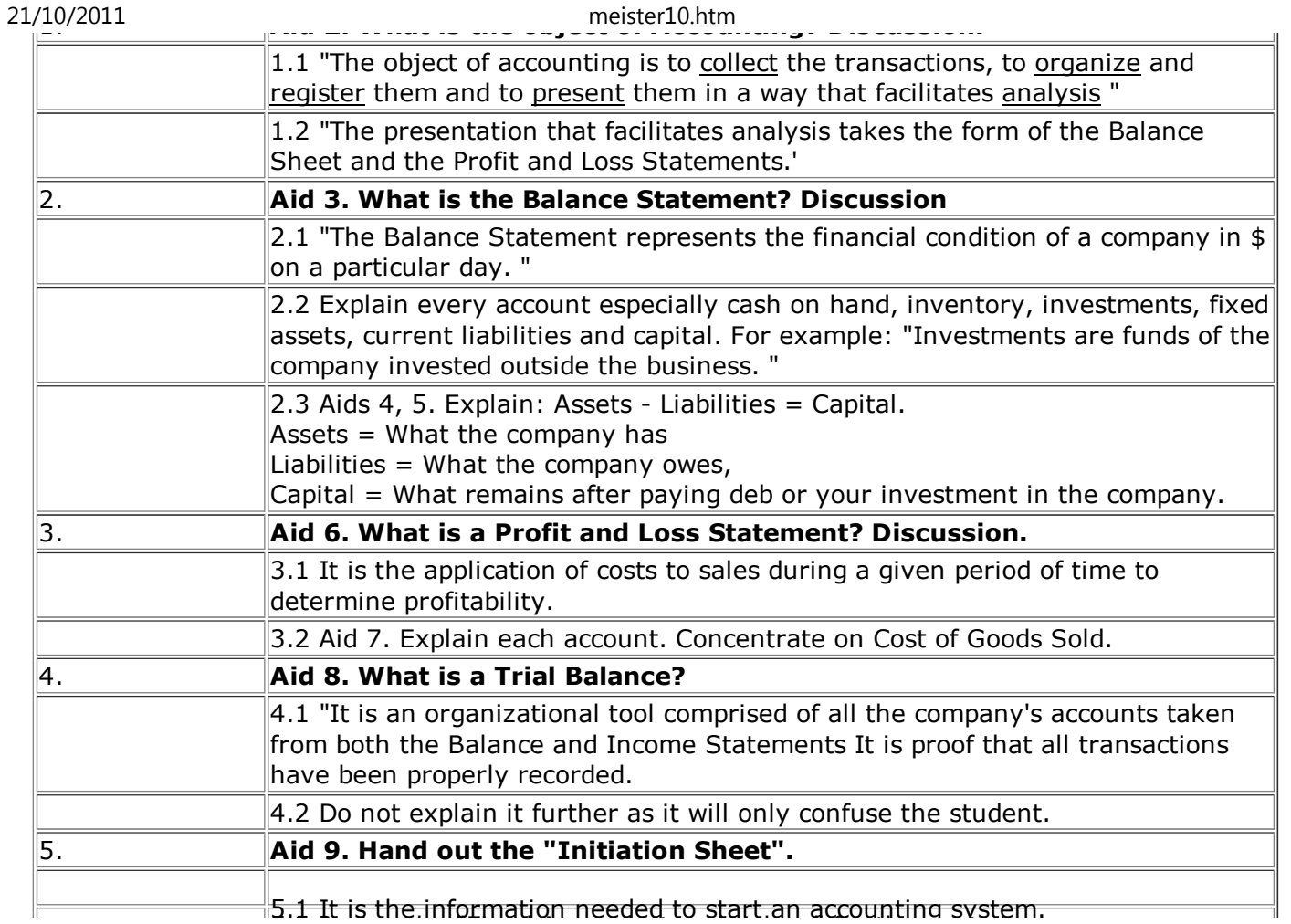

5.2 Assign the "Fixed Assets List and Values" for the next class.D:/cd3wddvd/NoExe/…/meister10.htm

meister10.htm<br>5.2 Assign the "Fixed Assets List and Values" for the next class.|

## **Lesson # 2**

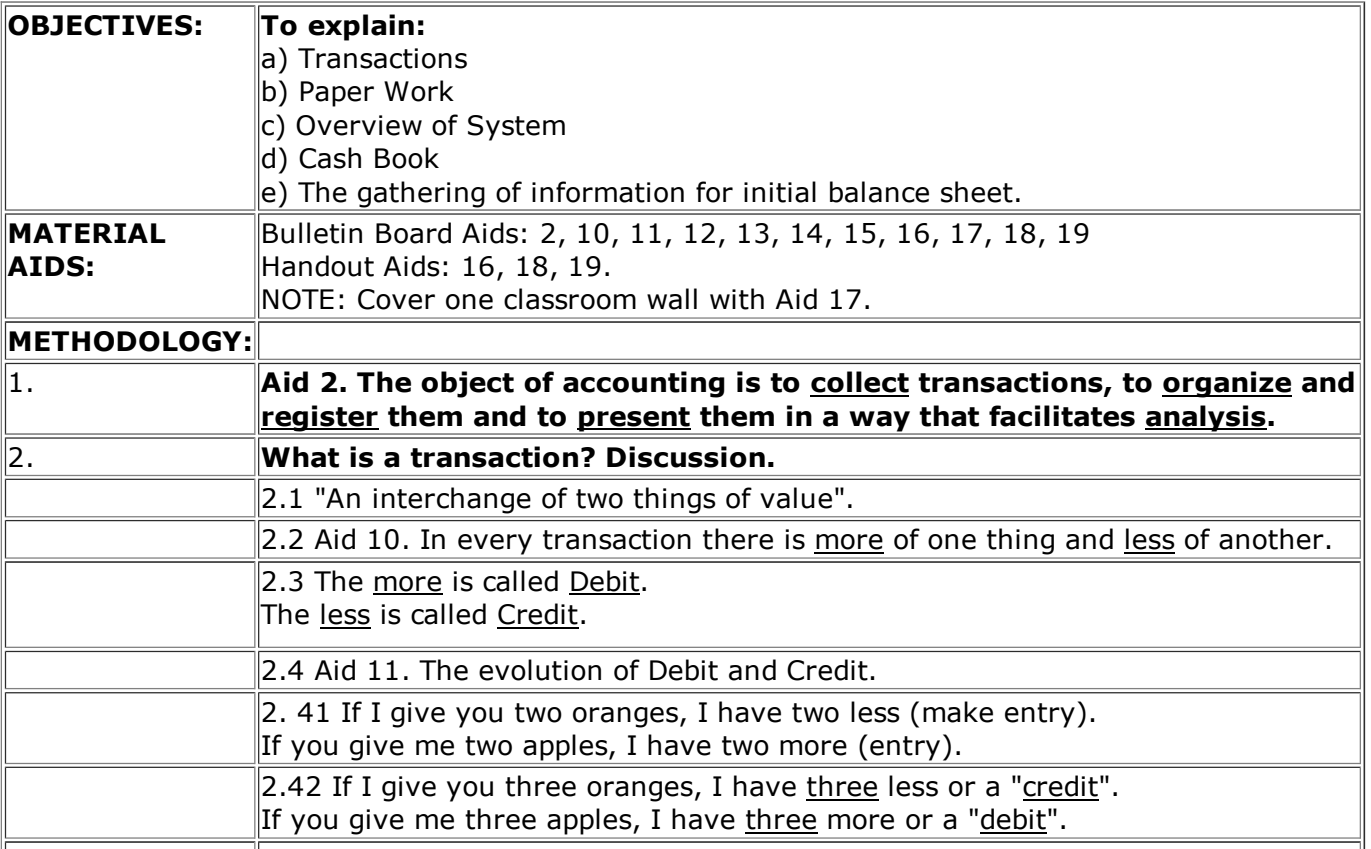

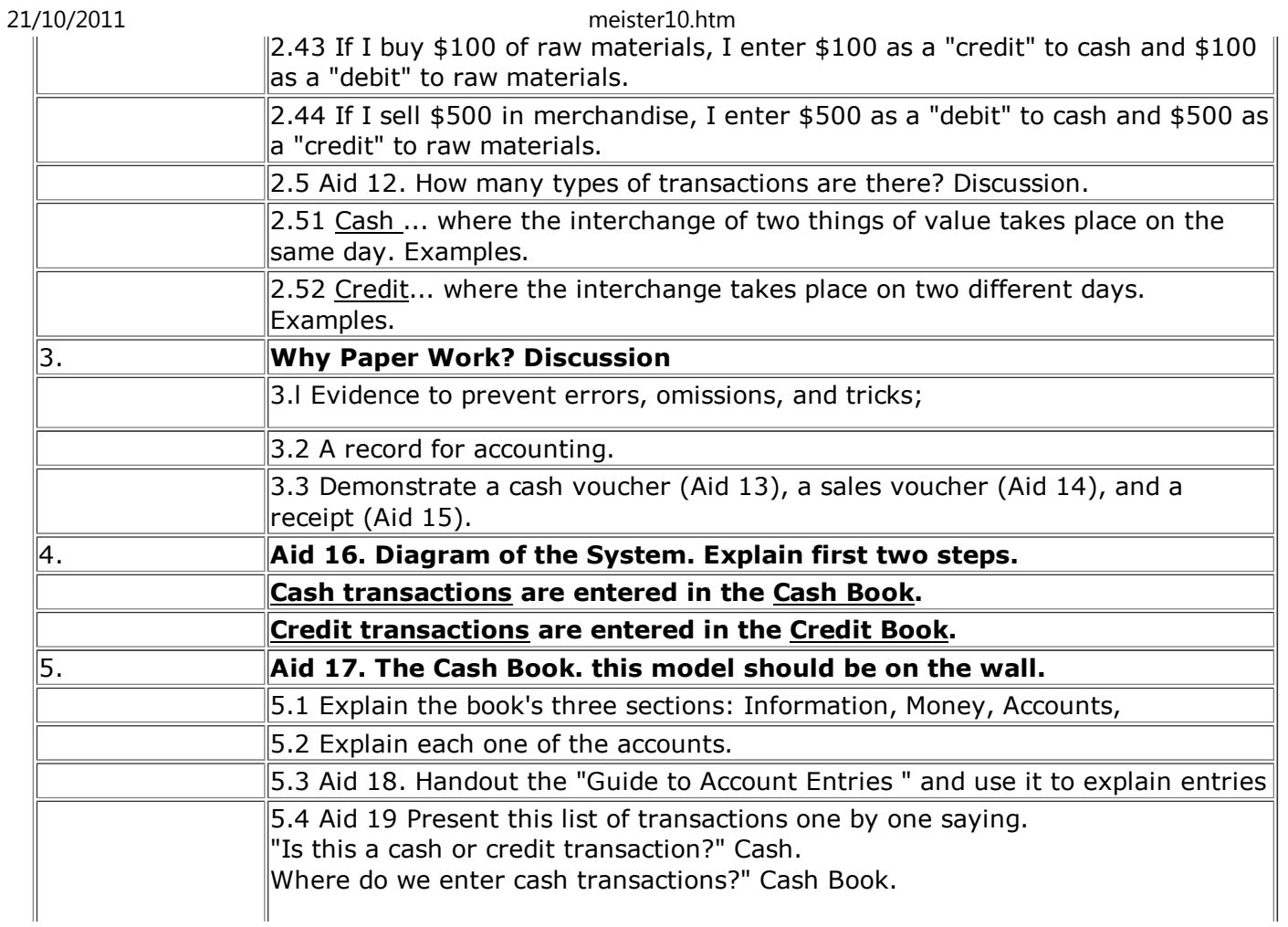

meister10.htm

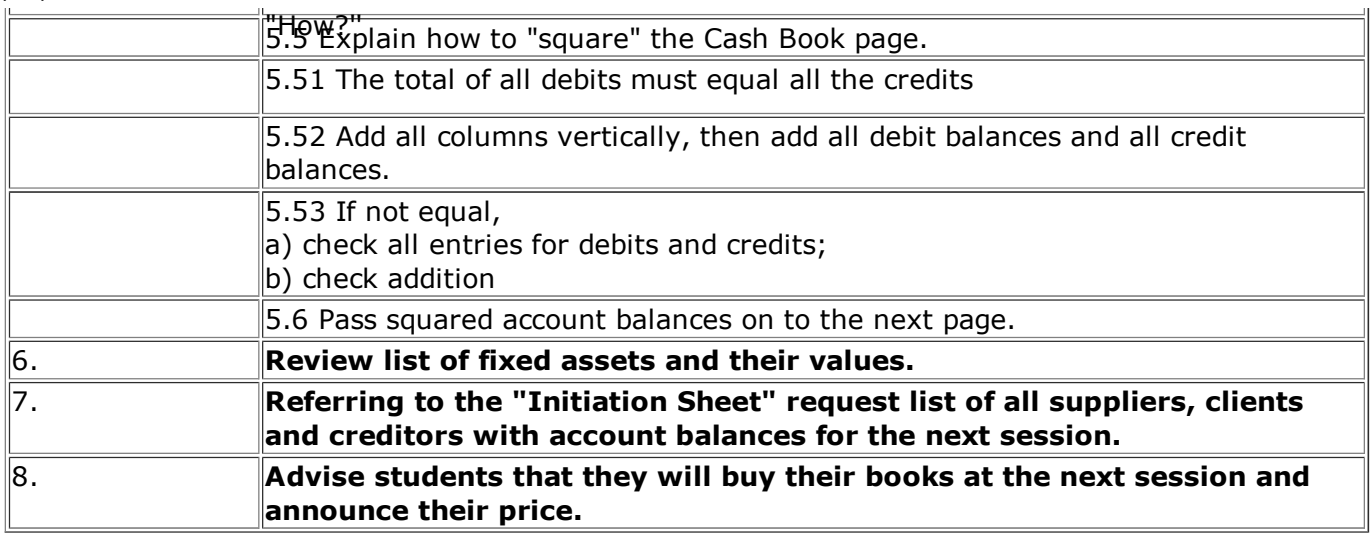

## **Lesson # 3**

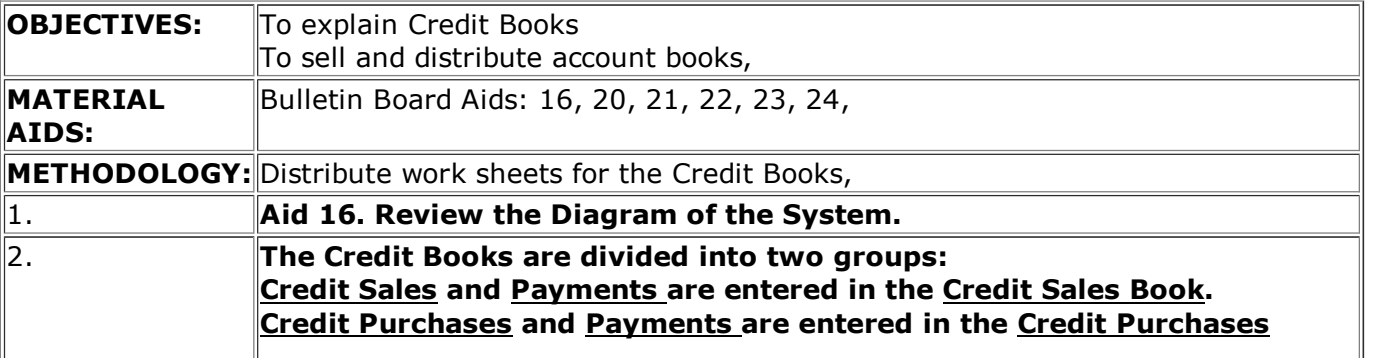

meister10.htm

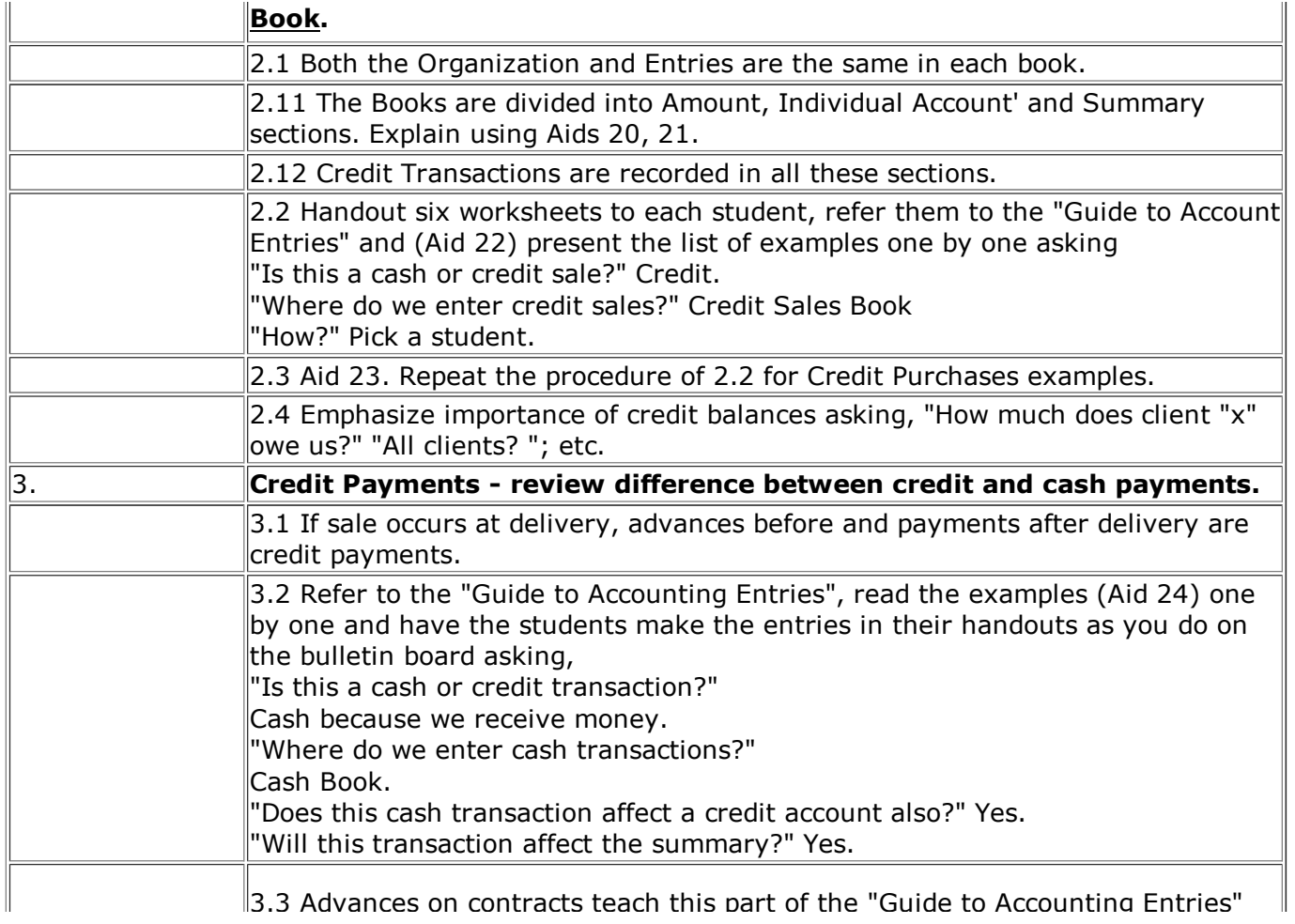

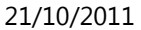

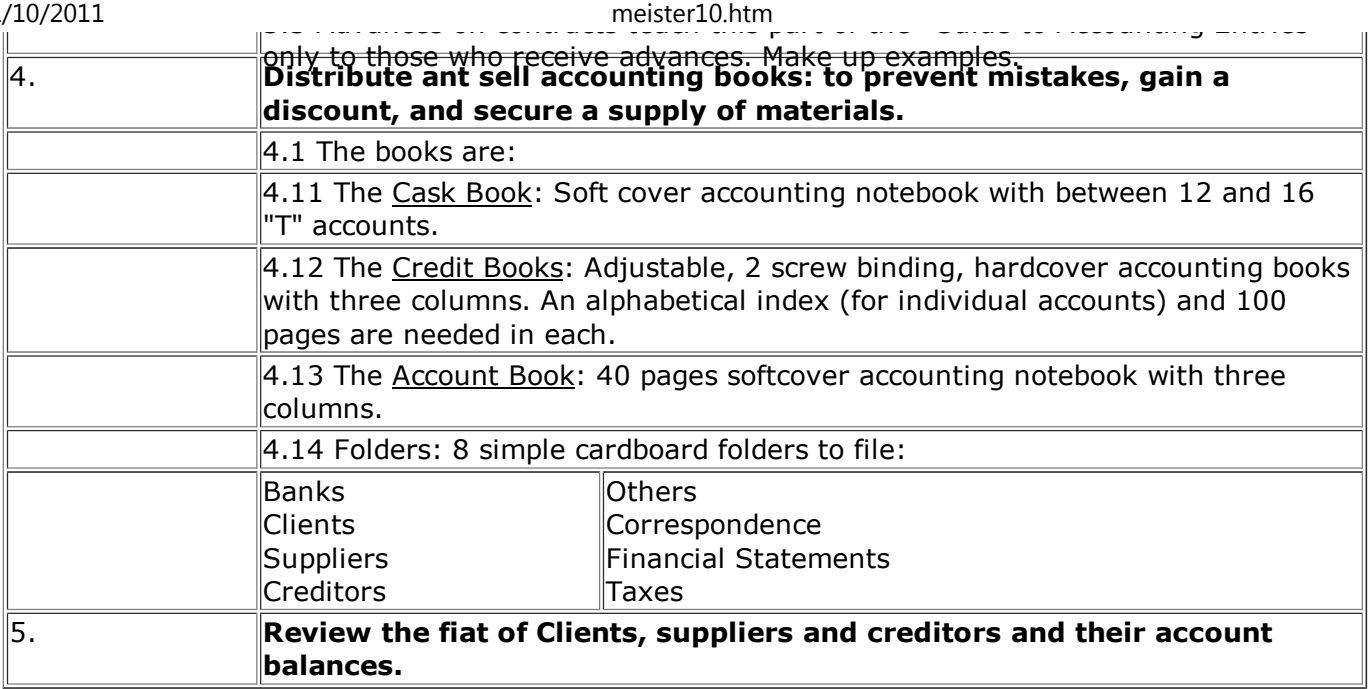

## **Lesson # 4**

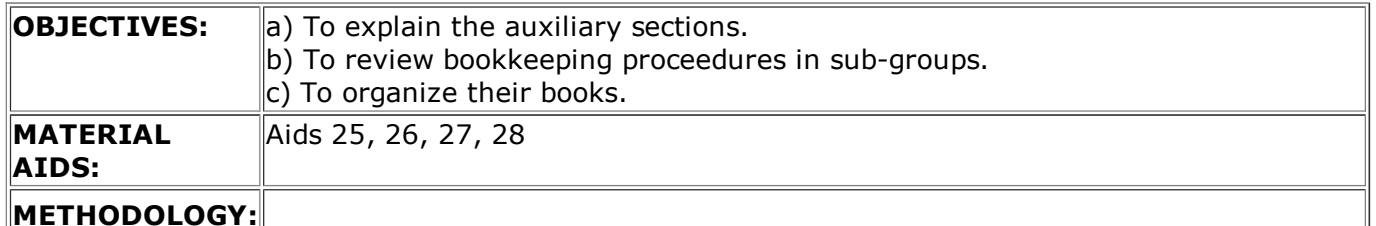

## **METHODOLOGY:**

D:/cd3wddvd/NoExe/…/meister10.htm

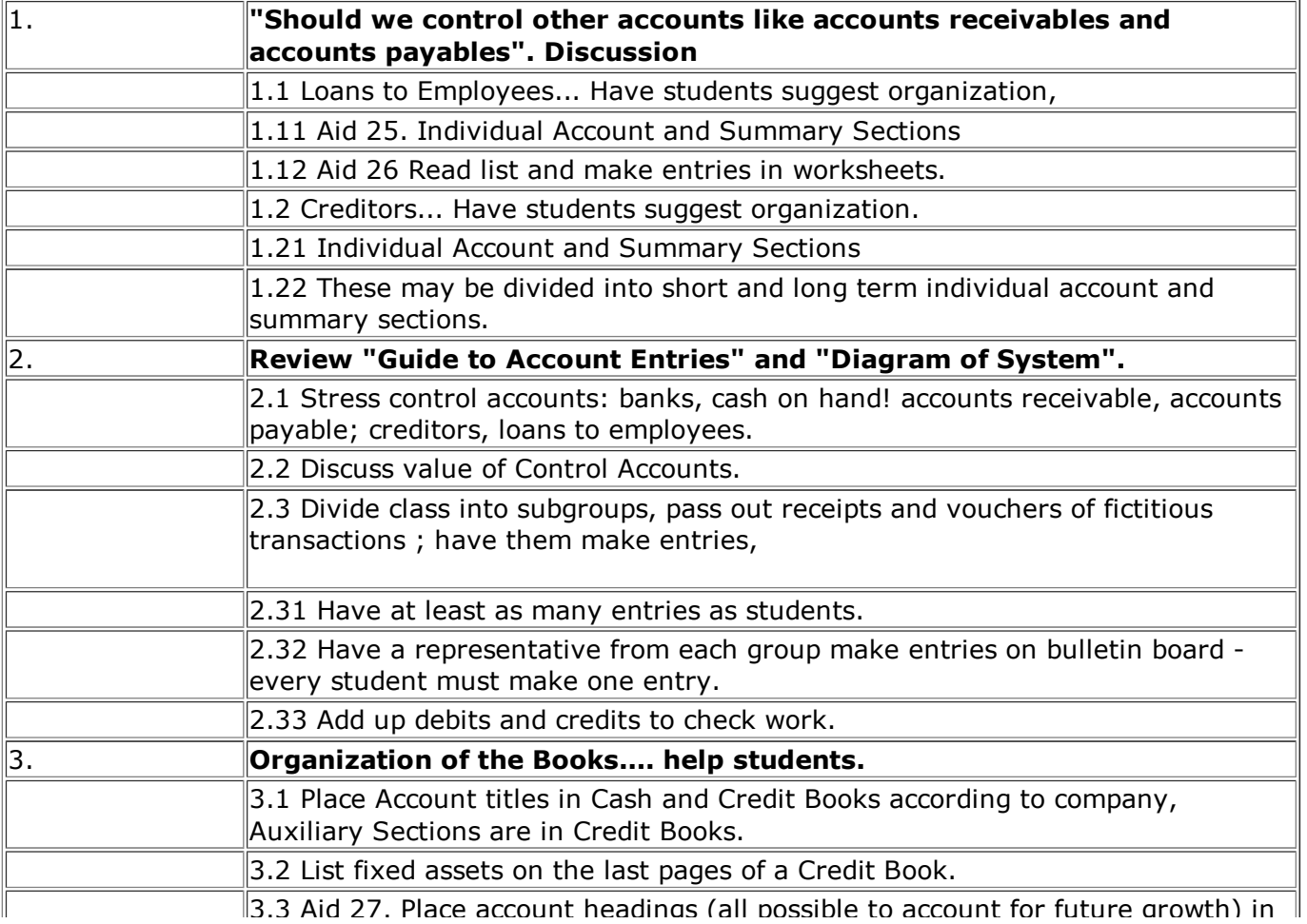

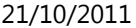

#### 3.3 Aid 27. Place account headings (all possible to account for future growth) inAccount Book.3.4 Aid 28. Explain how to take an inventory of merchandise. Using last page ofCash Book, list raw materials, products in process and finished goods.4. **Set the date of system initiation with each student.... they must have all information required by the "Initiation Sheet" at that date.**meister10.htm

### **Installation of the system**

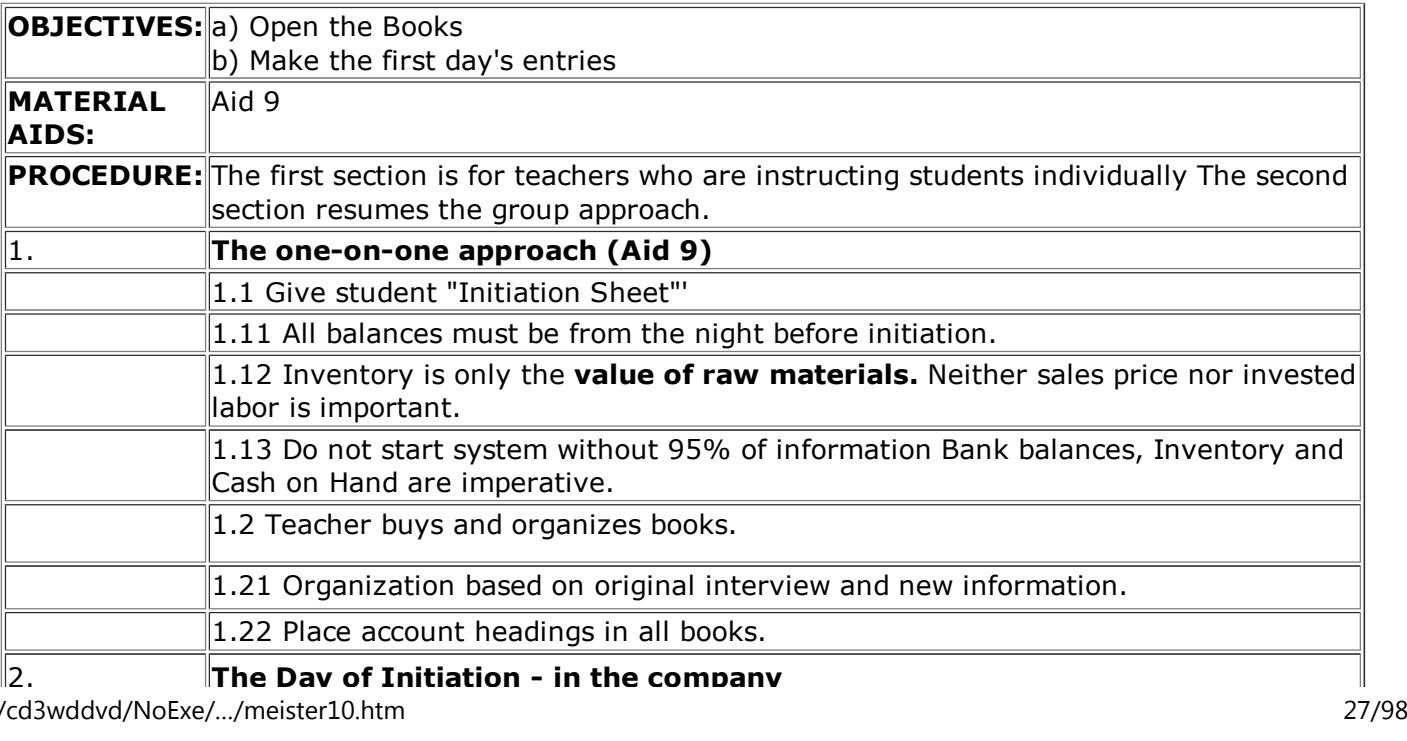

D:/cd3wddvd/NoExe/…/meister10.htm

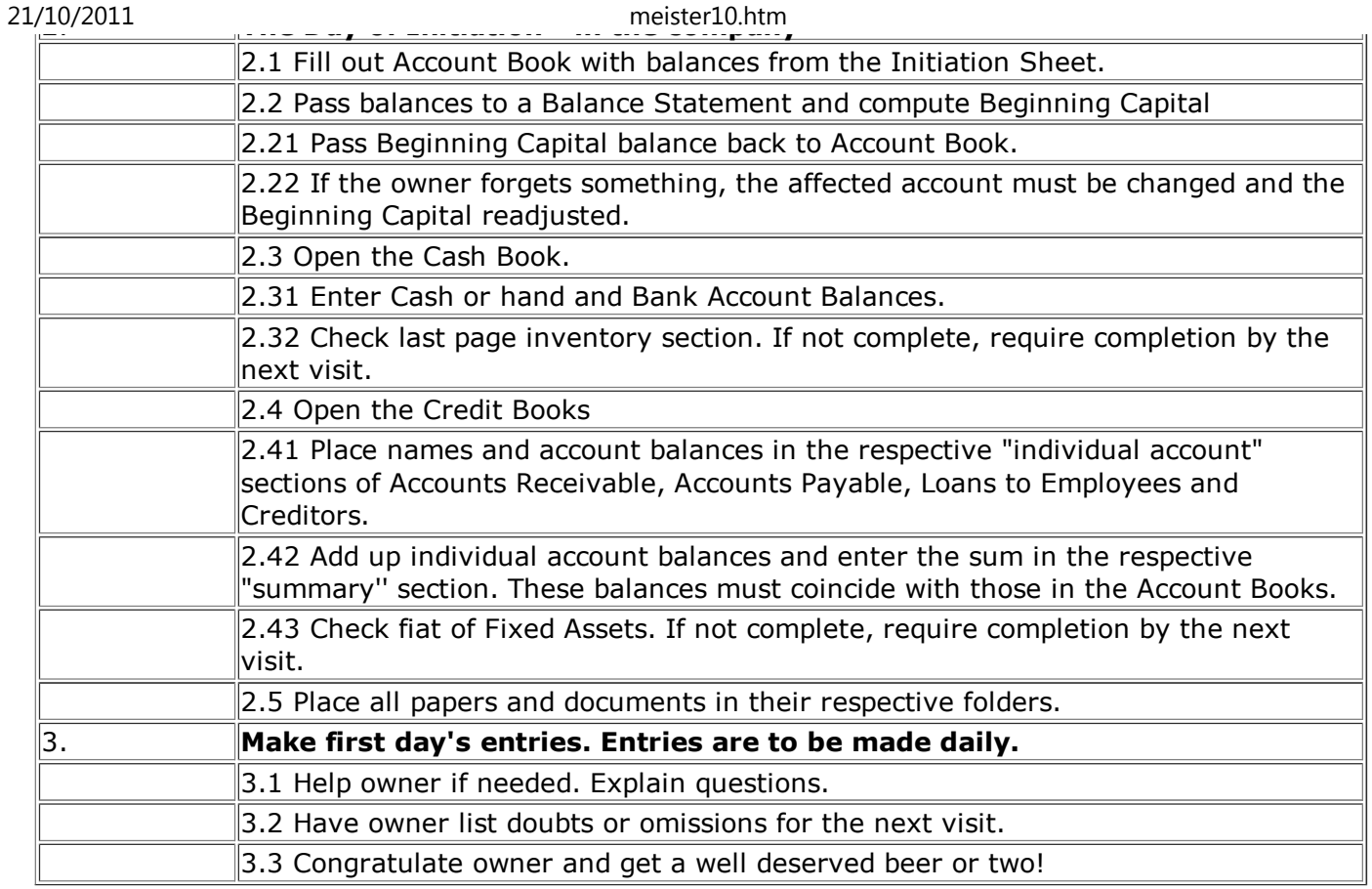

## **Follow-up visits**

 $\overline{r}$ 

 $\overline{\phantom{a}}$ 

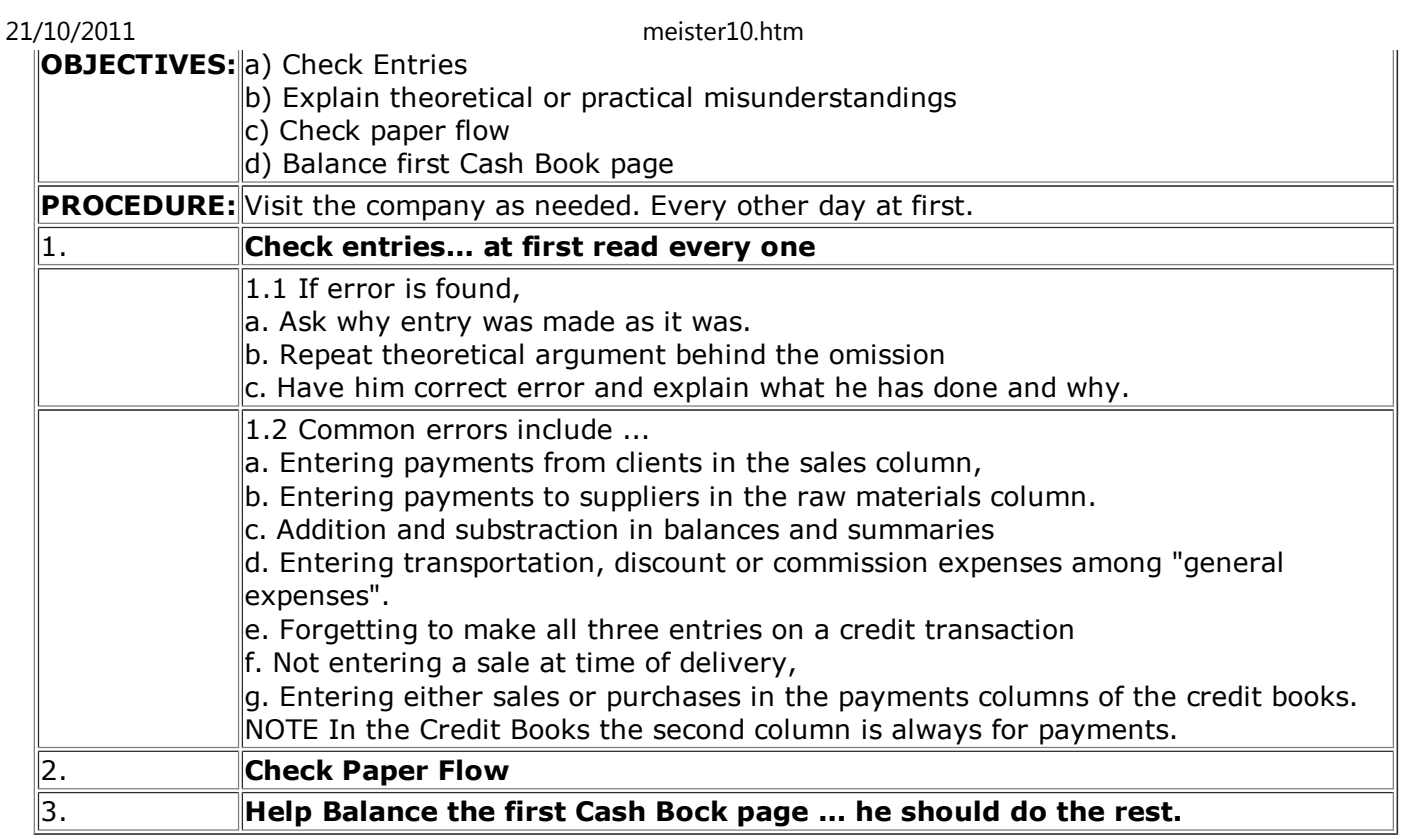

## **Month end financial statements**

**OBJECTIVES:**||a) To close the books

b) Elaborate Financial Statements

**MATEDIAL** Handout Aid 29. D:/cd3wddvd/NoExe/…/meister10.htm

 $21/$ 

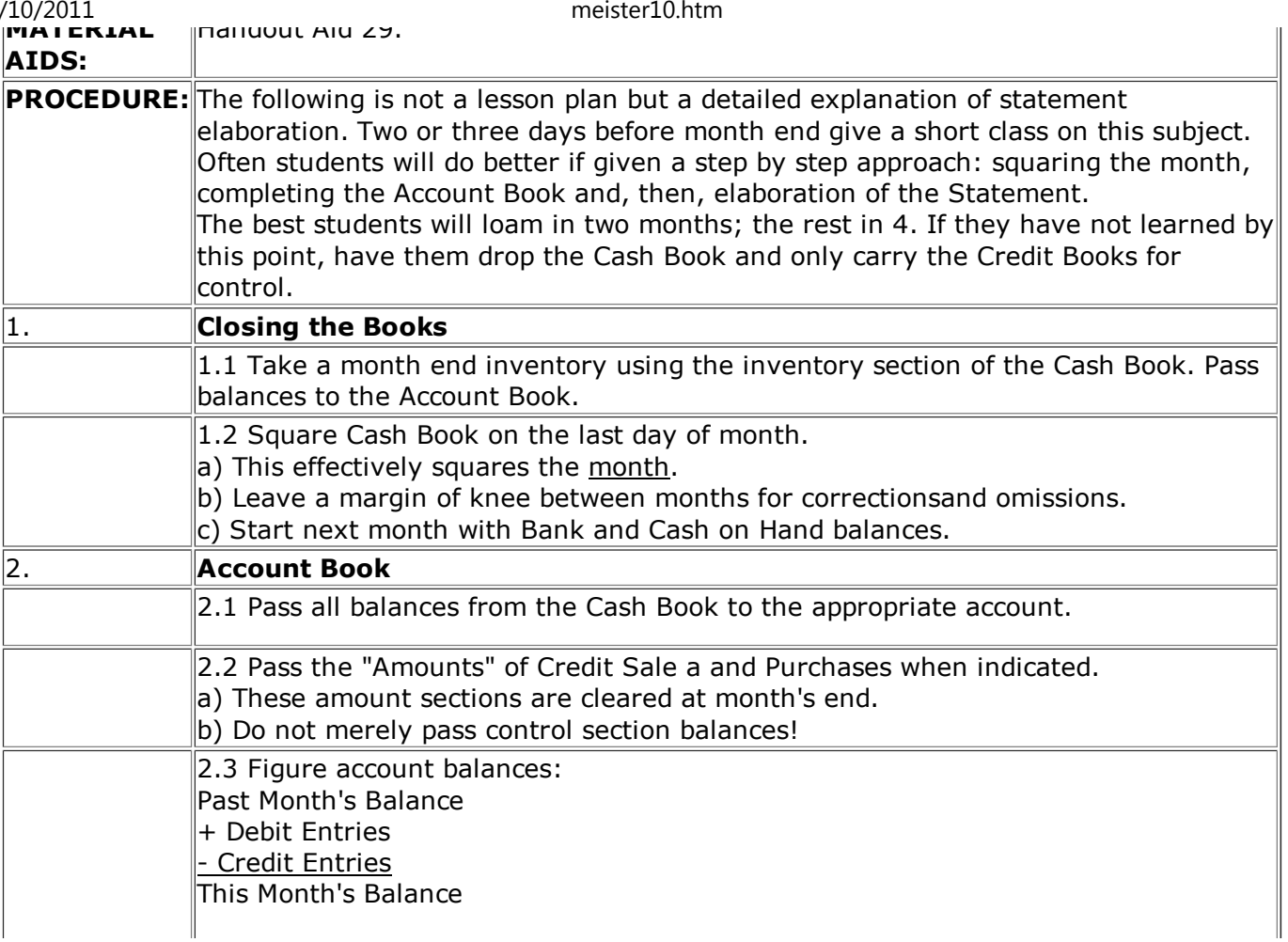

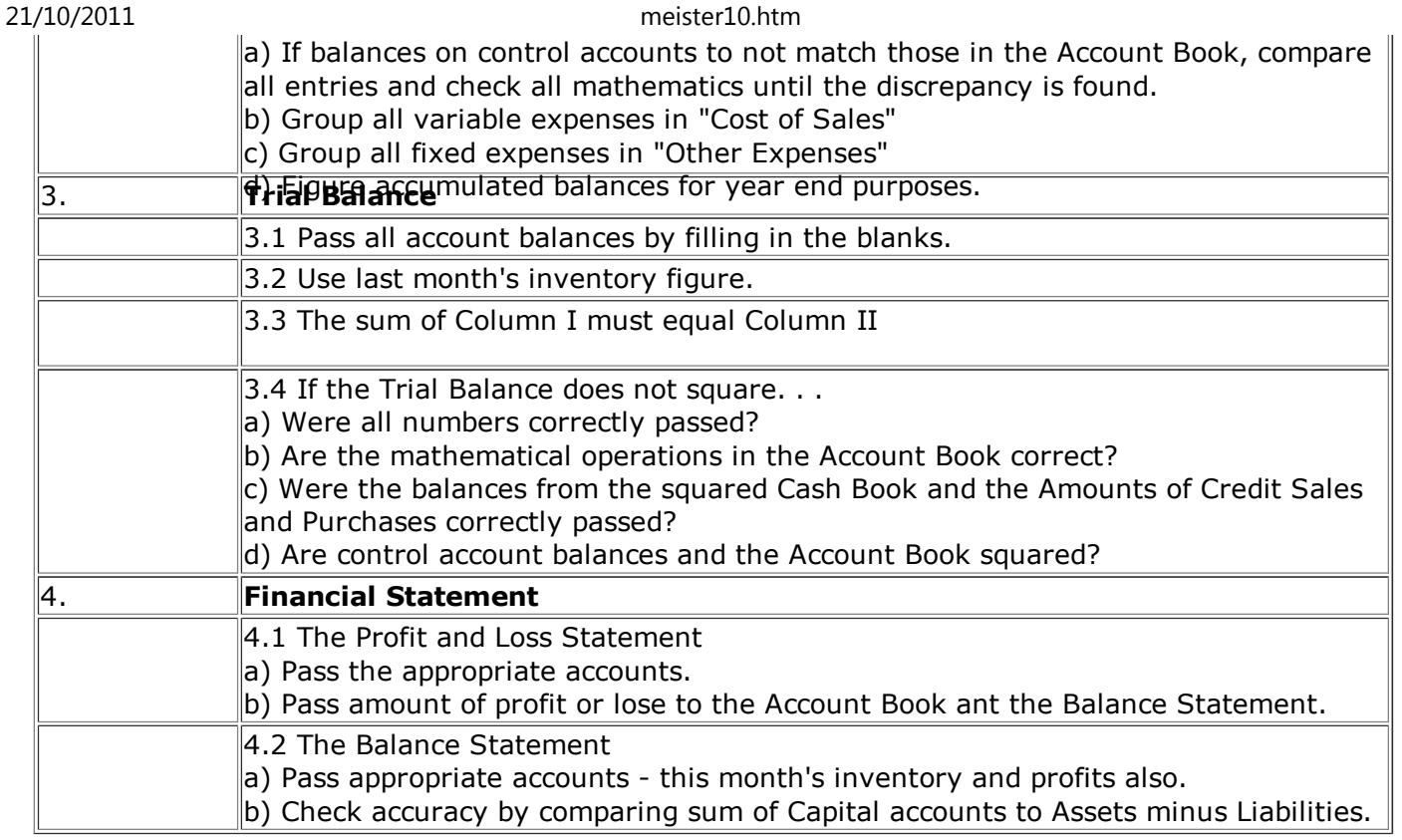

# **Analysis**

**OBJECTIVES:** How to

a) apply and interpret financial statements

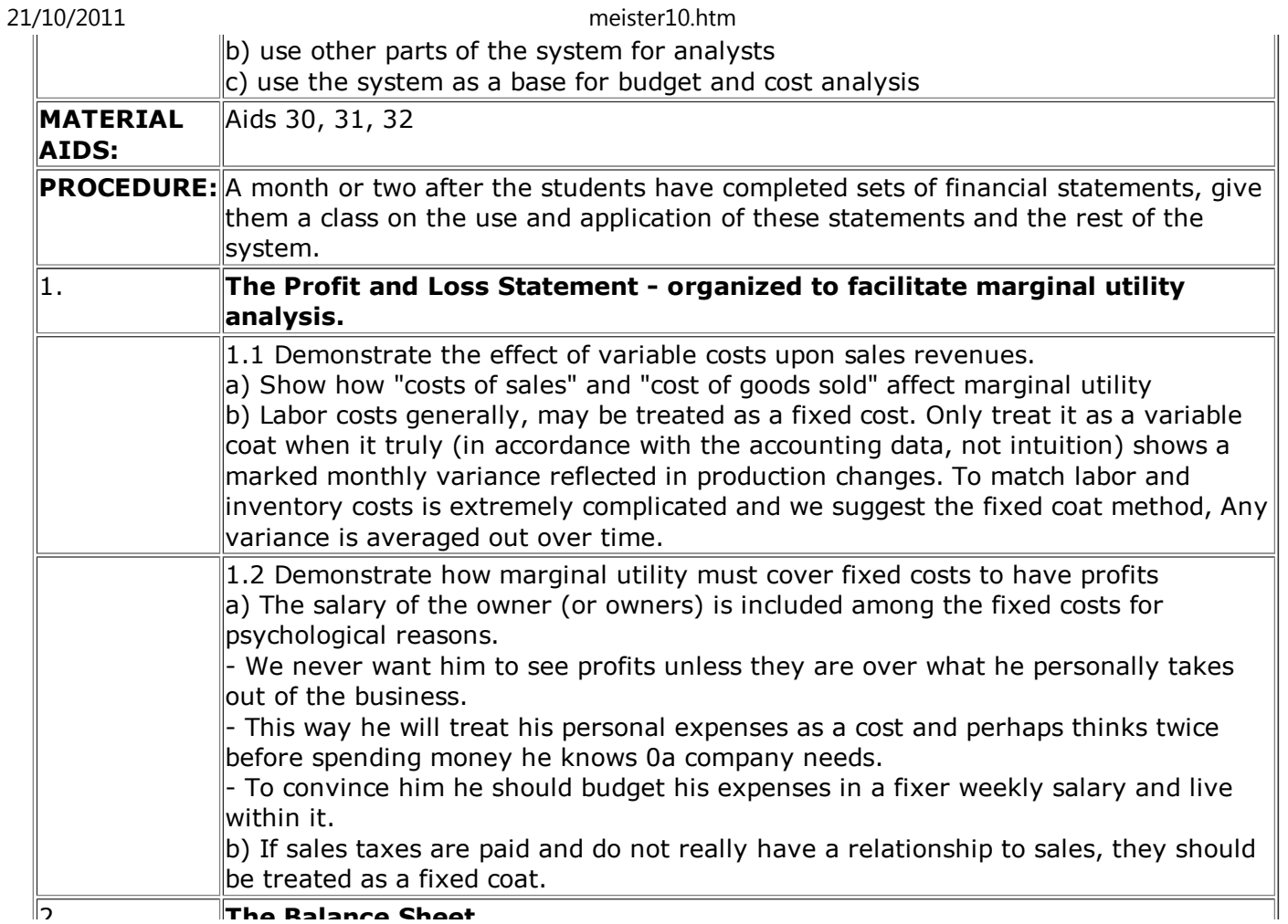

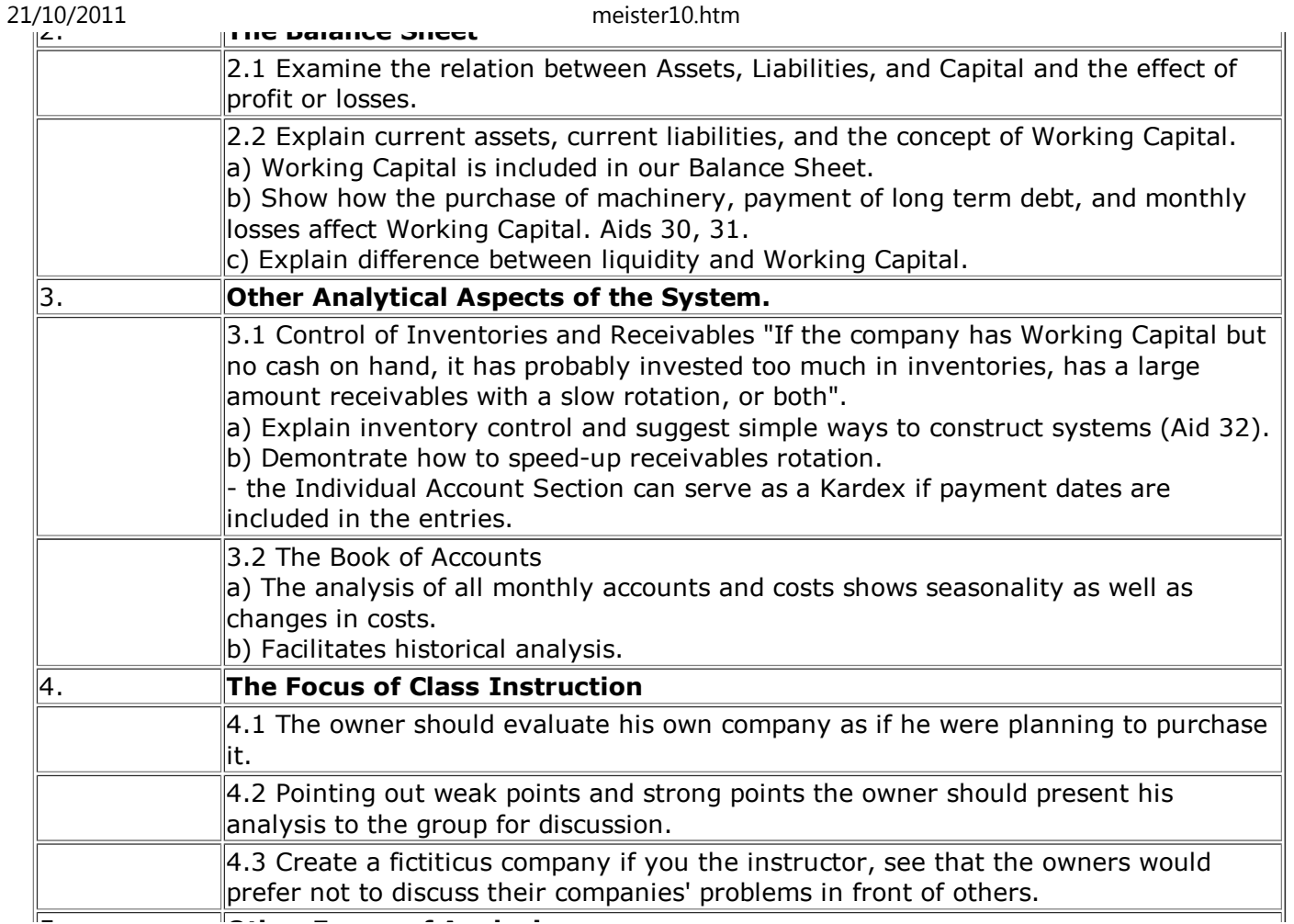

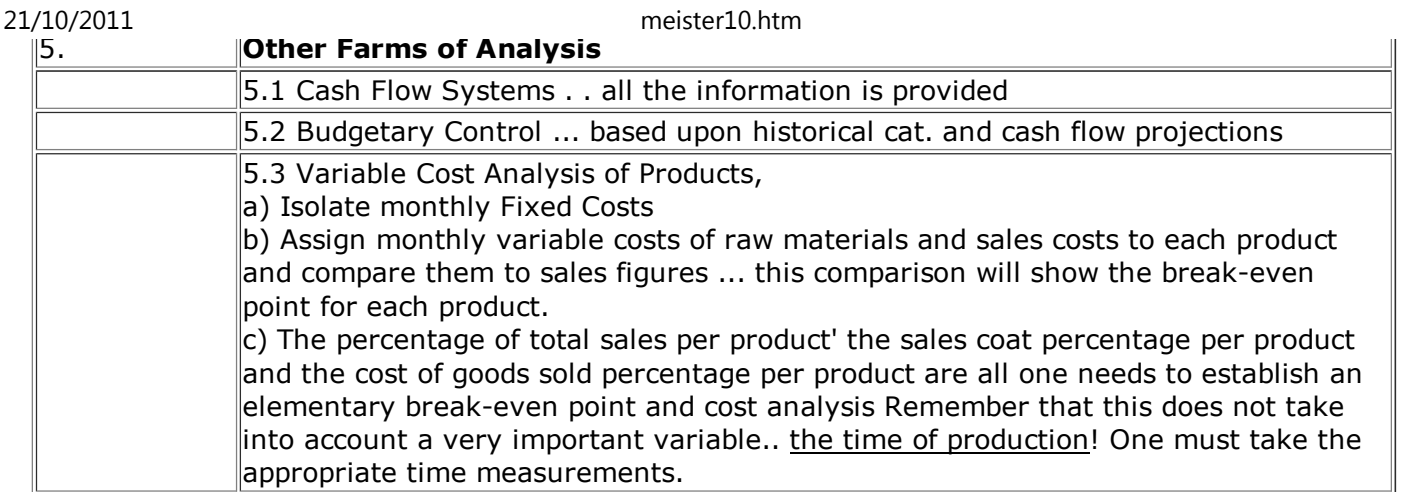

ЬX.

## **Home"" """"> ar.cn.de.en.es.fr.id.it.ph.po.ru.sw**

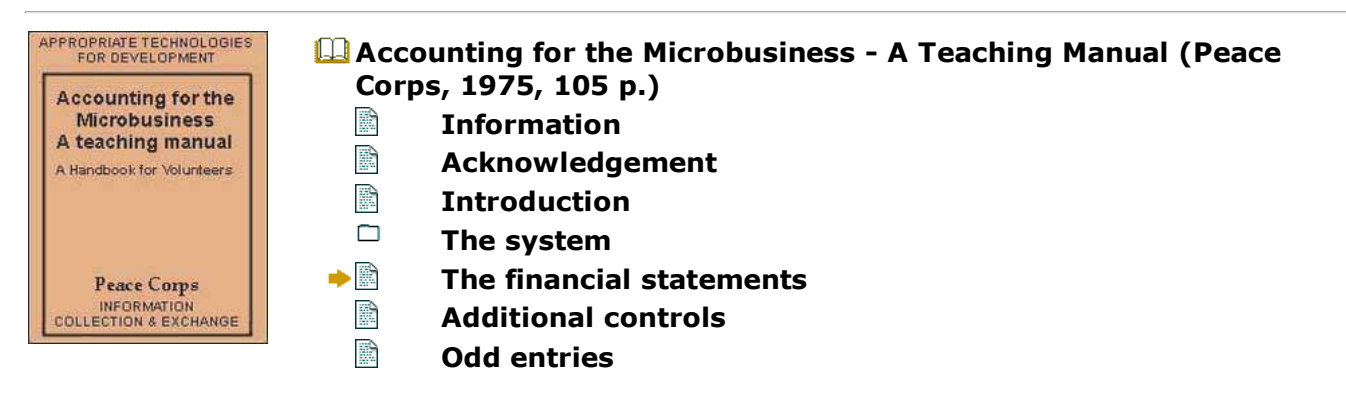

 $\blacktriangleright$ 

meister10.htm

**Aids**

## **The financial statements**

**To Accompany the System's Entries**

- **1. Beginning Balance Statement**
- **2. Trial Balance**
- **3. Income Statement**
- **4. Ending Balance Statement**

### **BALANCE STATEMENT**

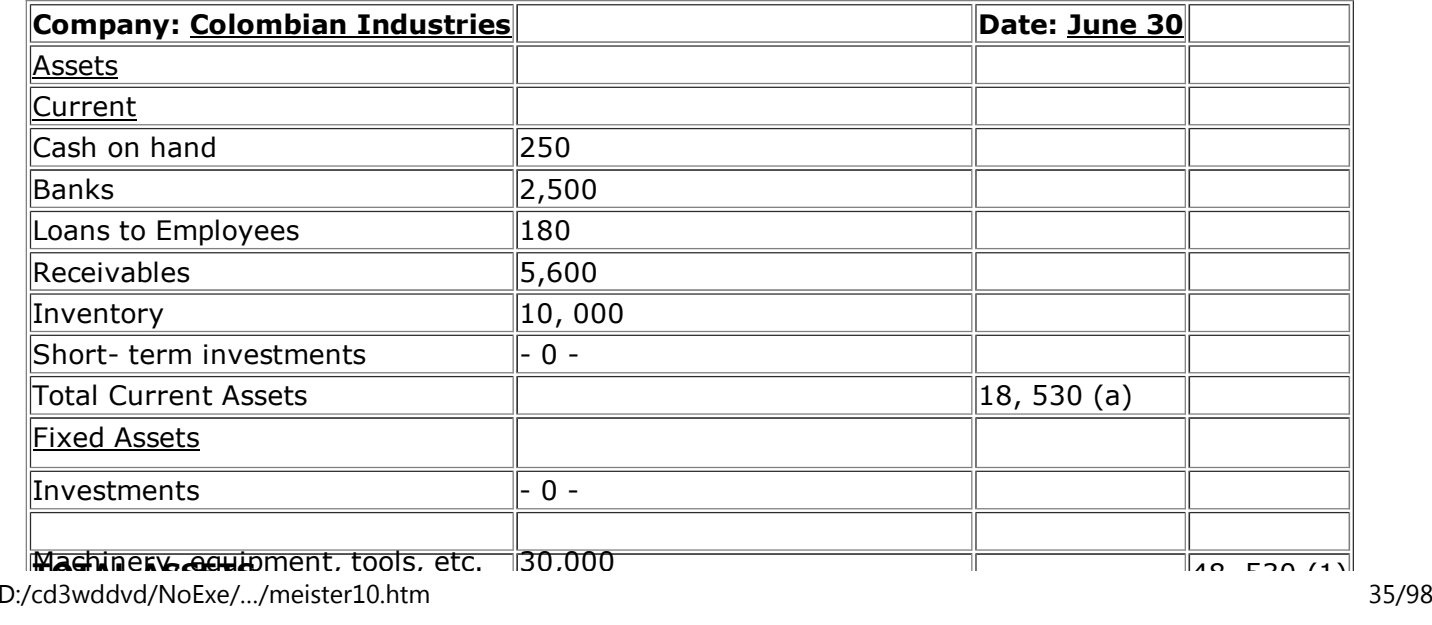

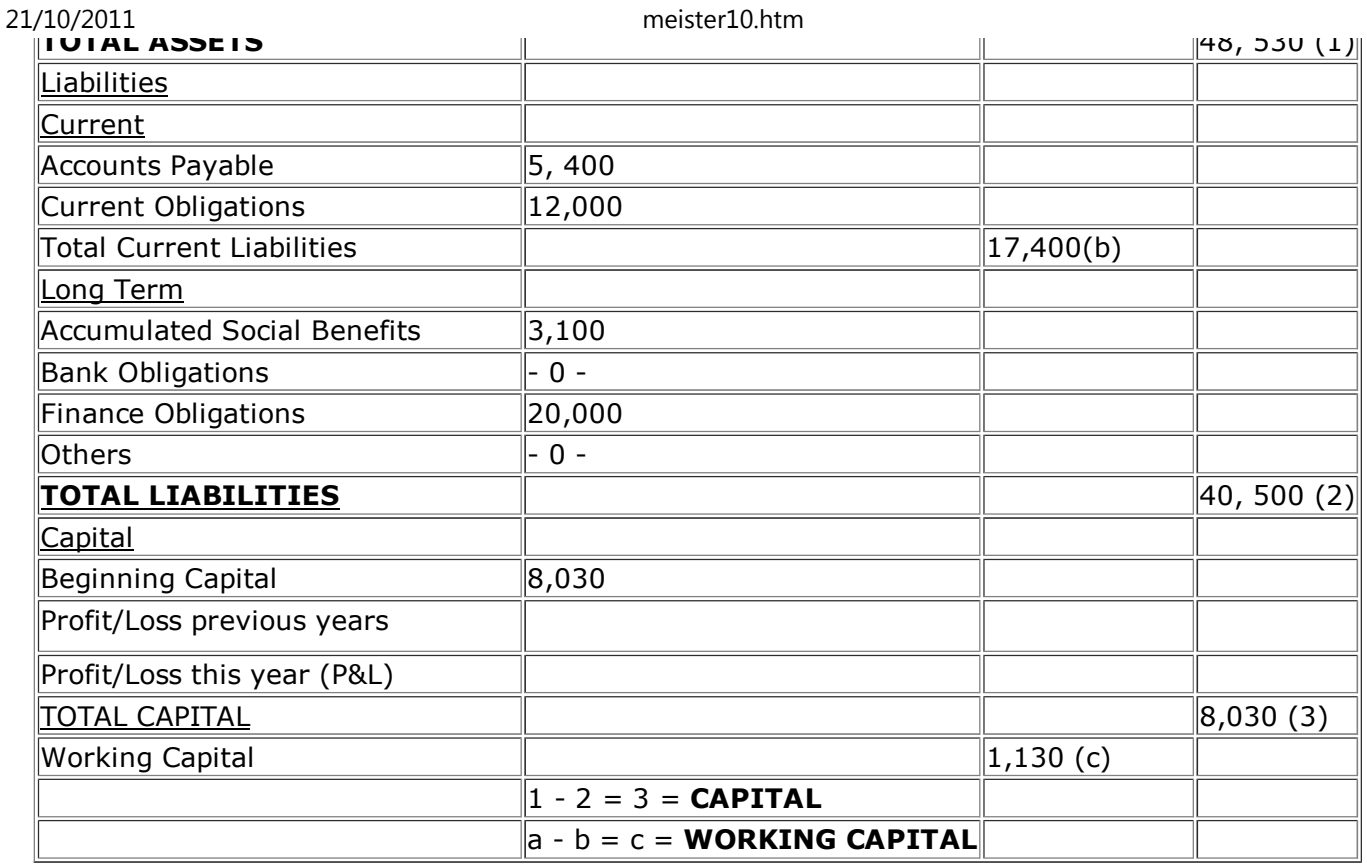

## **TRIAL BALANCE**

**Company: Colombian Industries**

**Date: July 31**

D:/cd3wddvd/NoExe/…/meister10.htm
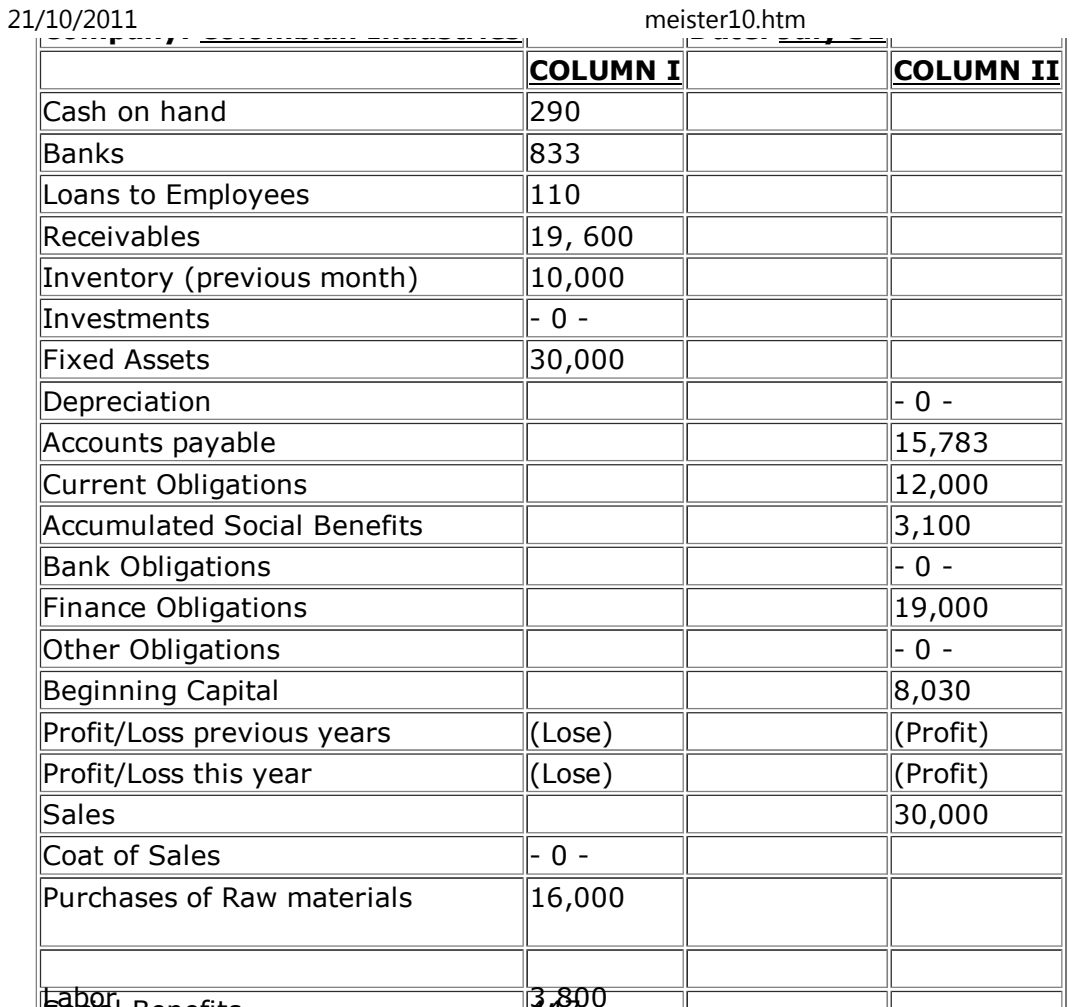

3,800 Social Benefits <sup>447</sup>D:/cd3wddvd/NoExe/…/meister10.htm

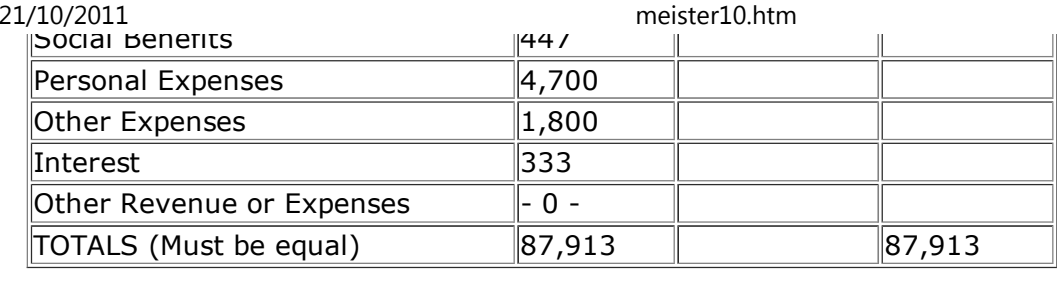

#### **PROFIT AND LOSS STATEMENT**

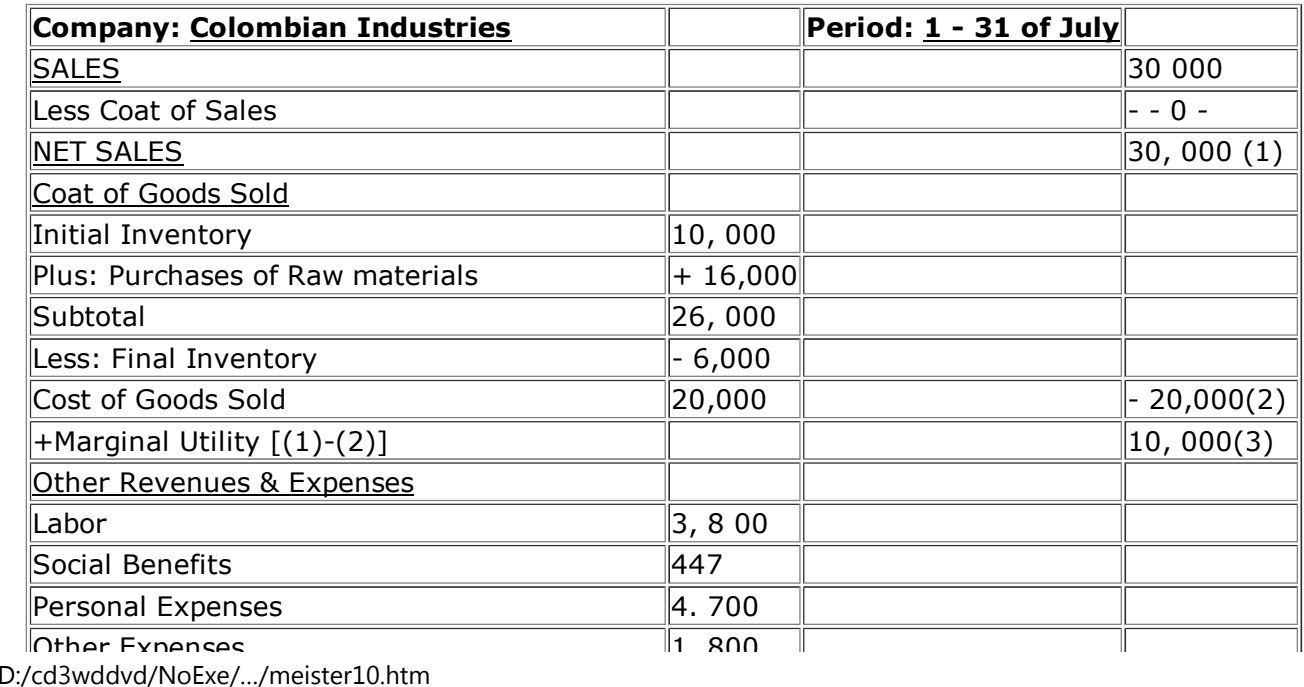

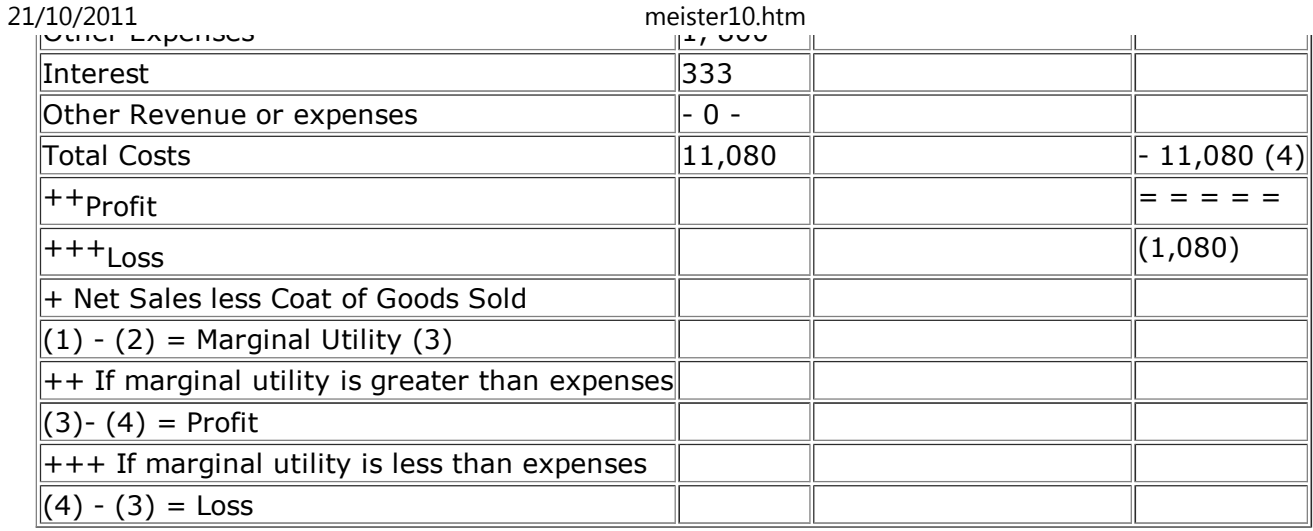

#### **BALANCE SHEET**

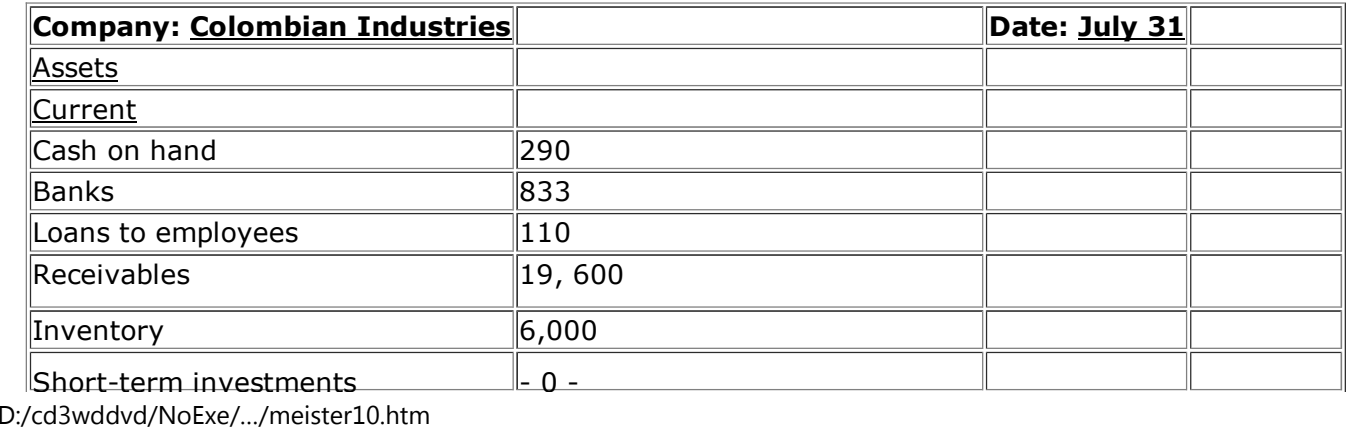

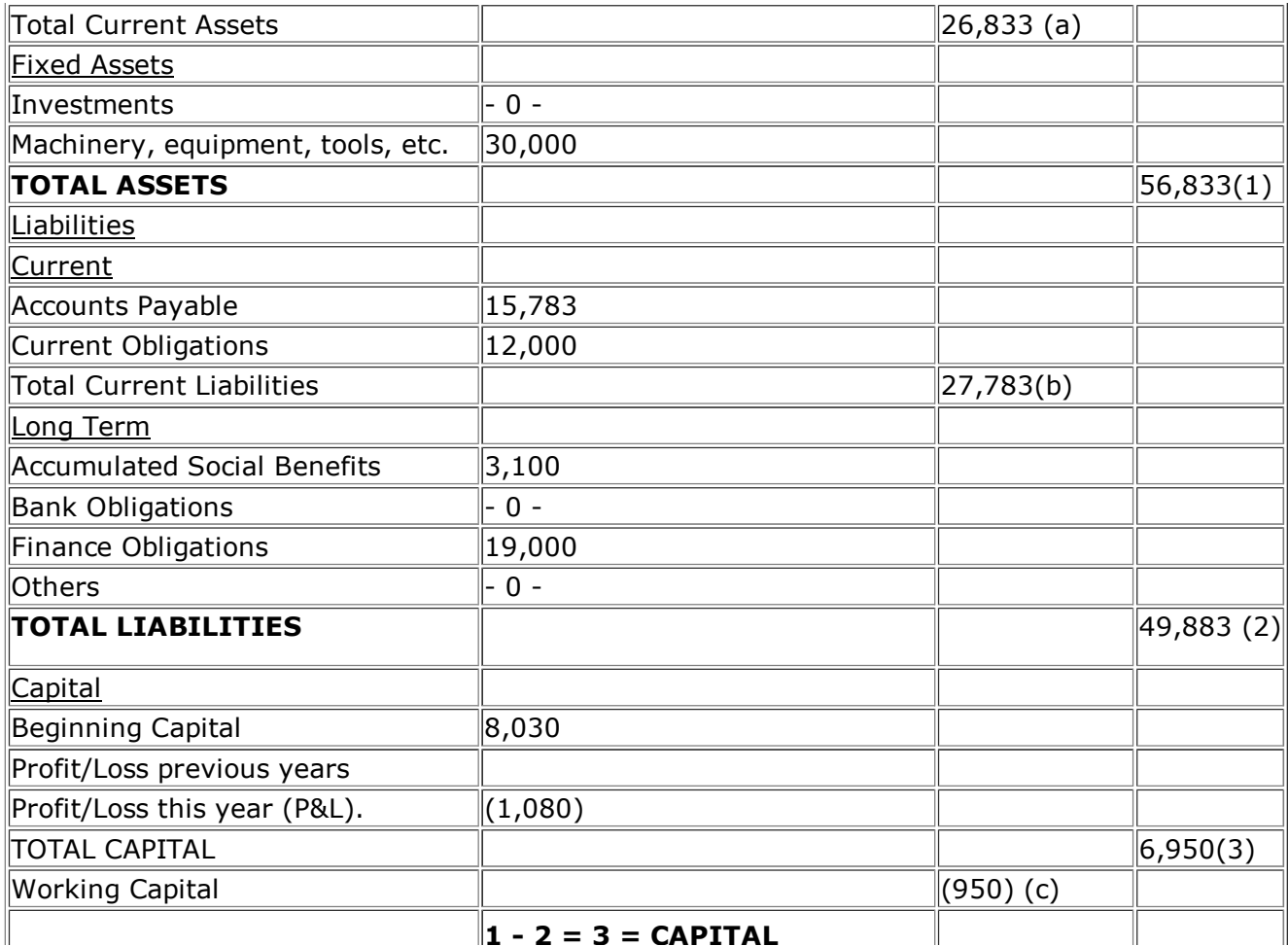

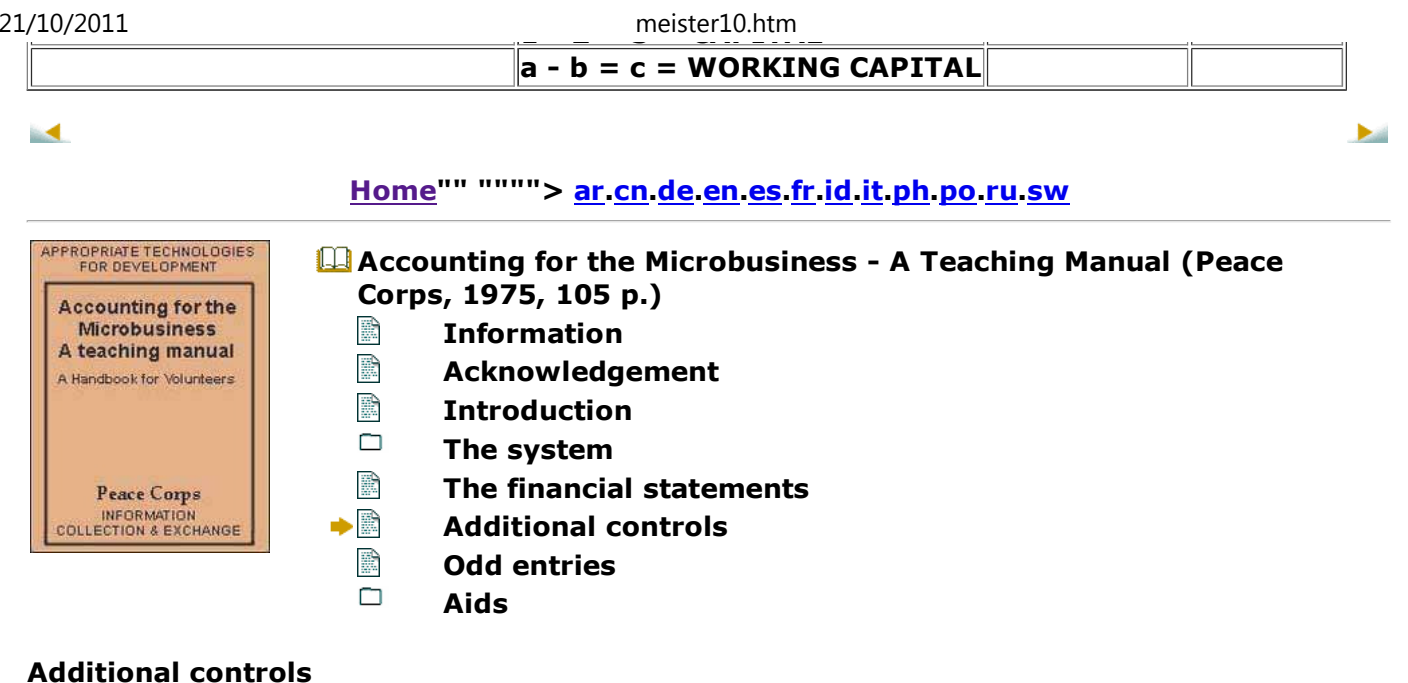

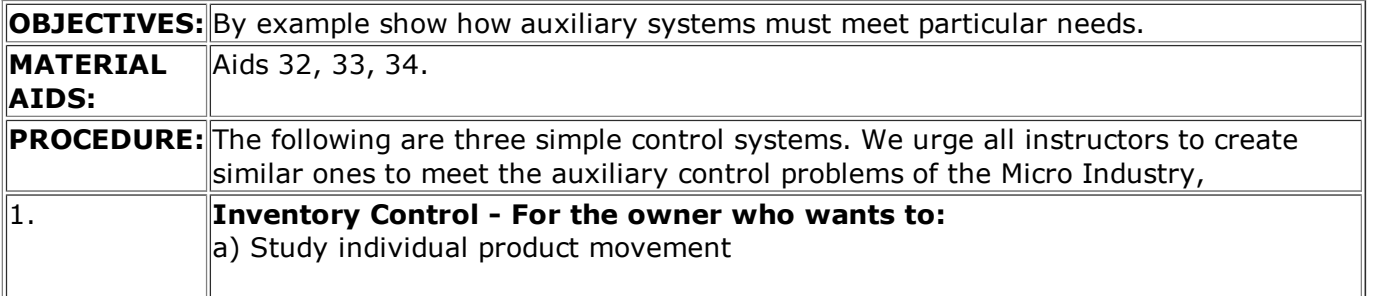

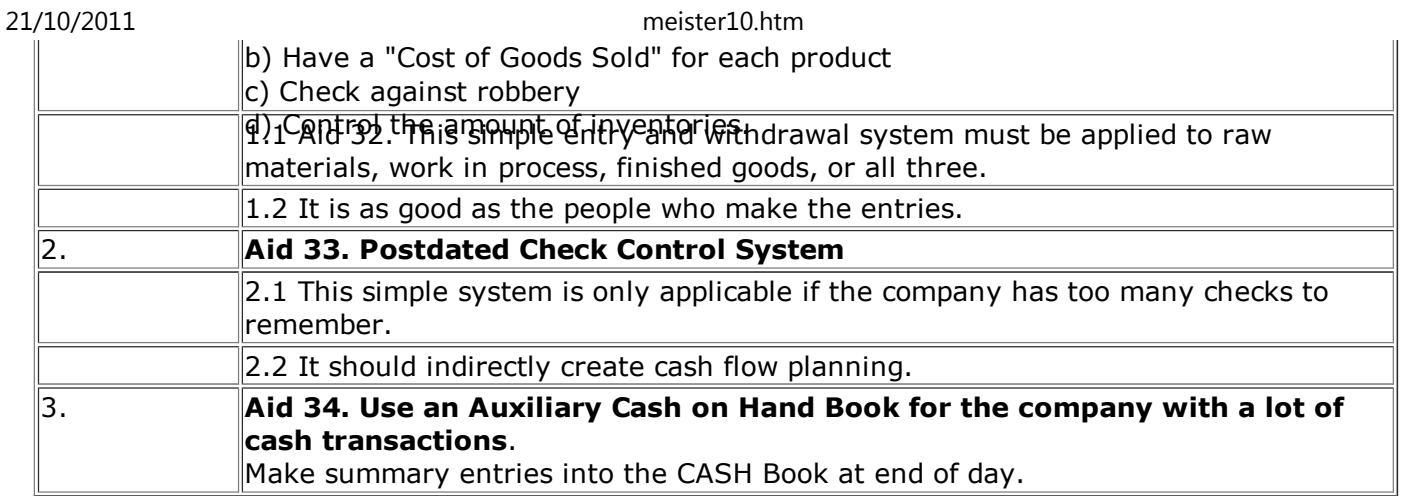

#### Ш.

#### **Home"" """"> ar.cn.de.en.es.fr.id.it.ph.po.ru.sw**

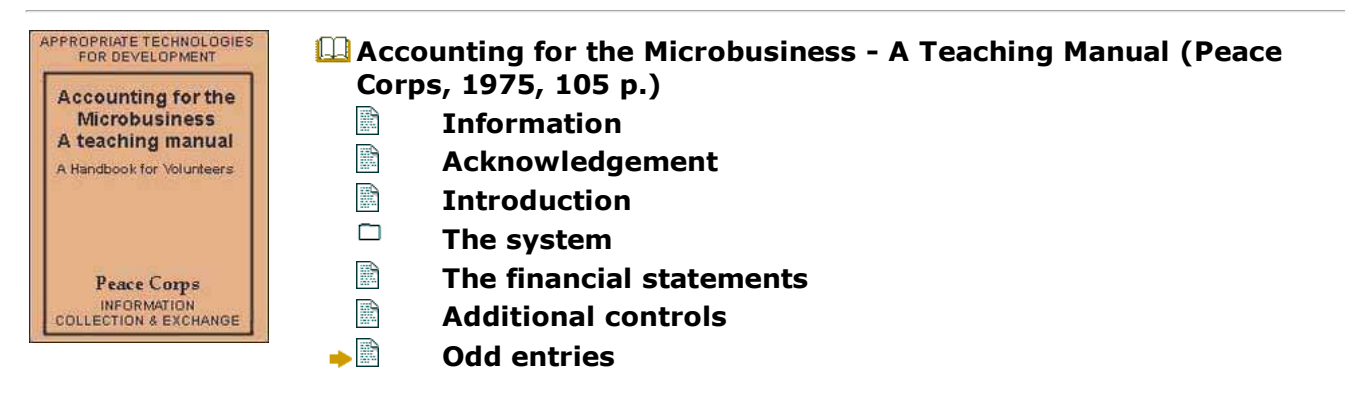

 $\blacktriangleright$ 

**Aids**

#### **Odd entries**

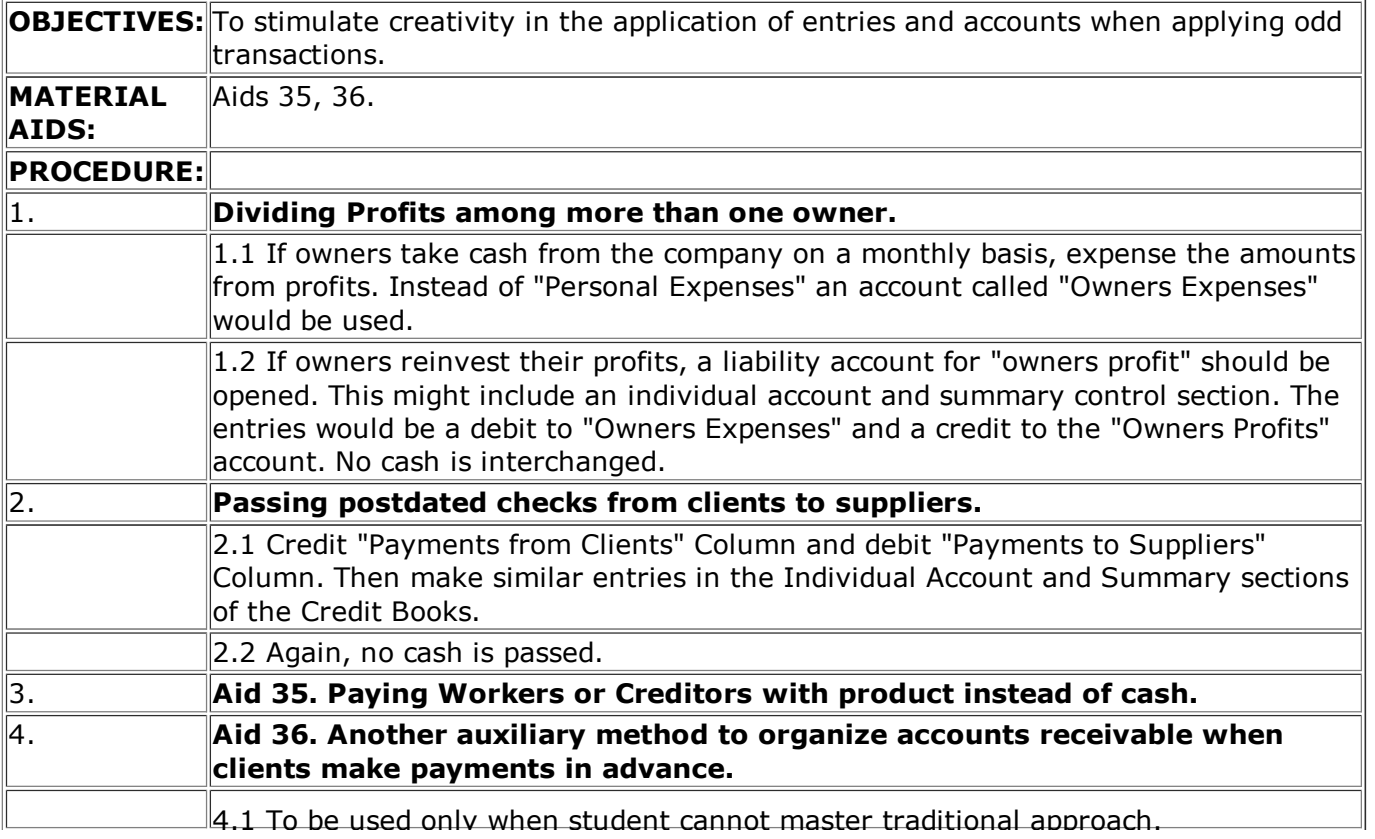

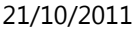

#### meister10.htm

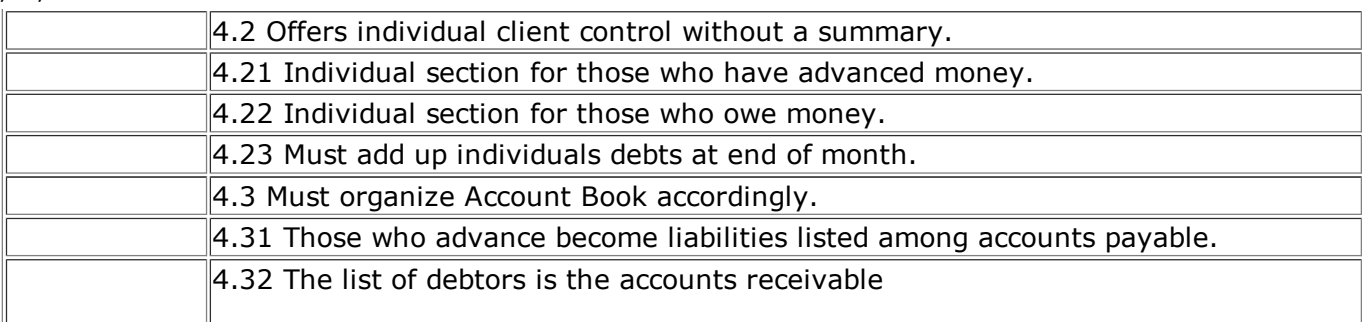

iн.

#### **Home"" """"> ar.cn.de.en.es.fr.id.it.ph.po.ru.sw**

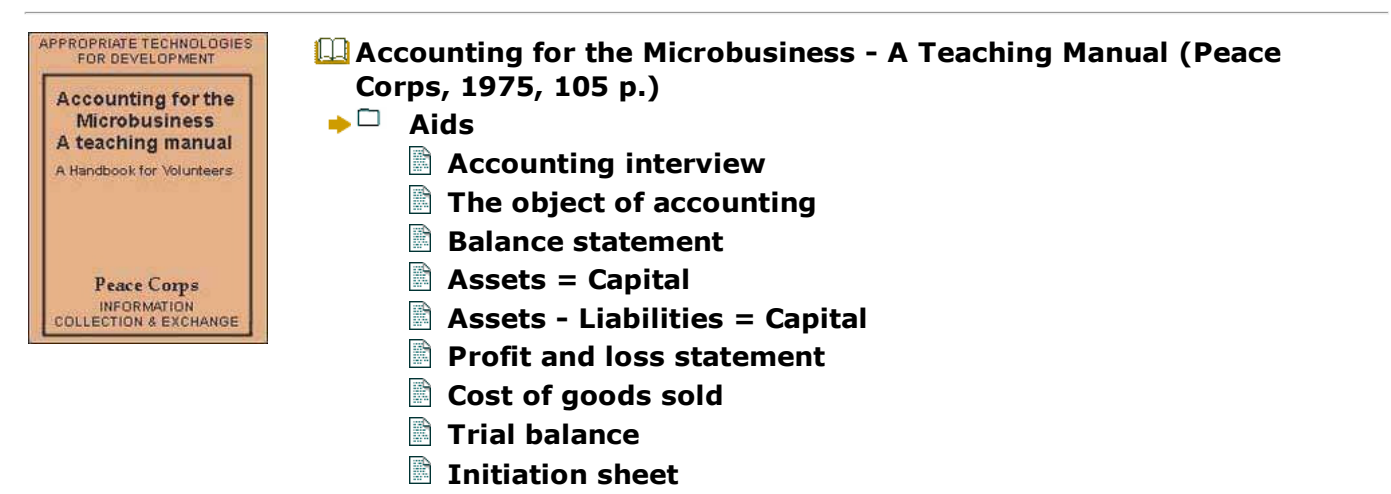

**D** 

meister10.htm

# **Definition of debit and credit The evolution of debit and credit**

- R **Transactions**
- **Cash voucher**
- **Sales voucher**
- **Receipt**
- **Diagram of the system**
- **Cash book**
- **Guide to accounting entries**
- **Cash transactions**
- **Credit sales book**
- **Credit purchases book**
- **Credit sales**
- **Credit purchases**
- **Payments**
- **Loans to employees section**
- **Loans to employees list**
- **Book of accounts: Title of account pages**
- **Monthly inventory listing**
- **Guide to financial statement elaboration**
- **Uniterrupted working capital flow**
- **Interrupted working capital flow**
- **Inventory control page examples**
- **Control of postdated checks**
- **Auxiliary cash on hand sheet**

meister10.htm

# **Credit payments with merchandise Alternative Acc/Rec section**

## **Accounting for the Microbusiness - A Teaching Manual (Peace Corps, 1975, 105 p.)**

**Aids**

**Accounting interview**

**Company\_\_\_\_**

**Owner\_\_\_\_**

**Address\_\_\_\_**

**Telephone\_\_\_\_**

**1. How did you start your business?**

**a. How many years ago**

**b. What previous experience had you had?**

**c. With how much capital did you begin?**

**d. What factors hare had positive and negative effects upon your business?**

**2. Accounting**

**a. Have you paid an accountant in the past? How much?**

**b. What books, files, or account lists do you use?**

**c. What paper work do you use (receipts, vouchers, etc. )?**

**d. Do you save receipts, vouchers, orders, etc.?**

**3. I am interested in knowing the financial state and business policies of your company tohave an idea of its condition ant manner of doing business.**

**a. Where do you have your bank account? More than one?**

**- How much money is there in the account at this moment?**

- **Have you borrowed money from this bank?**
- **b. Is there a petty cash system?**
- **Who controls it? How much cash is kept on hand?**
- **Do you use personal cash for expenses?**
- **c. Is there a savings account? Where?**
- **How much do you have saved? Do you take funds out of the account? Why?Amount of annual interest?**
- **d. Clients Receivables**
- **How many firm clients do you have?**
- **Where are they located?**
- **Who pays transportation costs?**
- **Credit terms?**
- **What percentage of sales are credit sales?**
- **Discounts?**
- **Payment period?**
- **How does this compare to the industry?**
- **Do you receive postdated checks?**
- **What do you do with these checks?**
- **Wait till due- date?**
- **Pay supplier?**
- **Sell them to broker? Rate of Commission**
- **Do you receive orders?**

- **Is money advanced?**
- **What percentage?**
- **Are orders met on time?**
- **Are there sporadic clients?**
- **all locals or from farther away also?**
- **Orders?**
- **Postdated checks?**
- **Is there production without firm orders?**
- **Why?**
- **What percentage?**
- **Are the orders in small or large quantities?**
- **Do you have salesmen?**
- **Commission policy?**
- **Base wage?**
- **Travel expenses?**
- **Percentage of all sales due to salesmen?**
- **e. Do you loan money to friends?**
- **How much?**
- **For how long?**
- **At what interest rate?**
- **f. How many employees are there?**
- **When are they paid?**

- **What social benefits do they receive?**
- **Is there much turnover?**
- **More than one shift?**
- **What are their hours? Overtime?**
- **Paid by the hour or contract?**
- **Do you loan them money?**
- **Often?**
- **Are these loans reduced from their salary?**
- **g. Do you have investments?**
- **Stocks, bonds, certificates, etc..?**
- **Parts of other business?**
- **h. Fixed Assets**
- **What machines are there? Value?**
- **Tools? Value?**
- **Plant**
- **Mortgage? Monthly payment?**
- **Rented or loaned? Monthly payment?**
- **Do you have a house car, farm, motorbike, etc.?**
- **i. Suppliers**
- **Have you firm suppliers? How many?**
- **Where?**
- **Who pays transportation?**
- **Credit terms? Limit?**
- **Do you pay them with postdated checks?**

- **Are there sporadic suppliers?**
- **can you obtain credit?**
- **What percentage of purchases?**
- **What materials do you purchase? % of total?**
- **Which are scarce?**
- **Which have risen dramatically in purchase cost?**
- **j. Do you have bank loans? More than one?**
- **Name of Bank**
- **Amount?**
- **k. Other financial obligations?**
- **Finance Companies? Amount? Term?**
- **Private loan? Amount? Term?**
- **l. Are there reserves to pay social benefits?**
- **How much do you owe your workers?**

**m. Sales**

- **Which months have more sales?**
- **The least sales?**
- **Your monthly average? Can you immediately increase your selling price to meet rises inpurchasing costs?**
- **Why not?**

## **n. Personal expenses?**

**- Do you have a salary?**

meister10.htm

- **How much do you spend per week? Month?**
- **o. Are there income or expenses outside of your normal business?**
- **What kind?**
- **How much per month?**

**The object of accounting**

#### **THE OBJECT OF ACCOUNTING IS:**

#### **Balance statement**

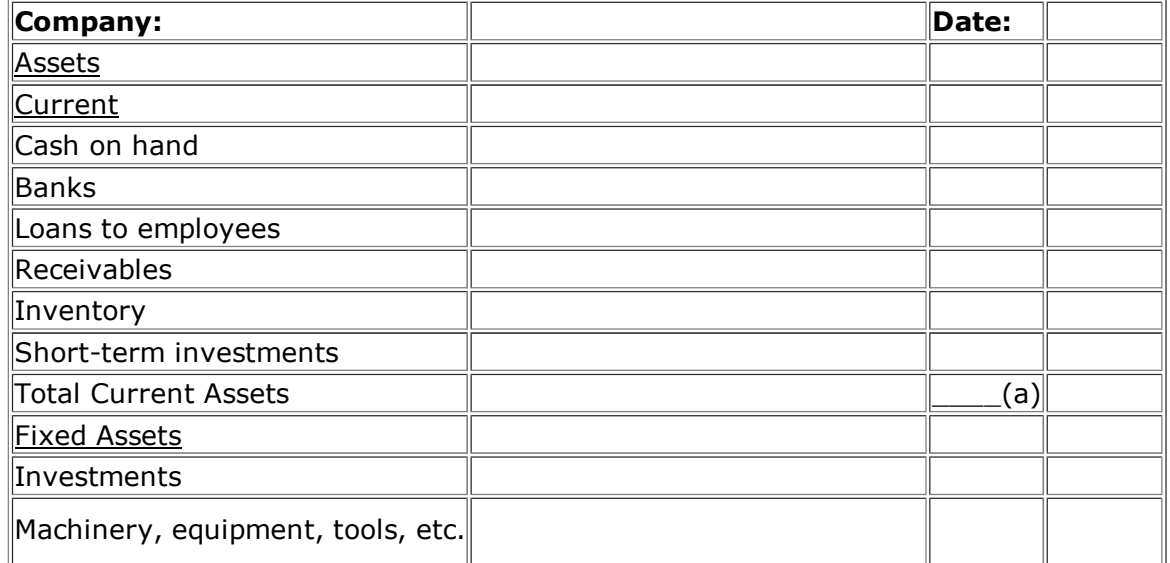

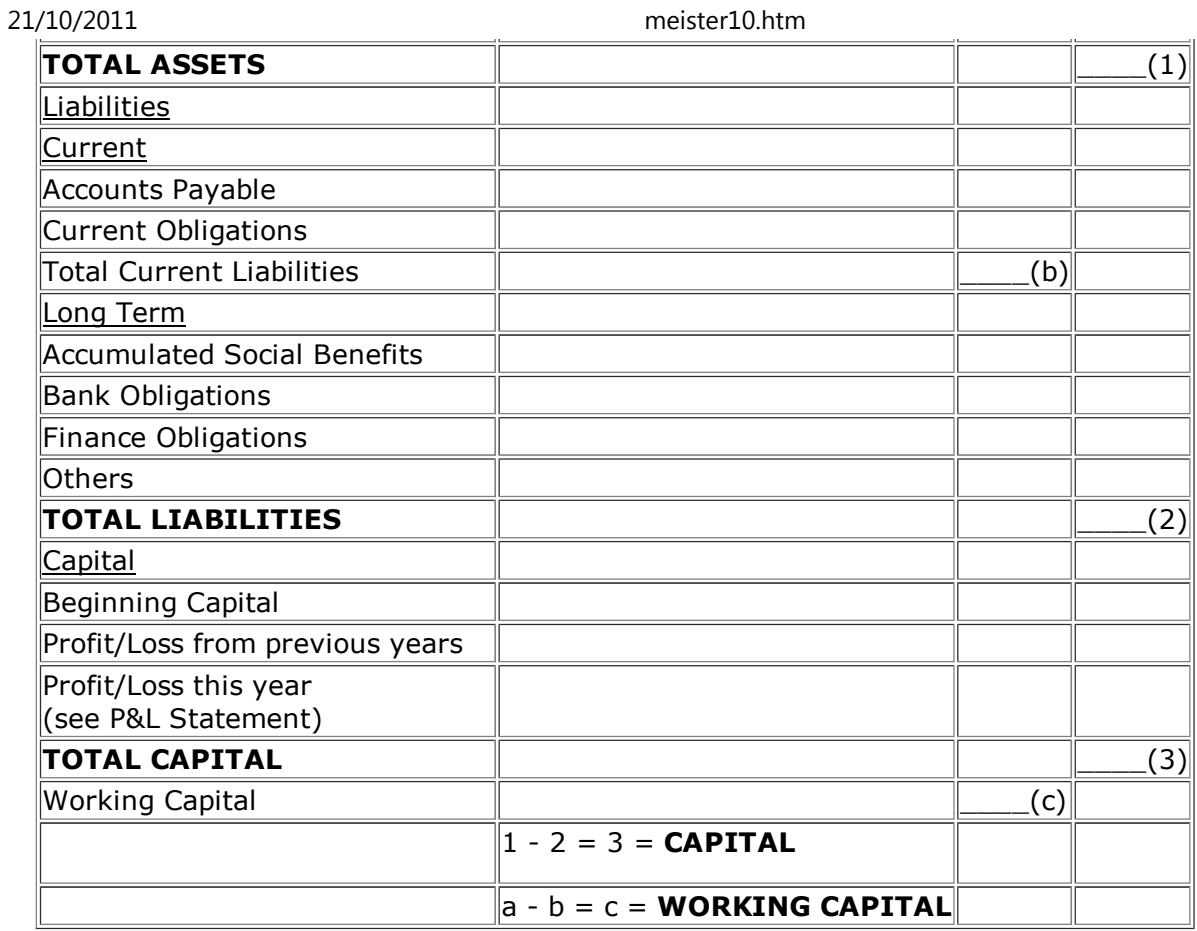

## **Assets = Capital**

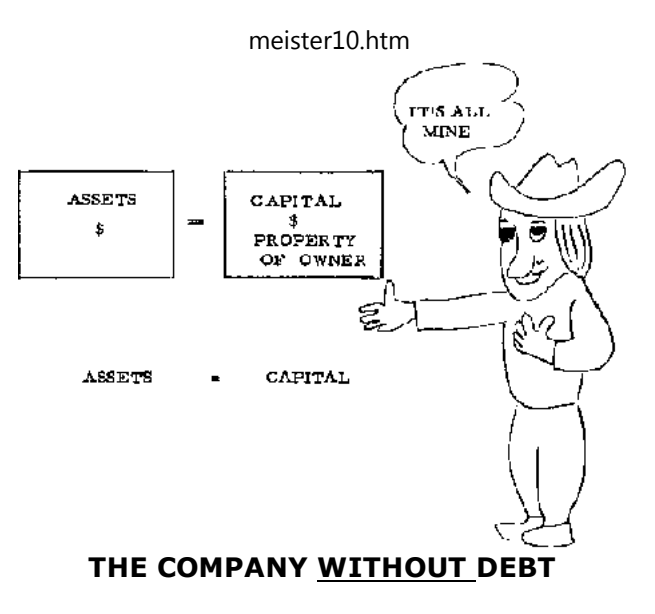

**Assets - Liabilities = Capital**

21/10/2011

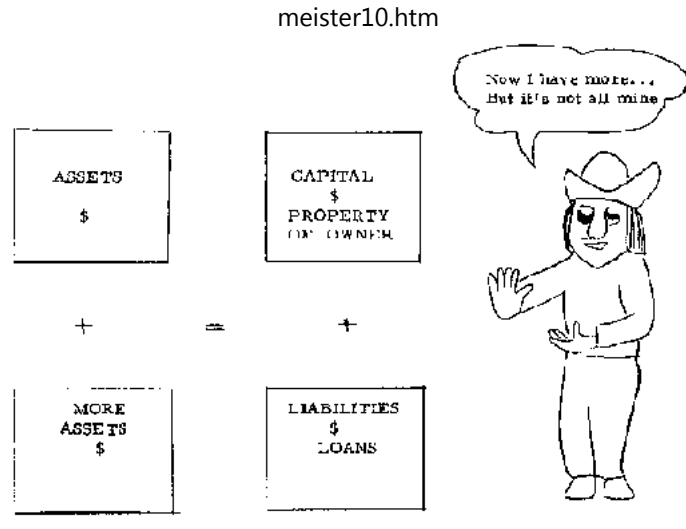

**THE COMPANY WITH DEBT**

#### **Profit and loss statement**

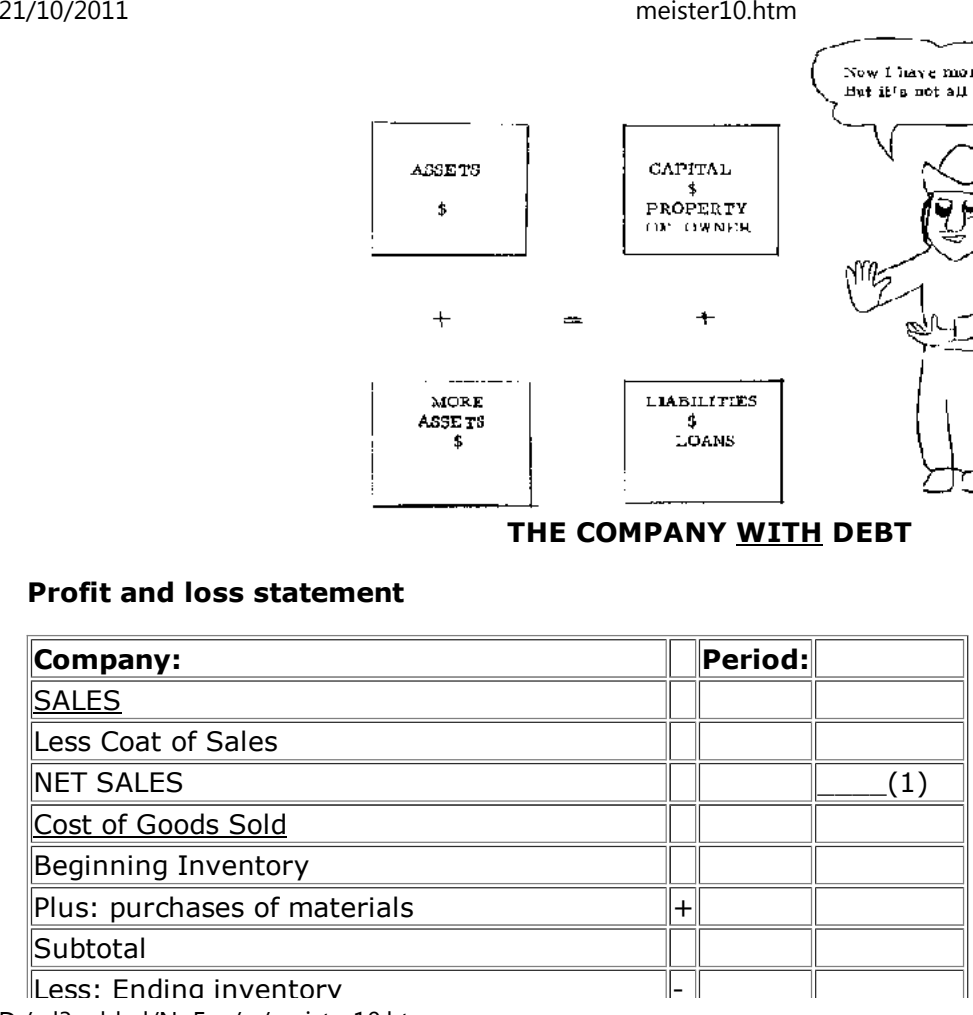

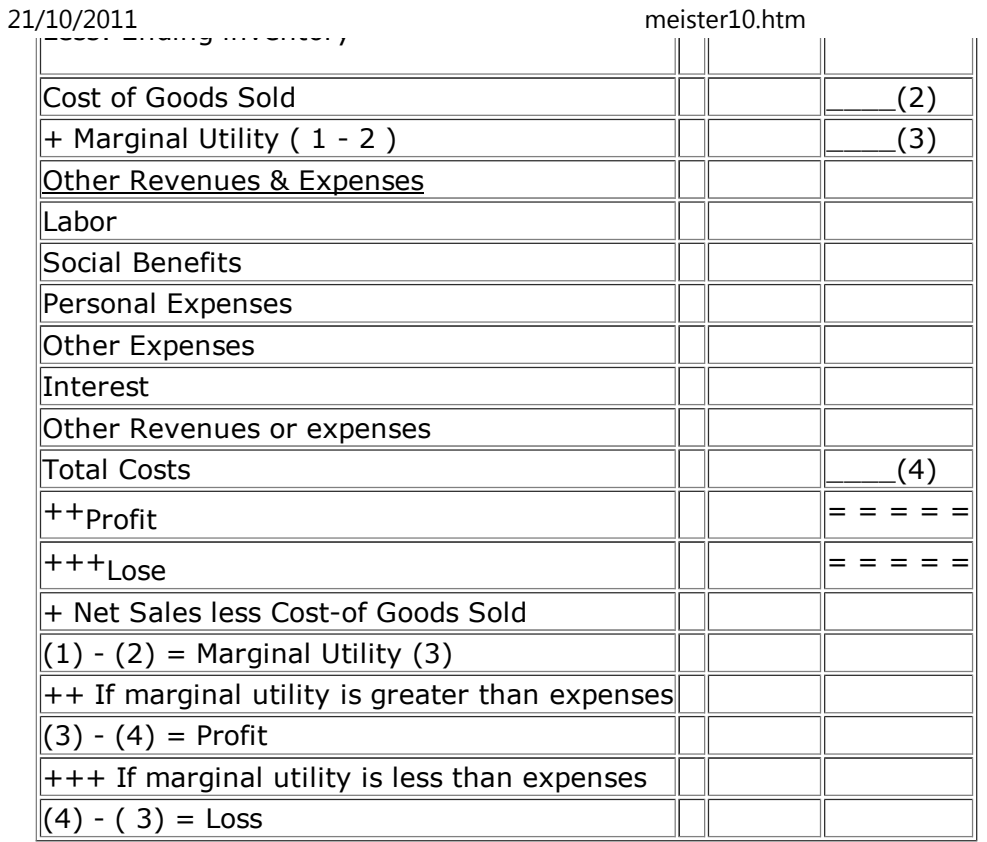

## **Cost of goods sold**

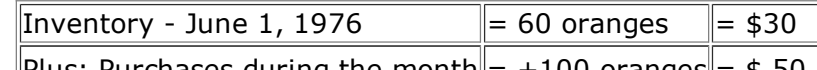

Plus: Purchases during the month $= +100$  oranges  $=$  \$ 50 D:/cd3wddvd/NoExe/…/meister10.htmm and  $55/98$ 

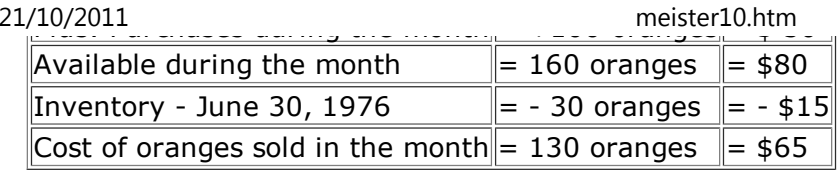

## **Trial balance**

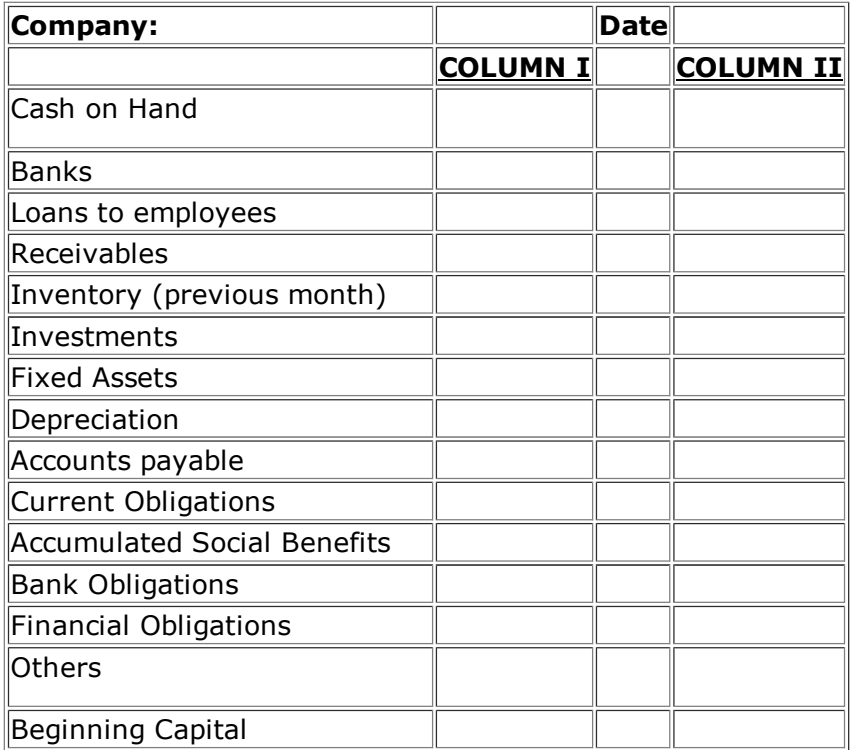

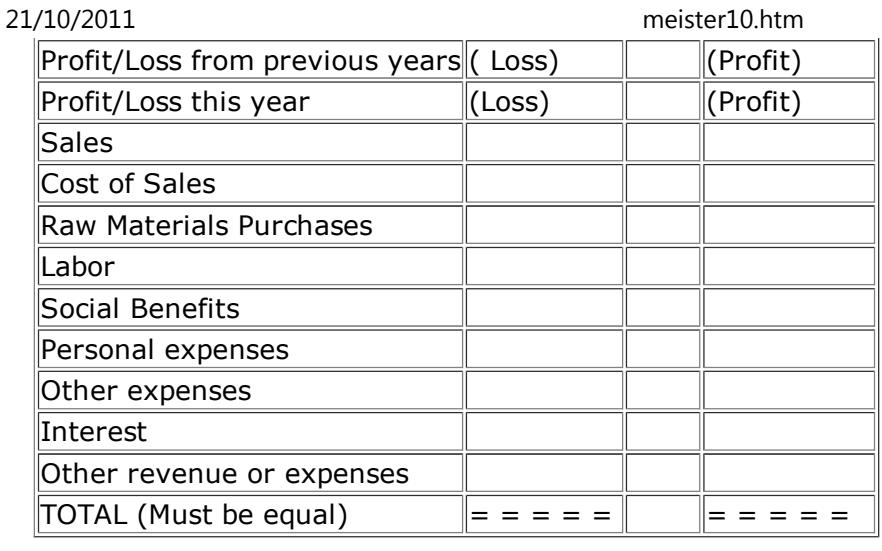

#### **Initiation sheet**

**To start the accounting system in your company, you have to obtain the followinginformation:**

- **1. All clients and their outstanding debt.**
- **2. All suppliers and the outstanding debt.**
- **3. All creditors and their payment schedules**
- **a. Banks**
- **b. Finance Corporations**
- **c. Individuals**

- **4. All fixed assets and their value.**
- **5. Employees and any loans outstanding.**
- **6. Starting date of work for each employee.**

**Also ...**

- **1. The last bank statement and the outstanding balance at system's initiation.**
- **2. All pending receipts, vouchers, orders, etc.**
- **3. An inventory at the value of raw materials (not labor) in:**
- **a. Raw materials**
- **b. Products in process**
- **c. Finished Products**

**Definition of debit and credit**

**A Transaction is an interchange of two things of value.**

**There is more of one thing while there is less of another.**

**MORE (+) is a DEBITLESS (-) is a CREDIT**

## **The evolution of debit and credit**

APPLES

More (+)|<mark>less (-)</mark>

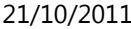

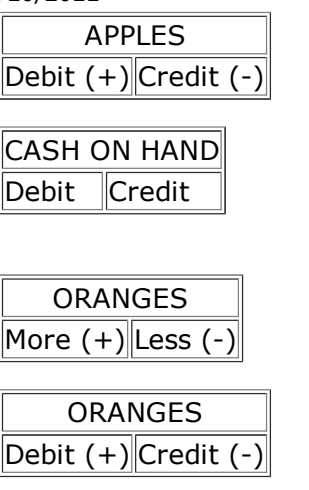

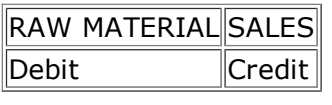

## **Transactions**

## **THERE ARE TWO TYPES OF TRANSACTIONS:**

# **Cash voucher**

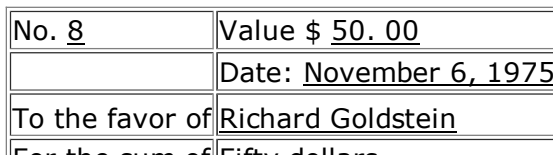

Fifty dollars D:/cd3wddvd/NoExe/…/meister10.htm

21/10/2011 meister10.htm

ror tne sum or<u>∥rifty dollars</u> To purchase Thread

**Mike Mullally** 

## **Sales voucher**

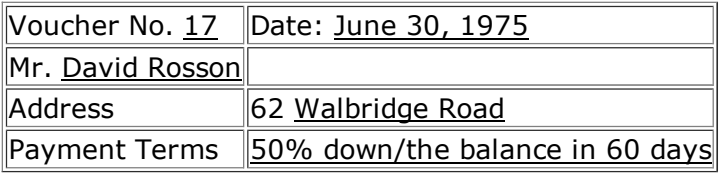

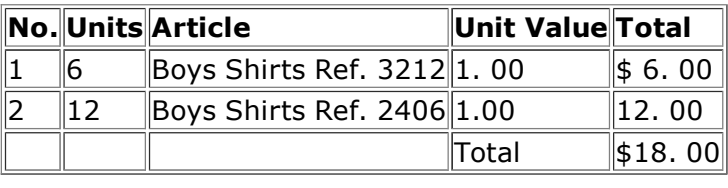

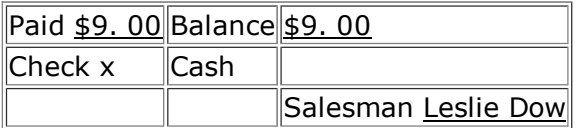

## **Receipt**

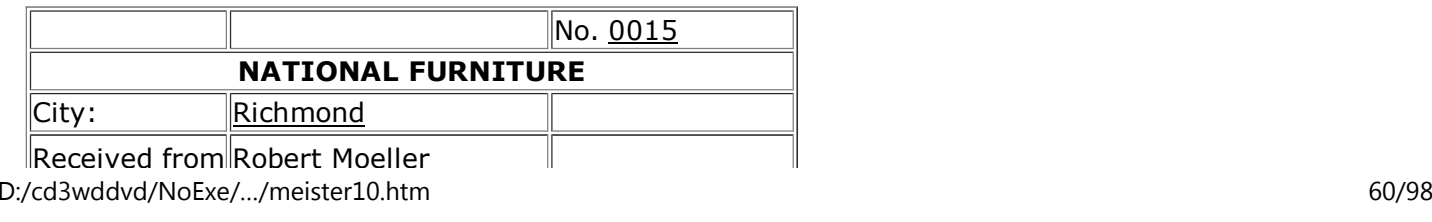

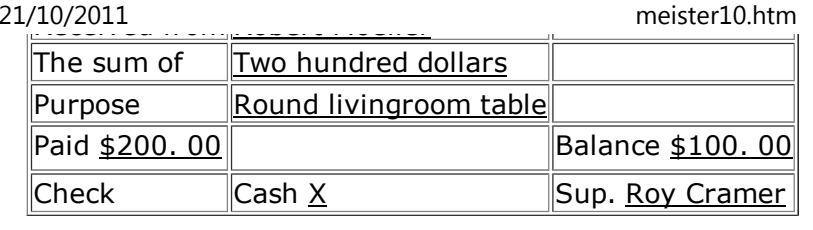

#### **Diagram of the system**

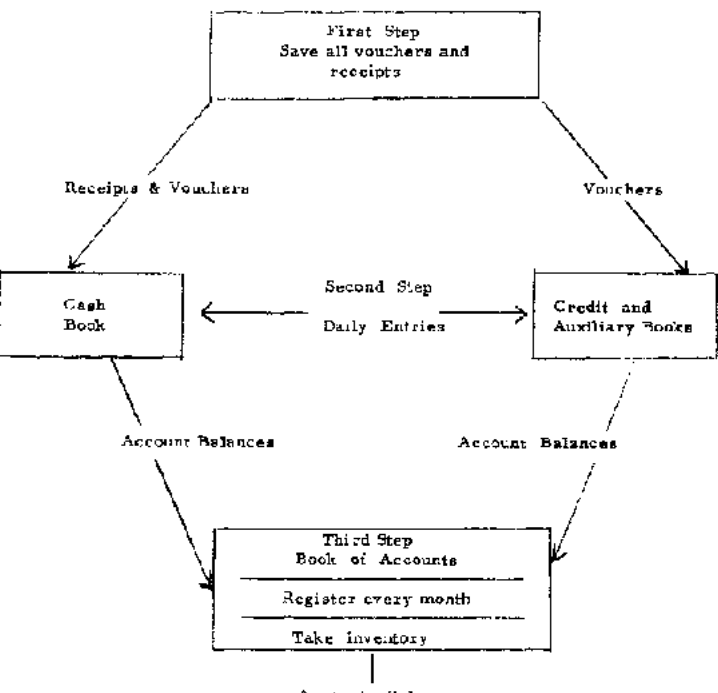

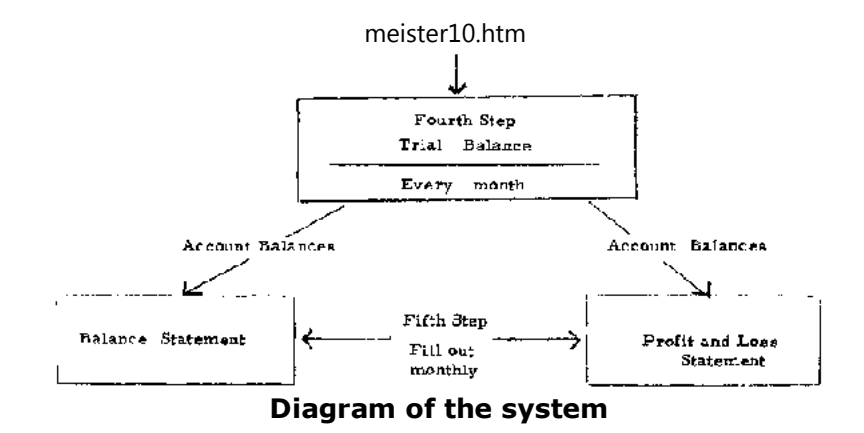

#### **Cash book**

21/10/2011

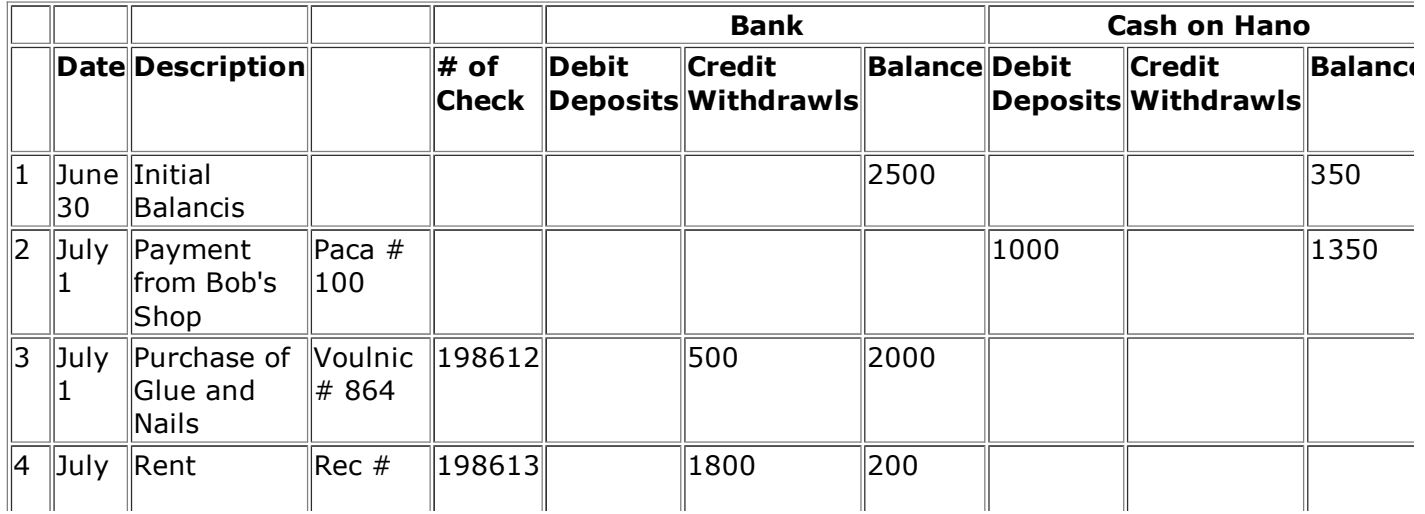

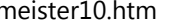

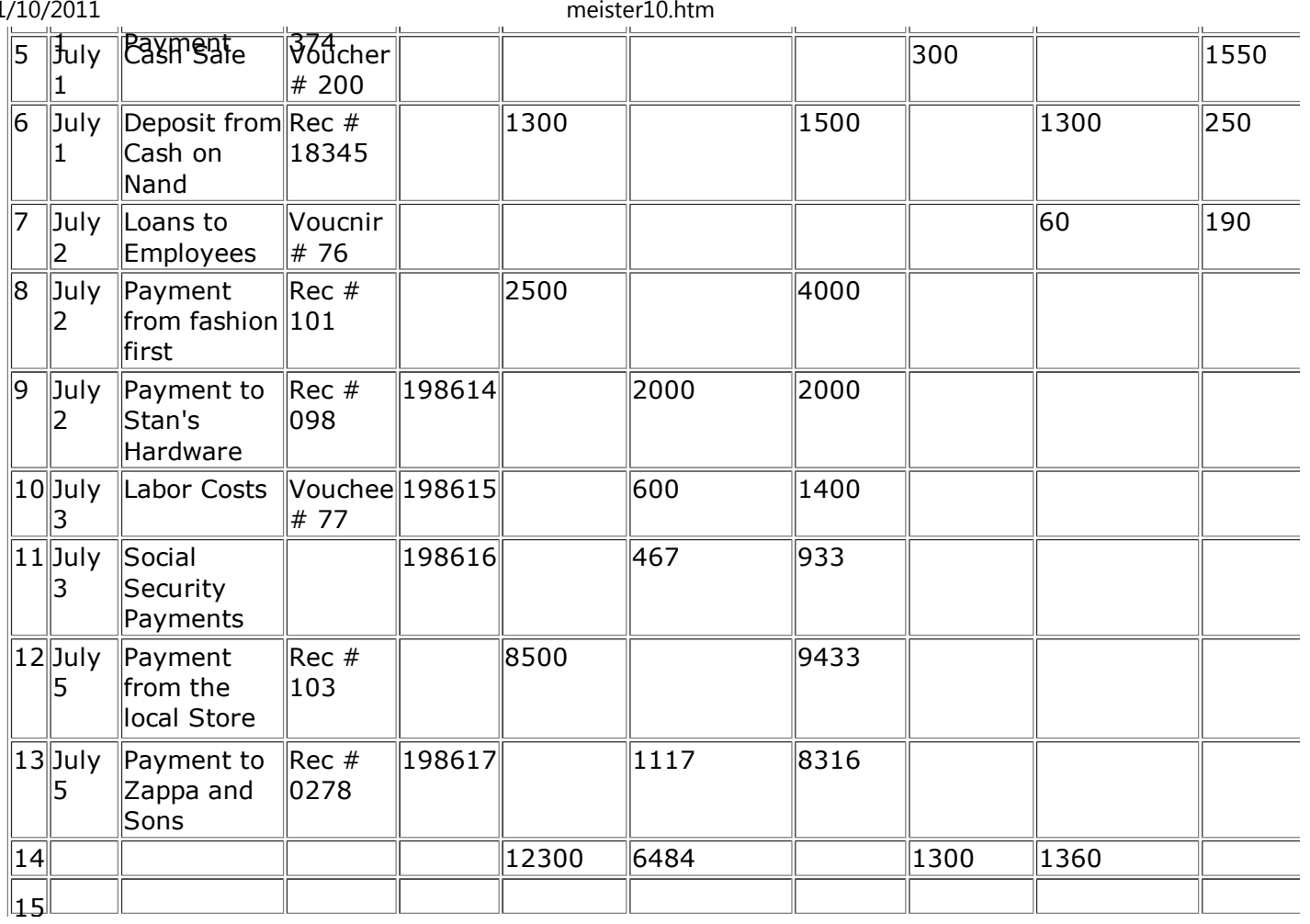

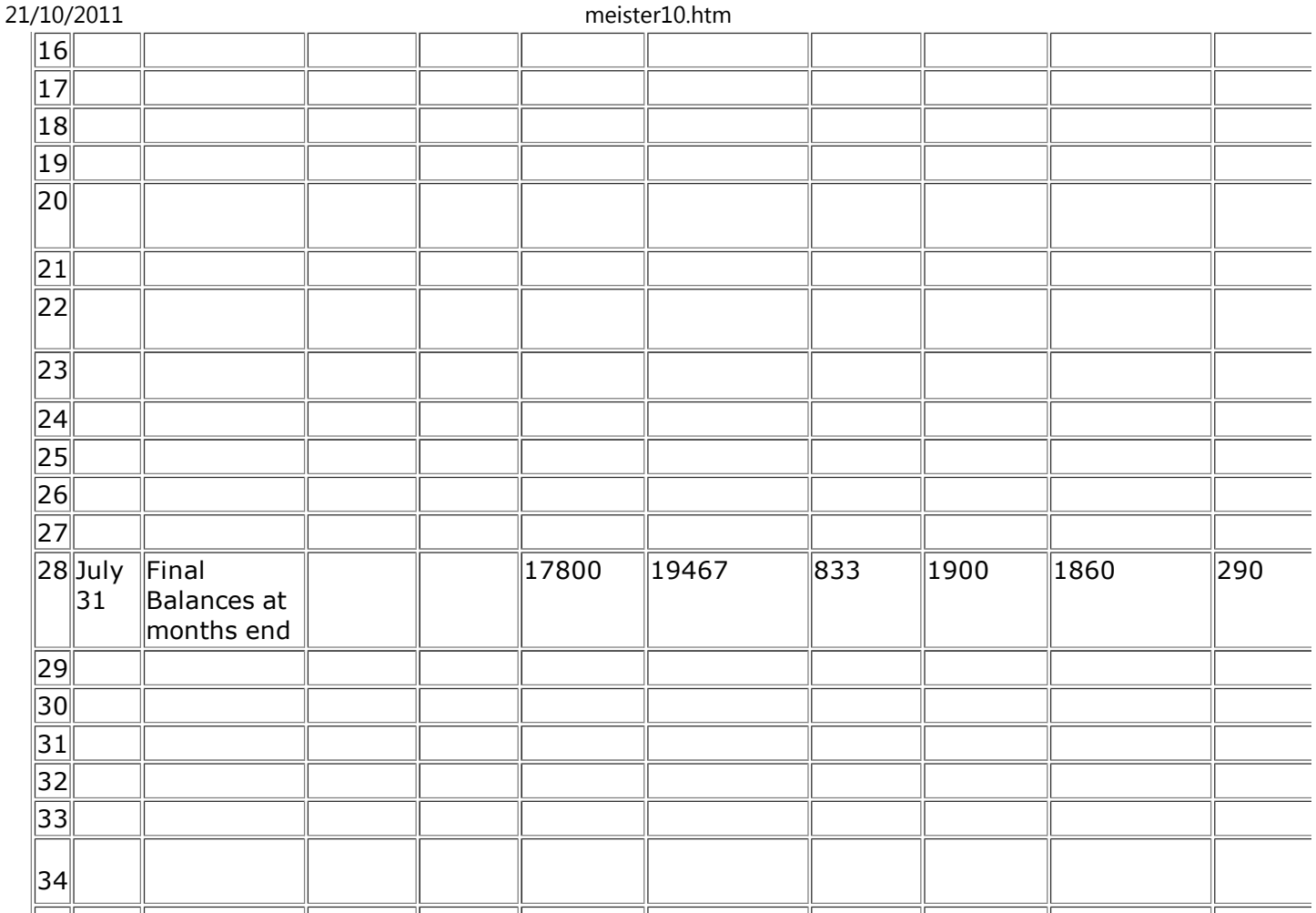

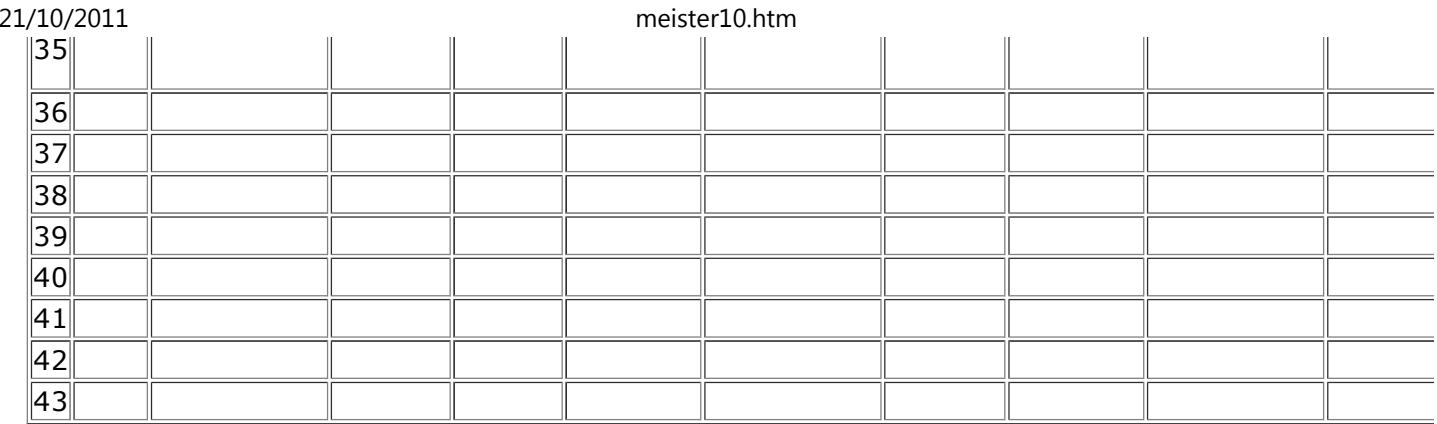

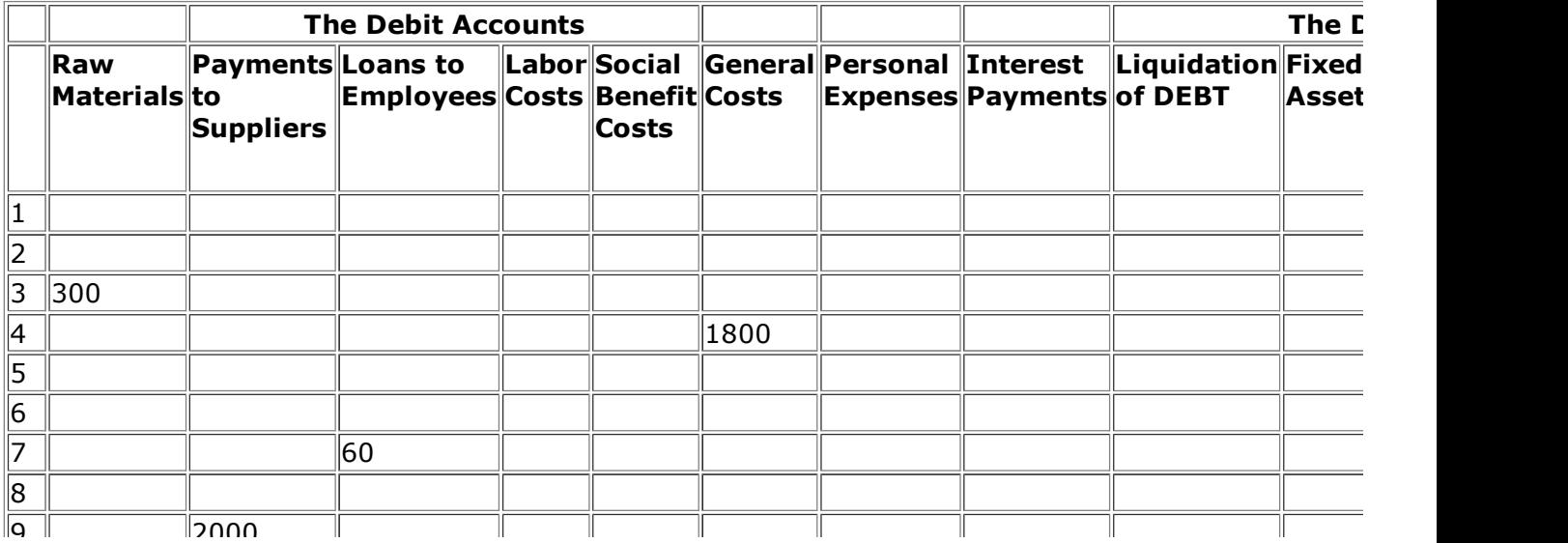

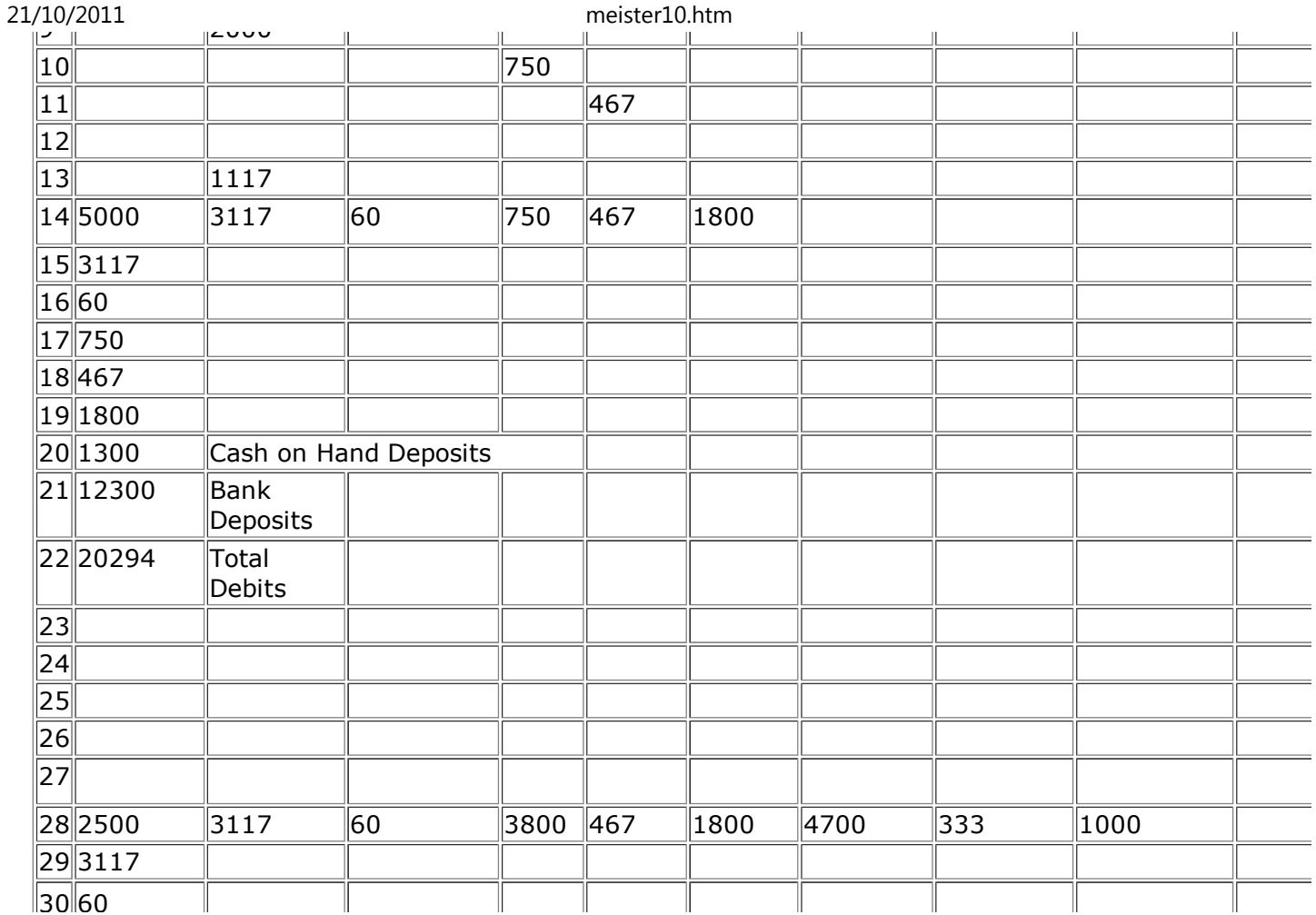

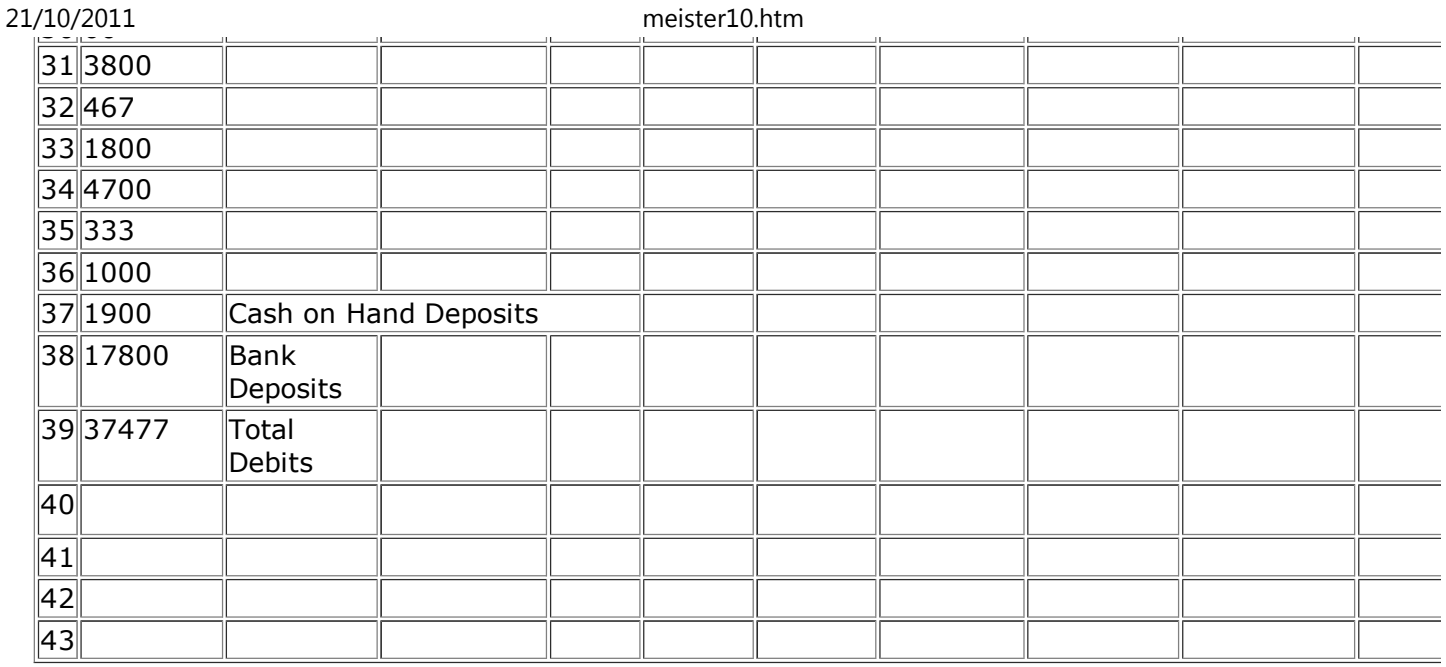

#### **Guide to accounting entries**

- **1. Save all receipts, vouchers, orders, etc. together by date with a paper clip.**
- **2. Every transaction must have paper work as evidence.**
- **3. In each transaction debits equal credits.**
- **4. Always write entries from left to right.**

- **5. Sales are entered at the date of delivery.**
- **6. Cash transactions are entered in the Cash Book.**
- **7. Credit transactions are registered in one of the two credit books: Sales or Purchases.**
- **a. In the Amount Section b. In the Individual Account Section.c. In the Summary Section.**

**8. Advances (money received before delivery of merchandise) and payments (moneyreceived after merchandise delivery) are registered:**

**a. In the Cash Book.**

**b. In one of the credit books: Sales or Purchases.**

- **1) In the Individual Account Section**
- **2) In the Summary Section.**

## **9. After entering the transaction, file the paper work.**

## **Cash transactions**

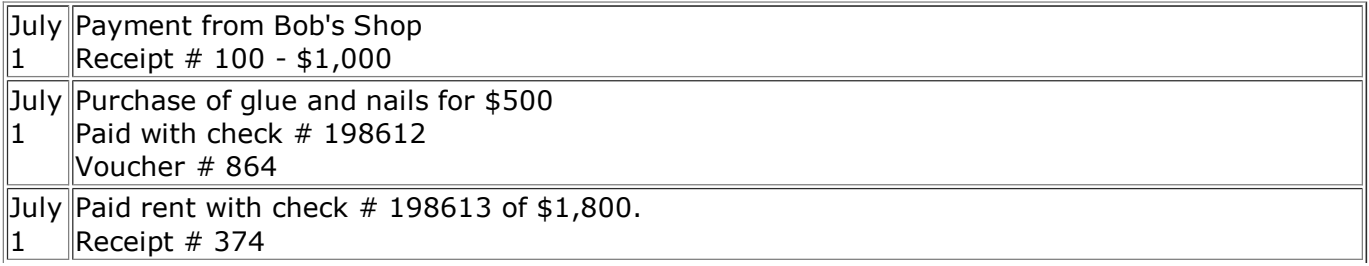

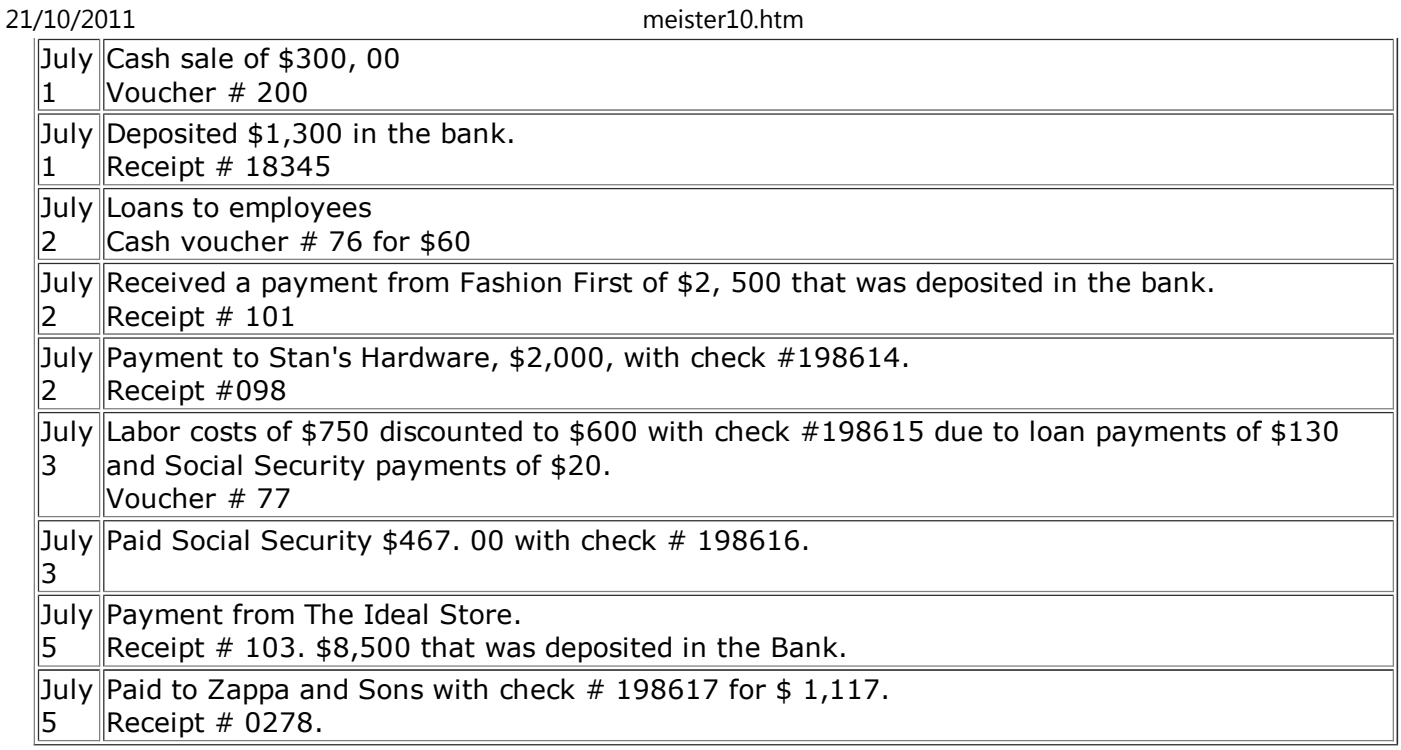

## **Credit sales book**

**NOTE: Reproduce without numbers for the lesson.**

#### **Amount Section**

**Date Description Voucher Sale Returns Balance** <sup>7</sup>

<sup>2</sup> Ideal Store <sup>011</sup> 9, 000 9, 000 D:/cd3wddvd/NoExe/…/meister10.htm

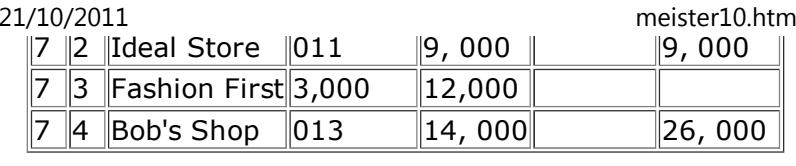

## **Individual Account Section**

## **THE IDEAL STORE**

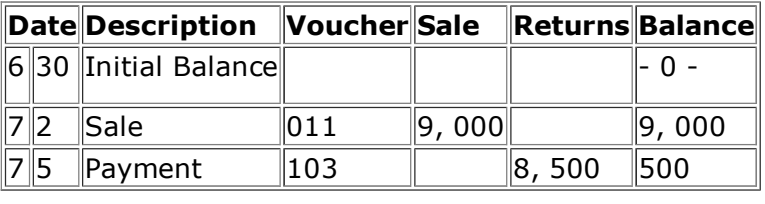

## **FASHION FIRST**

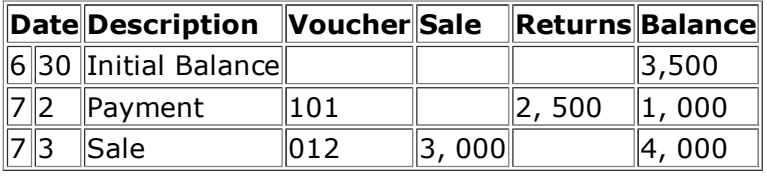

## **BOB'S SHOP**

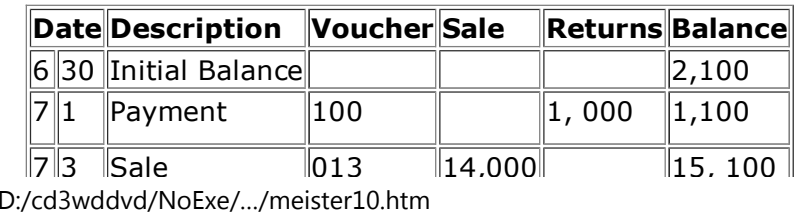

## **Summary of Accounts Receivable**

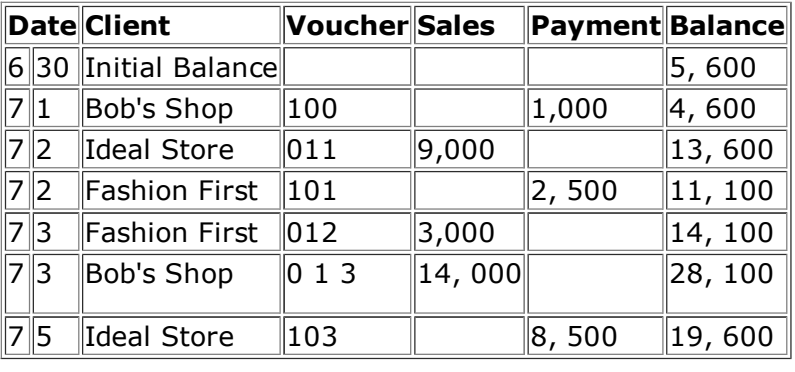

#### **Credit purchases book**

#### **NOTE: Reproduce without numbers for the lesson,**

#### **Amount Section**

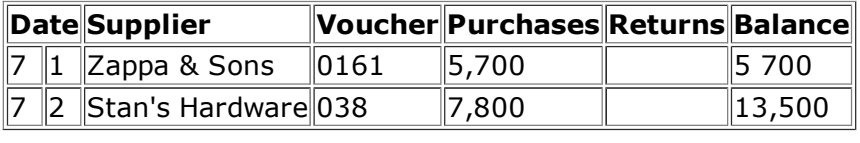

## **Individual Account Section**

#### **STAN'S HARDWARE**

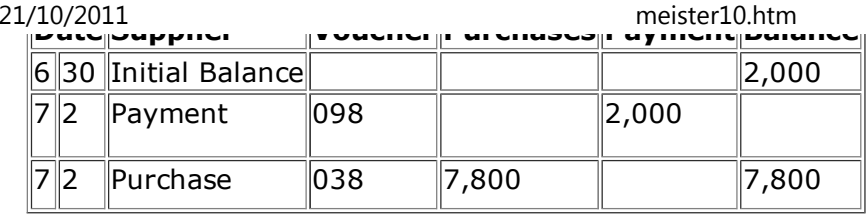

#### **ZAPPA & SONS**

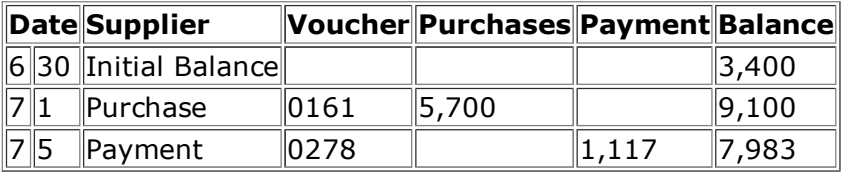

## **Summary of Accounts Payable**

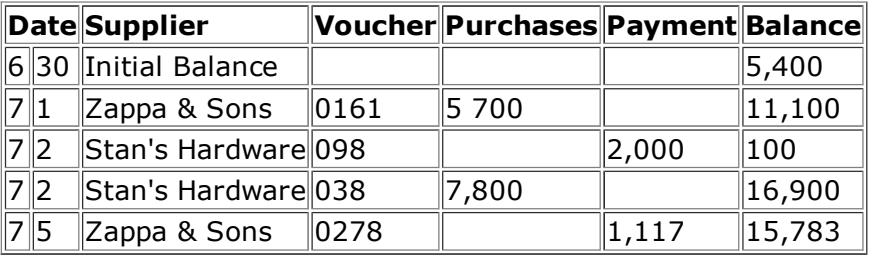

## **Credit sales**

July 2 Sold to the Ideal Store \$9,000 credit - Voucher 011

 $\vert$ July 3 $\vert$ Credit Sale to Fashion First \$3.000.
meister10.htm

July 3 Sold Bob's Shop with Voucher # 013, \$14,000 with a term of 12 months.

## **Credit purchases**

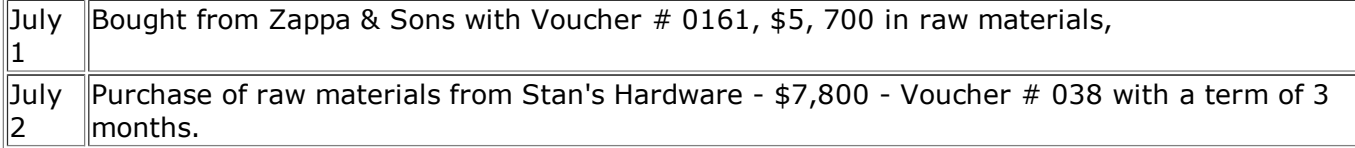

#### **Payments**

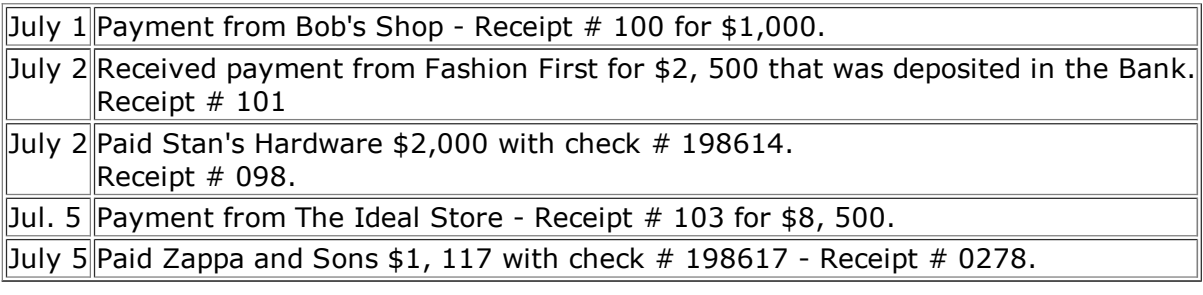

#### **Loans to employees section**

**NOTE: Reproduce without numbers for the lesson.**

## **Individual Account Section**

## **ANTONIO LOFASO**

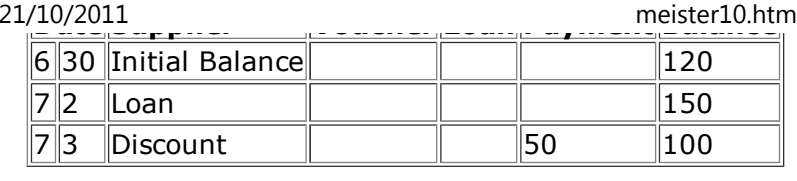

### **CHIP CHANDLER**

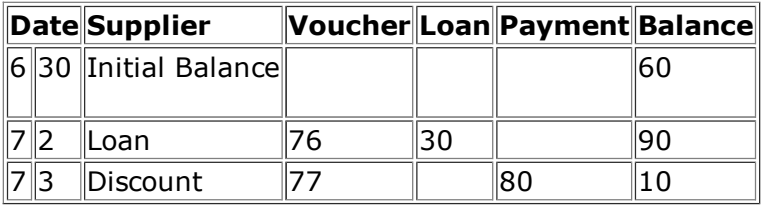

## **Summary - Loans to Employees**

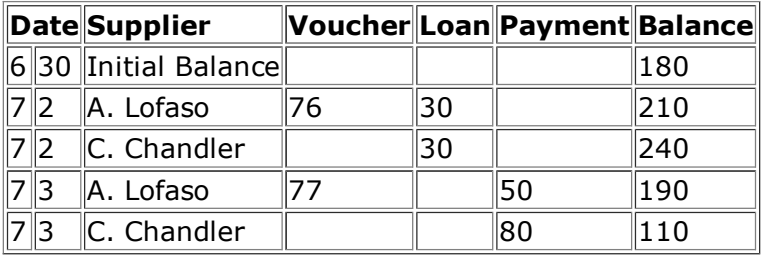

## **Loans to employees list**

July 2 Loaned \$60 - Cash Voucher # 76 \$30 to Chip Chandler \$30 to Antonio Lofaso

July 3 $\parallel$ Labor Costa of \$750 - Discounting Voucher # 77 for \$130. \$80 from Chip Chandler \$50 from Antonio Lofasomeister10.htm<br>۳- ۲۰ Aper Cesta of #750 - Discounting Voucher # 77

## **Book of accounts: Title of account pages**

## **CASH ON HAND**

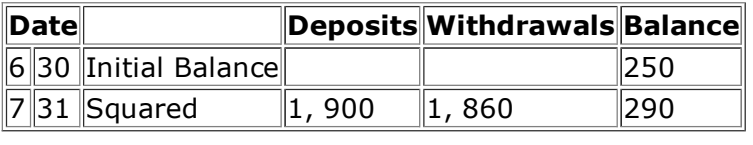

## **BANKS**

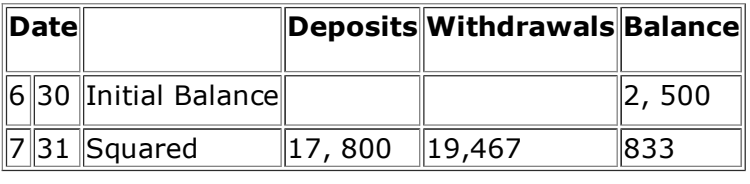

## **LOANS TO EMPLOYEES**

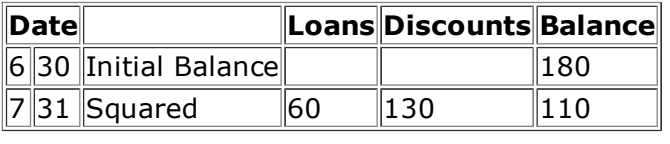

## **ACCOUNTS RECEIVABLE**

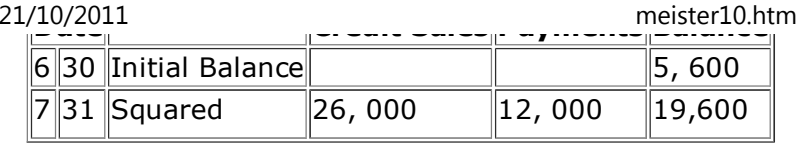

## **INVENTORY**

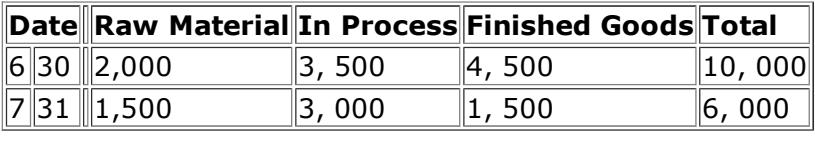

## **INVESTMENTS**

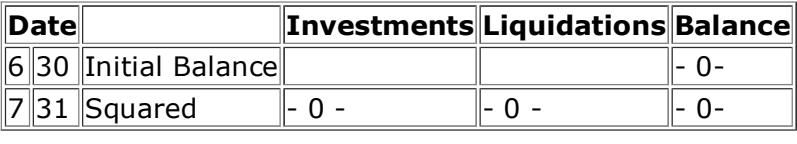

## **AID # 27.1**

## **FIXED ASSETS**

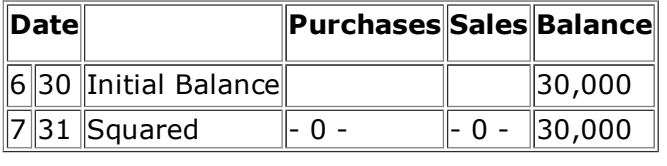

## **DEPRECIATION (Each Year)**

**DateYear Accumulated**

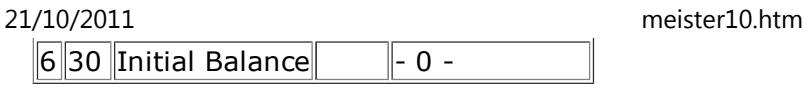

## **ACCOUNTS PAYABLE**

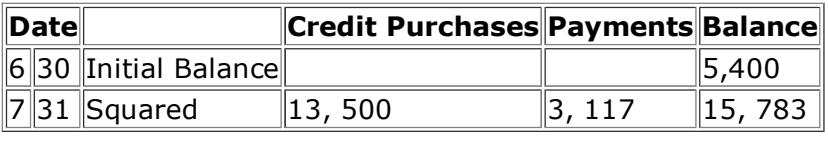

## **CURRENT OBLIGATIONS**

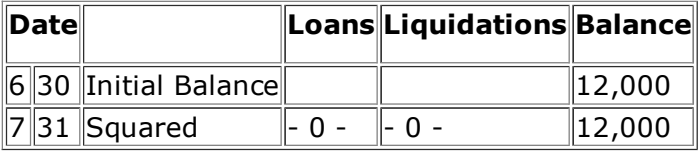

## **ACCUMULATED SOCIAL BENEFITS (6 months)**

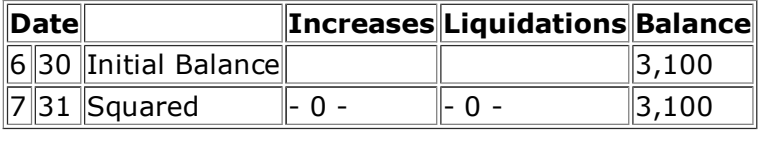

## **BANK OBLIGATIONS**

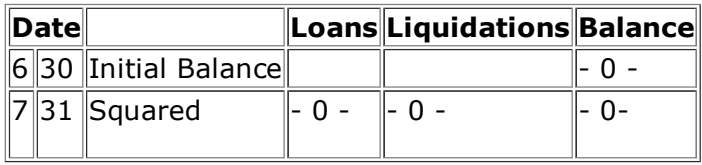

# **FINANCE OBLIGATIONS**

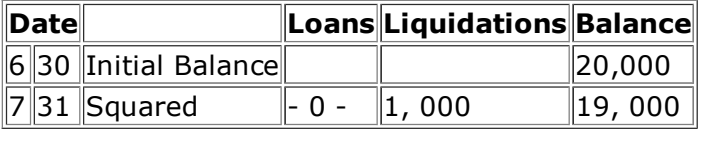

#### **OTHER OBLIGATIONS**

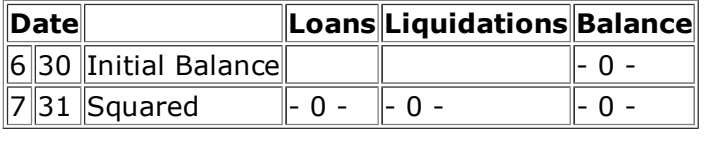

## **BEGINNING CAPITAL (at initiation of system)**

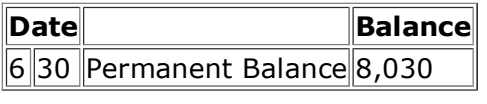

#### **PROFITS/LOSS Previous Years**

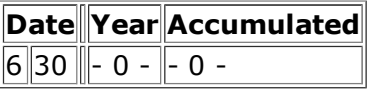

#### **PROFITS/LOSS - This Year**

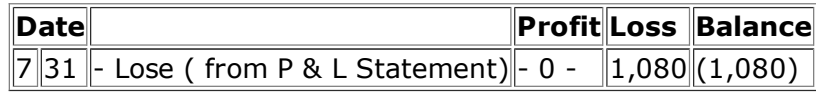

#### **SALES**21/10/2011

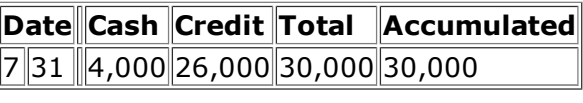

### **COST OF SALES**

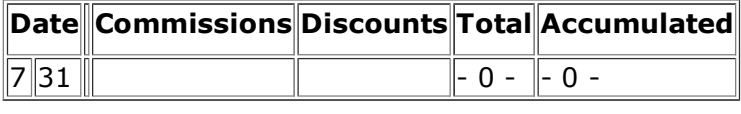

#### **PURCHASES OF RAW MATERIALS**

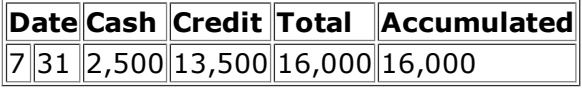

## **LABOR**

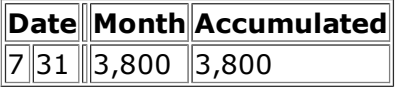

#### **SOCIAL BENEFITS**

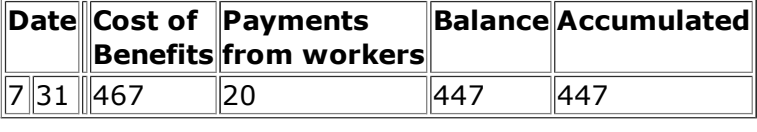

## **SALARY AND PERSONAL EXPENDITURES**

**Date Month Accumulated** D:/cd3wddvd/NoExe/…/meister10.htm

#### **Date Month Accumulated** 21/10/2011meister10.htm

 $\|7\|31\|$ 4,700  $\|4,$ 700

## **OTHER EXPENSES**

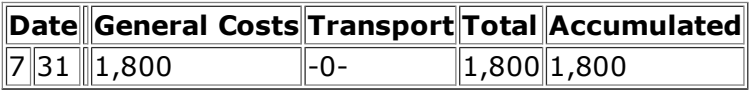

## **INTEREST PAYMENTS**

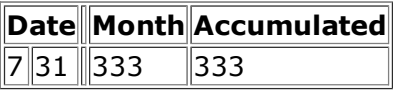

## **OTHER INCOME OR EXPENSES ( OUTSIDE)**

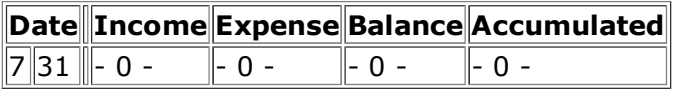

## **COSTS OF GOODS SOLD**

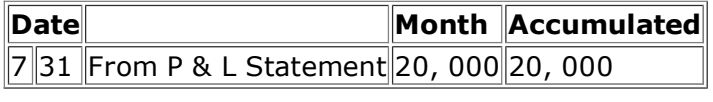

## **Monthly inventory listing**

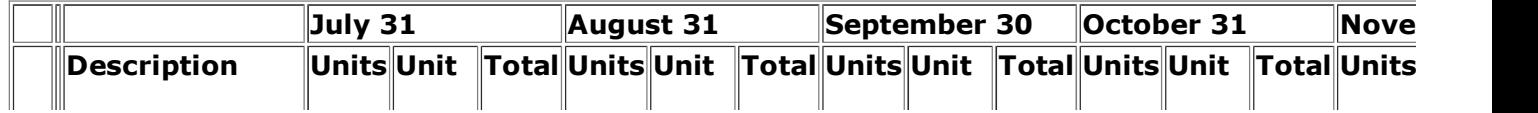

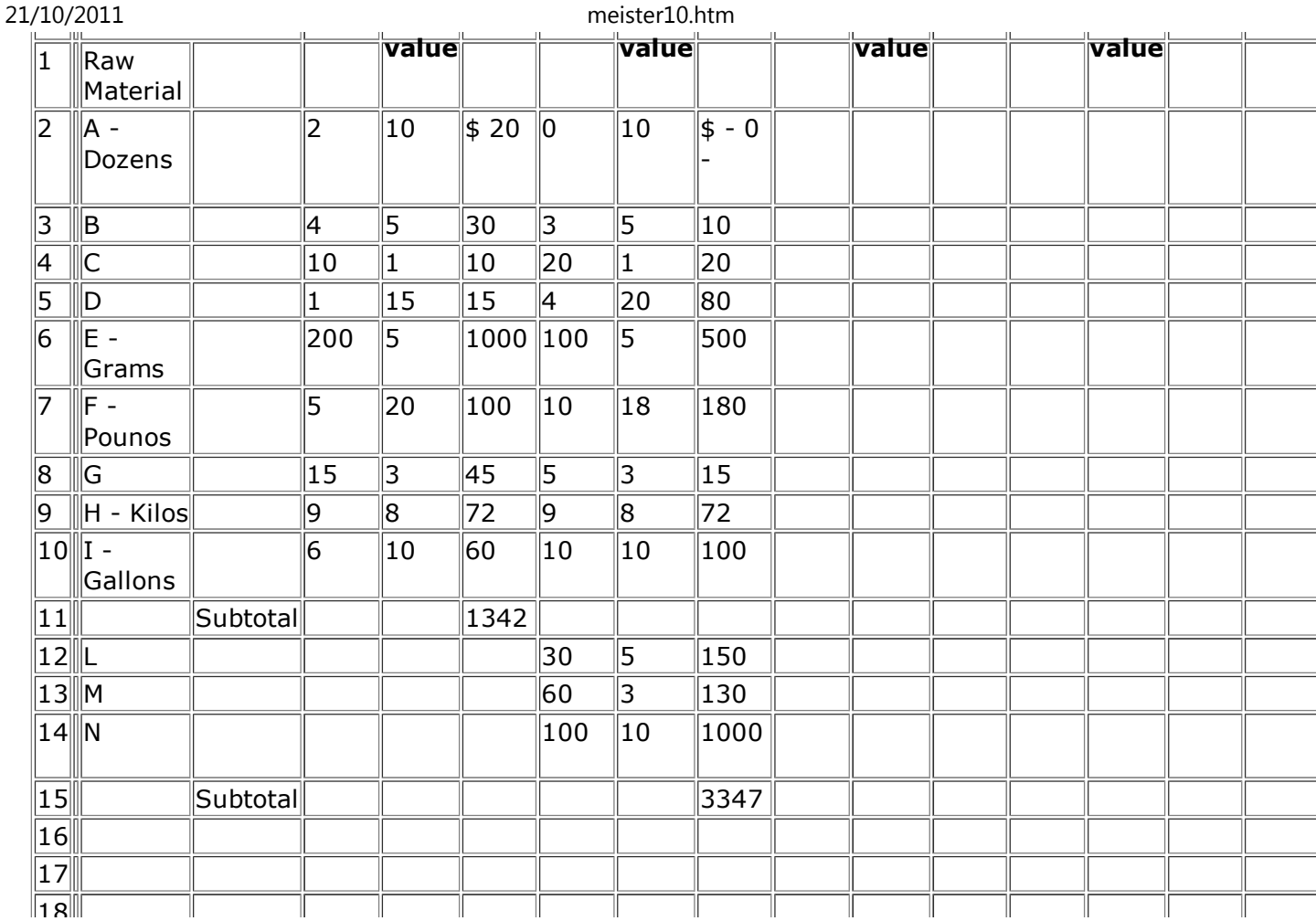

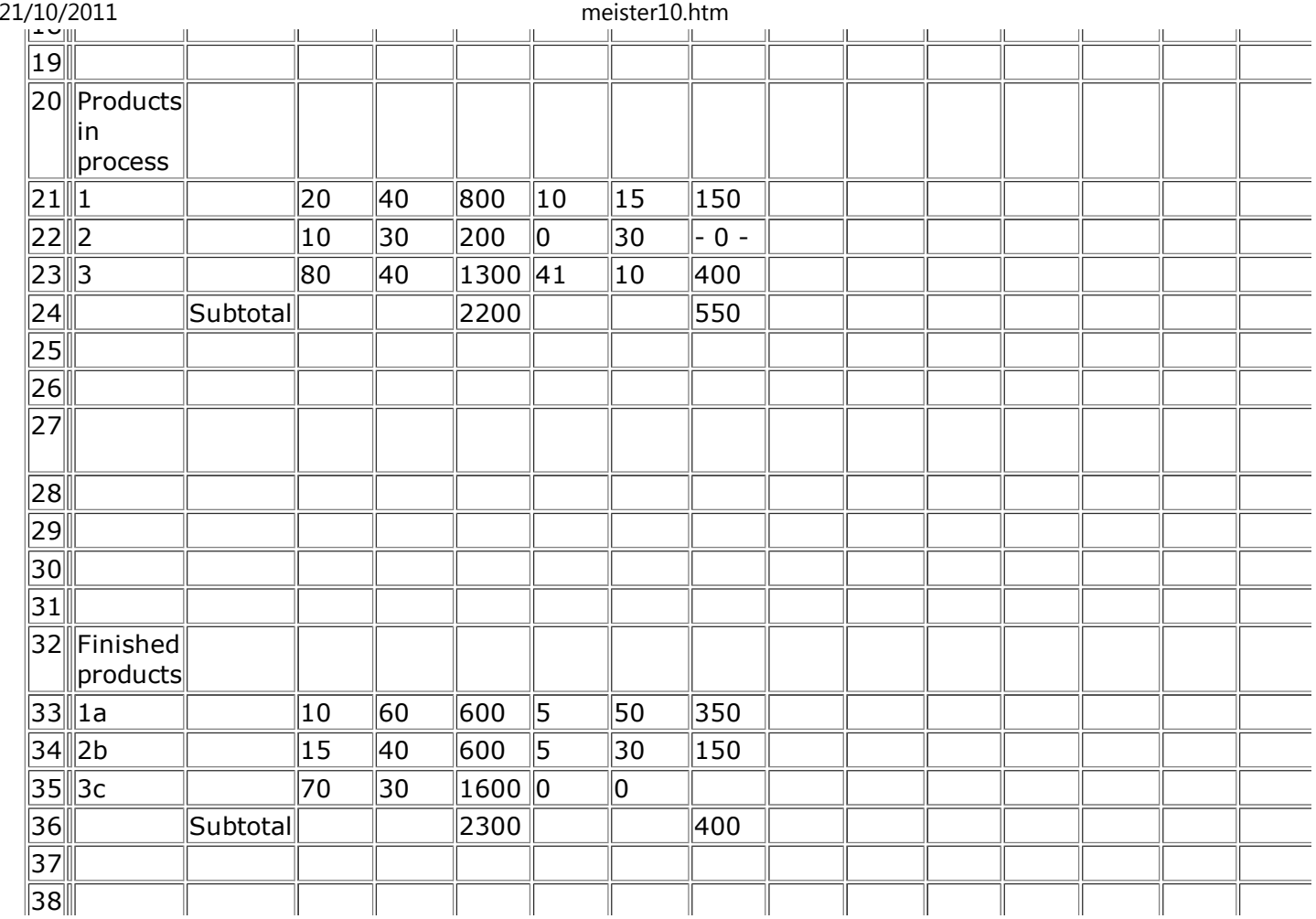

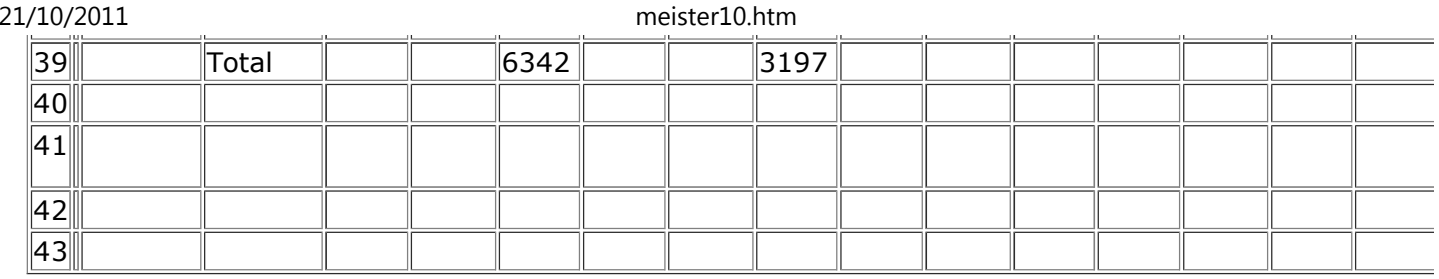

#### **Guide to financial statement elaboration**

#### **On the last day of the month:**

**1. Take an inventory of raw materials, goods in process and finished goods.**

#### **2. Close the Books**

- **a. Square the Cash Book**
- **b. Close the Amount Sections of Sales and Purchases**

 **c. For the next month, leave a few spaces and begin Cash Book and Amount entries onceagain.**

**To construct the Statement:**

**1. Pass all the ending debit and credit balances from the Cash Book to the Book ofAccounts.**

**2. Pass the balances from the Amount Sections of Sales and Purchases to the Book ofAccounts.**

**3. Calculate the balances of the accounts in the Book of Accounts like this:**

## **Cash on Hand**

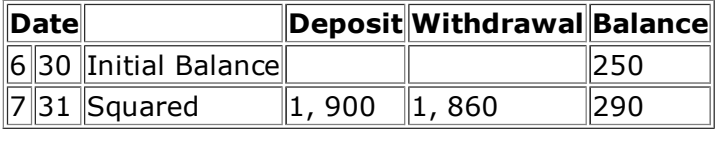

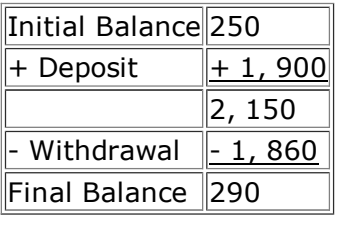

**4. Compare control account balances (Cash on Hand, Banks, Accounts Receivable andPayable, Loans to Employees) to the balances in the Book of Accounts.**

- **a. They should be equal**
- **b. If not equal, proof read and correct the entries.**

**5. Pass all balances from the Book of Accounts to the Trial Balance.**

- **a. Use last month's Inventory**
- **b. Columns I and II must be equal.**
- **c. If they are not equal:**
- **1) Review the balance entries checking the numbers carefully.**
- **2) Review the mathematics.**
- **3) Make sure you have included every account.**

## **6. Pass the Balances from the Trial Balance to the Profit and Loss Statement and the General Balance Statement.**

## **Uniterrupted working capital flow**

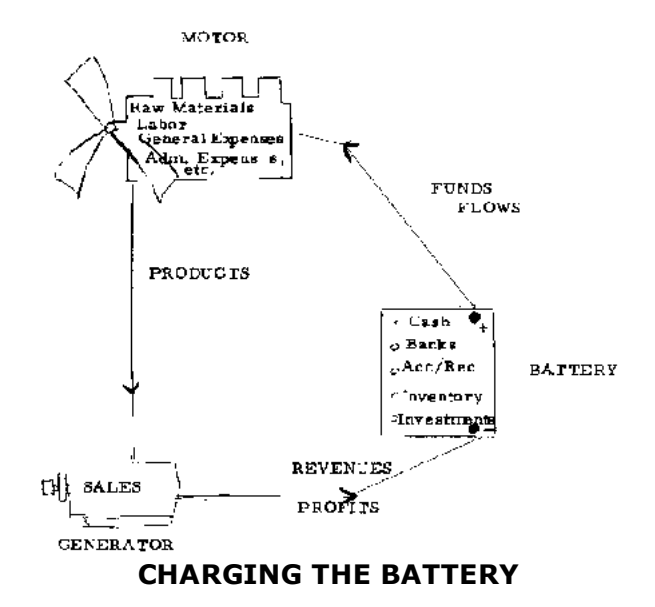

**The BATTERY of Current Assets ignites and charges the motor of production with its funds.Finished products are then produced and, if sales are generated, revenues and theiraccompanying profits recharge the battery of current assets.**

**If there are sufficient sales and a profit, there is no drain upon the battery and a healthyworking capital is maintained indefinitely.**

meister10.htm

### **Interrupted working capital flow**

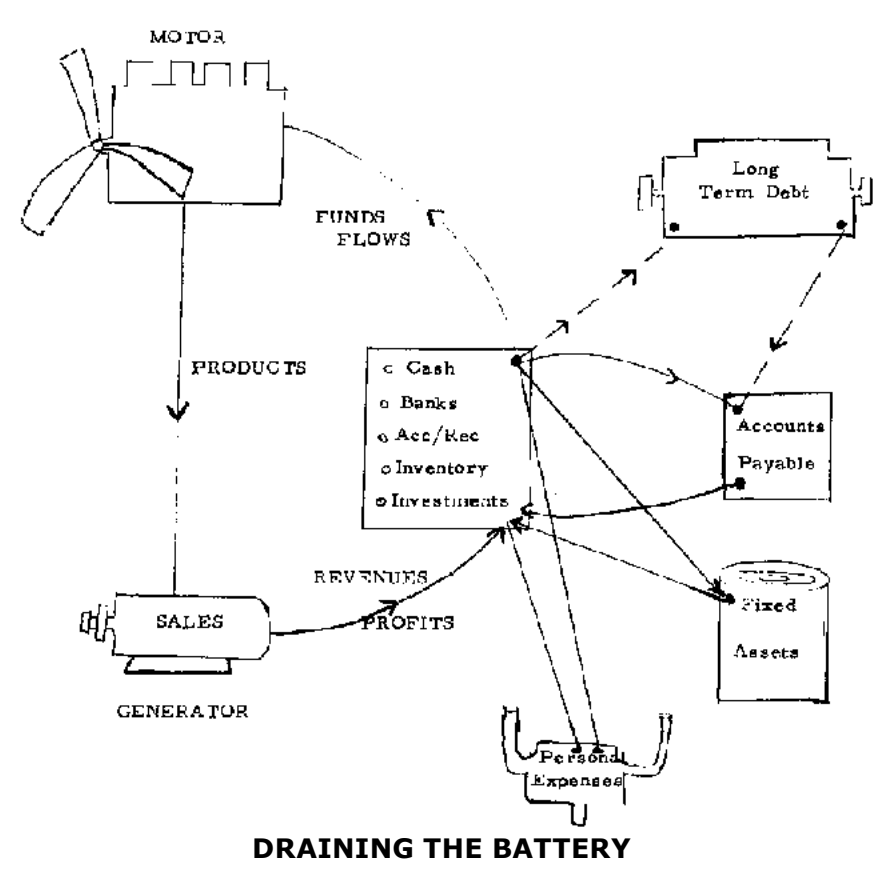

#### **Any accessories drain energy or funds from the Battery of Working Capital**

### **Inventory control - page examples**

### **RAW MATERIAL A - UNITS**

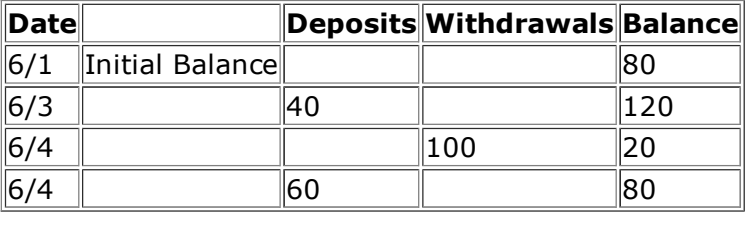

#### **RAW MATERIAL B - POUNDS**

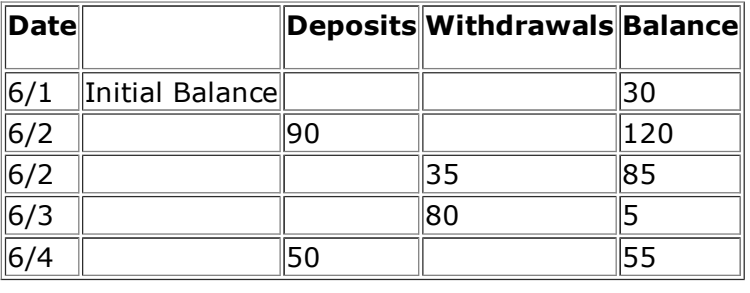

## **RAW MATERIAL C - GALLONS**

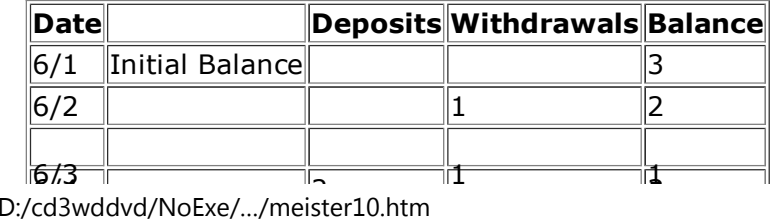

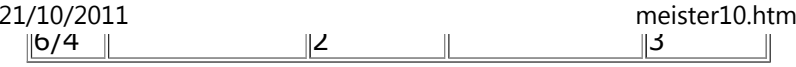

#### **PRODUCT A - UNITS**

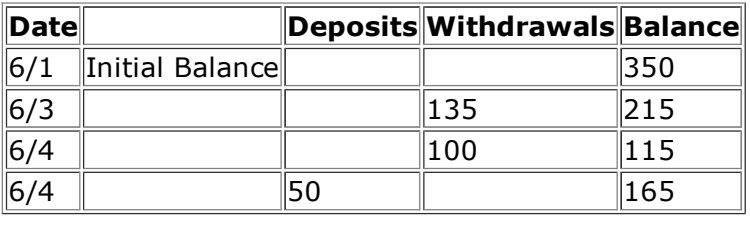

#### **PRODUCT B - UNITS**

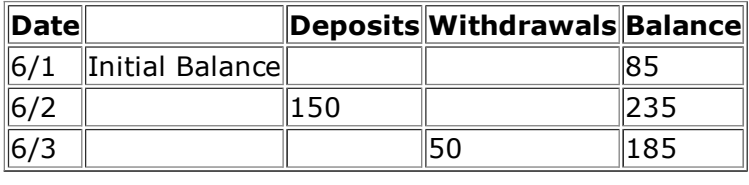

## **Control of postdated checks**

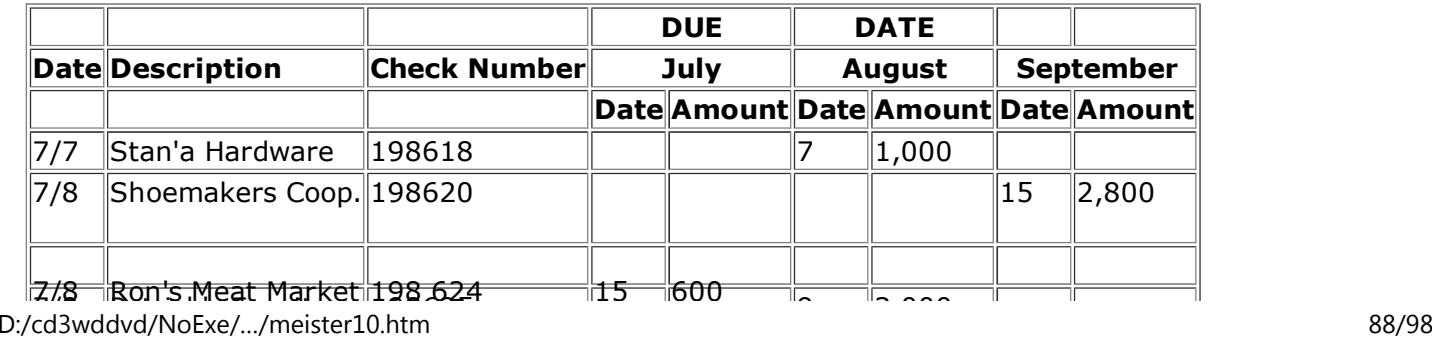

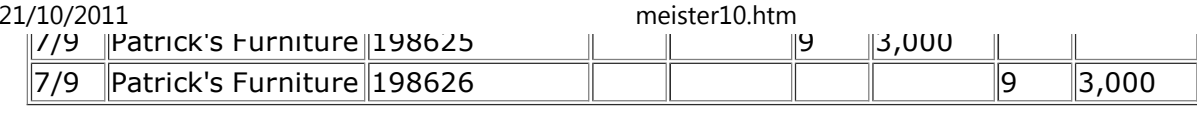

## **Auxiliary cash on hand sheet**

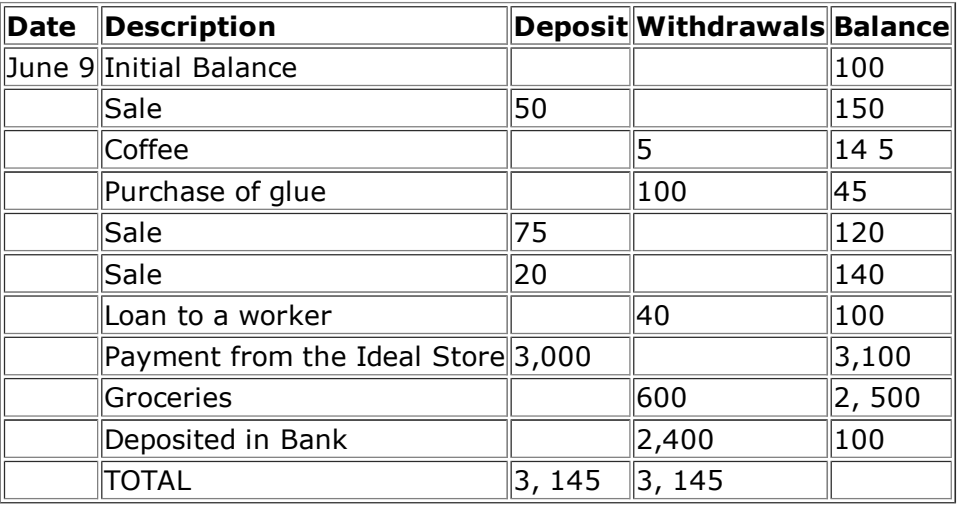

## **Summary of account entries:**

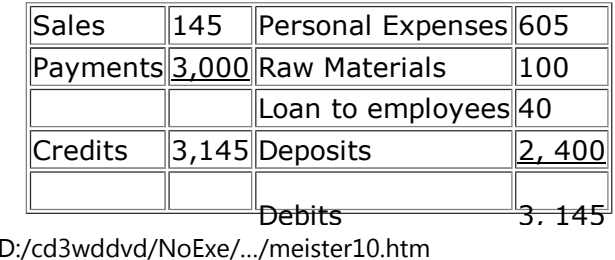

meister10.htm

**Credit payments with merchandise**

#### **Transaction:**

**Payment to Bob's Store with \$1,000 in merchandise. July 15. Receipt # 150**

**Entry: 1st.**

### **CASH BOOK**

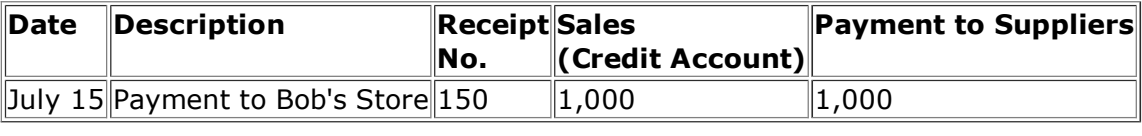

#### **Entry: 2nd.**

### **CREDIT BOOK: Purchases**

- **a) Reduce the Individual Account Section**
- **b) Reduce the Summary**

**Alternative Acc/Rec section**

**Alternative Accounts Receivable Auxiliary Organization for those with client advances onorders.**

#### **CREDIT BOOK**

#### **AMOUNT SECTION:As before, sales listed at time of delivery.**

## **INDIVIDUAL SECTION:**

 **Now divided into two sections (all advances and payments are first entered into the cashbook).**

### **ADVANCES**

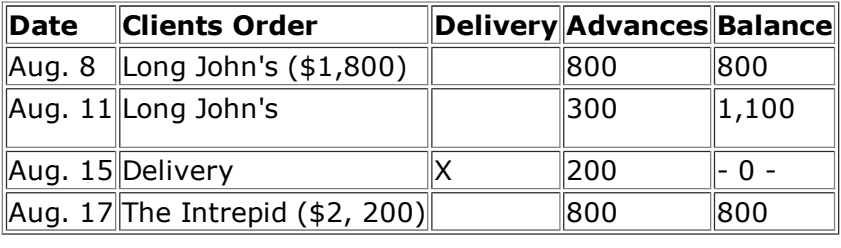

### **DEBTORS**

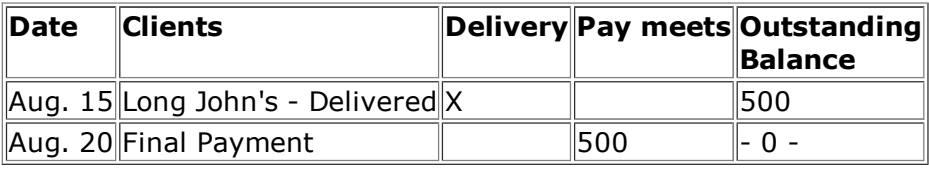

## **SUMMARY SECTION: ELIMINATED**

## **ACCOUNT BOOK**

## **ACCOUNTS RECEIVABLE**

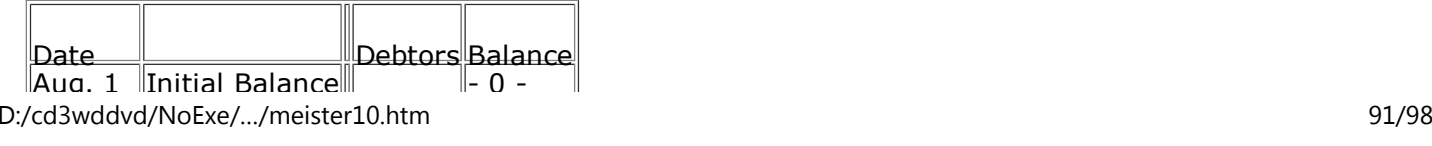

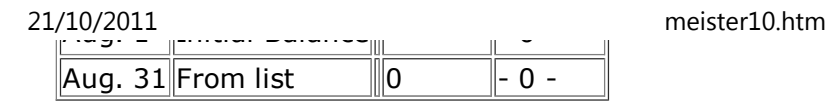

## **ACCOUNTS PAYABLE**

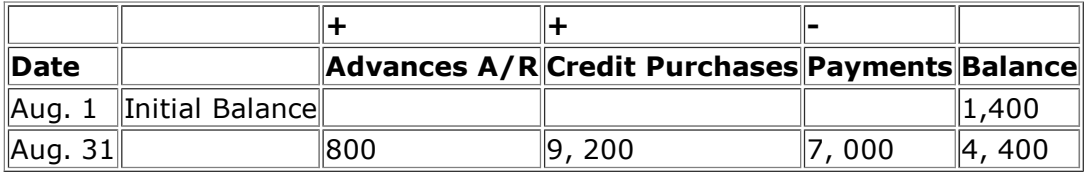

**Since 1961 when the Peace Corps was created, more than 80,000 U.S. citizens have servedas Volunteers in developing countries, living and working among the people of the Third World as colleagues and co-workers, Today 6 000 PCVs are involved in programs designedto help strengthen local capacity to address such fundamental concerns as food production, water supply, energy development, nutrition and health education andreforestation.**

**Peace Corps overseas offices:**

**BELIZE P. O. Box 487Belize City**

# **BENIN**

 **B. P. 971Cotonou**

# **BOTSWANA**

**P. O. Box 93**

meister10.htm

#### **Gaborone**

#### **CAMEROONB P 817**

**Yaounde**

**CENTRAL AFRICAN REPUBLICB P 1080Bangui**

**COSTA RICA Apartado Postal1266San Jose**

**DOMINICAN REPUBLICApartado Postal1412San Domingo**

#### **EASTERN CARIBBEAN**

 **Including: Antigua, Barbados, Grenada, Montserrat, St. Kitts-Nevis, St. Lucia, St. Vincent,Dominica "Erin Court" Bishops Court HillP. O. Box 696-CBridgetown, Barbados**

**ECUADOR Casilla 635-AQuito**

meister10.htm

### **FIJI P. O. BOX 1094Suva**

#### **GABON**

 **BP 2098Libreville**

## **GAMBIA, The**

 **P. O. Box 582Accra (North)**

# **GUATEMALA**

 **6a Avenida 1-46Zona 2Guatemala**

## **HONDURAS**

 **Apartado PostalC-51Tegucigalpa**

#### **JAMAICA**

 **9 Musgrove AvenueKingston 10**

## **KENYA**

 **P. O. Box 30518Nairobi**

meister10.htm

### **LESOTHO P. O. Box 554Maseru**

#### **LIBERIA**

 **Box 707Monrovia**

### **MALAWI**

 **Box 208Lilongwe**

## **MALAYSIA**

 **177 Jalan Raja MudaKuala Lumpur**

## **MALI**

 **B P 85Box 564**

## **MAURITANIA**

**B P 222Nouakchott**

# **MICRONESIA**

 **P. O. Box 336 Saipan, MarianaIslands**

# **MOROCCO**

meister10.htm

**I, Zanquat BenzerteRabat**

## **NEPAL**

 **P. O. Box 613Kathmandu**

## **NIGER**

**B P 10537**

**Niamey**

## **OMAN**

 **P.O. Box 966Muscat**

**PAPUA NEW GUINEAP. O. Box 1790Boroko**

## **PARAGUAY**

 **c/o American EmbassyAsuncion**

#### **PHILIPPINES**

 **P. O. Box 7013Manila**

### **RWANDA c/o American EmbassyKigali**

meister10.htm

#### **SENEGAL B P 254Dakar**

### **SEYCHELLES**

**Box 564Victoria**

### **SIERRA LEONE**

 **Private Mail BagFreetown**

## **SOLOMON ISLAND**

**P. O. Box 547Honiara**

## **SWAZILAND**

 **P. O. Box 362Mbabane**

#### **TANZANIA**

 **Box 9123Dar es Salaam**

#### **THAILAND**

 **42 Soi Somprasong 2Petchburi RoadBangkok 4**

# **TOGO**

meister10.htm

#### **B P 3194Lome**

#### **TONGA**

 **B P 147Nuku' Alofa**

## **TUNISIA**

**B P 96 1002 Tunis-BelvedereTunis**

## **WESTERN SAMOA**

**P.O. Box 880Apia**

## **YEMEN**

 **P. O. Box 1151Sana'a**

## **ZAIRE**

 **B P 697Kinshasa**

## ĿА.